# **ABDULLA QODIRIY NOMIDAGI JIZZAX DAVLAT PEDAGOGIKA INSTITUTI**

### **MATEMATIKA O'QITISH METODIKASI KAFEDRASI**

"Himoya qilishga ruxsat beraman"

Fizika-matematika fakulteti dekani

\_\_\_\_\_\_\_\_\_\_ Qurbonov E.

 $\frac{1}{2017}$  y.

**5110100 –matematika o'qitish metodikasi ta'lim yo'nalishi bo'yicha bakalavr darajasini olish uchun**

# **MAKTAB GEOMETRIYA DARSLARIDA KO'RGAZMALILIKNI OSHIRISHDA AXBOROT TEXNOLOGIYALARINING DIDAKTIK IMKONIYATLARIDA FOYDALANISH**

mavzusida bajarilgan

### **BITIRUV MALAKAVIY ISHI**

Bajaruvchi: Inatova SHalola.

Ilmiy rahbar: dots. Shamsiyev A.

Ishni himoyaga tavsiya yetaman: \_\_\_\_\_\_\_\_\_\_\_

BMI matematika o'qitish metodikasi kafedrasi yig'ilishining qarori bilan (Qaror №\_\_, "\_\_"\_\_\_\_\_ 2017 y.) himoyaga tavsiya yetilgan.

Kafedra mudiri: \_\_\_\_\_\_\_\_\_\_\_

**Jizzax – 2017**

### **MUNDARIJA**

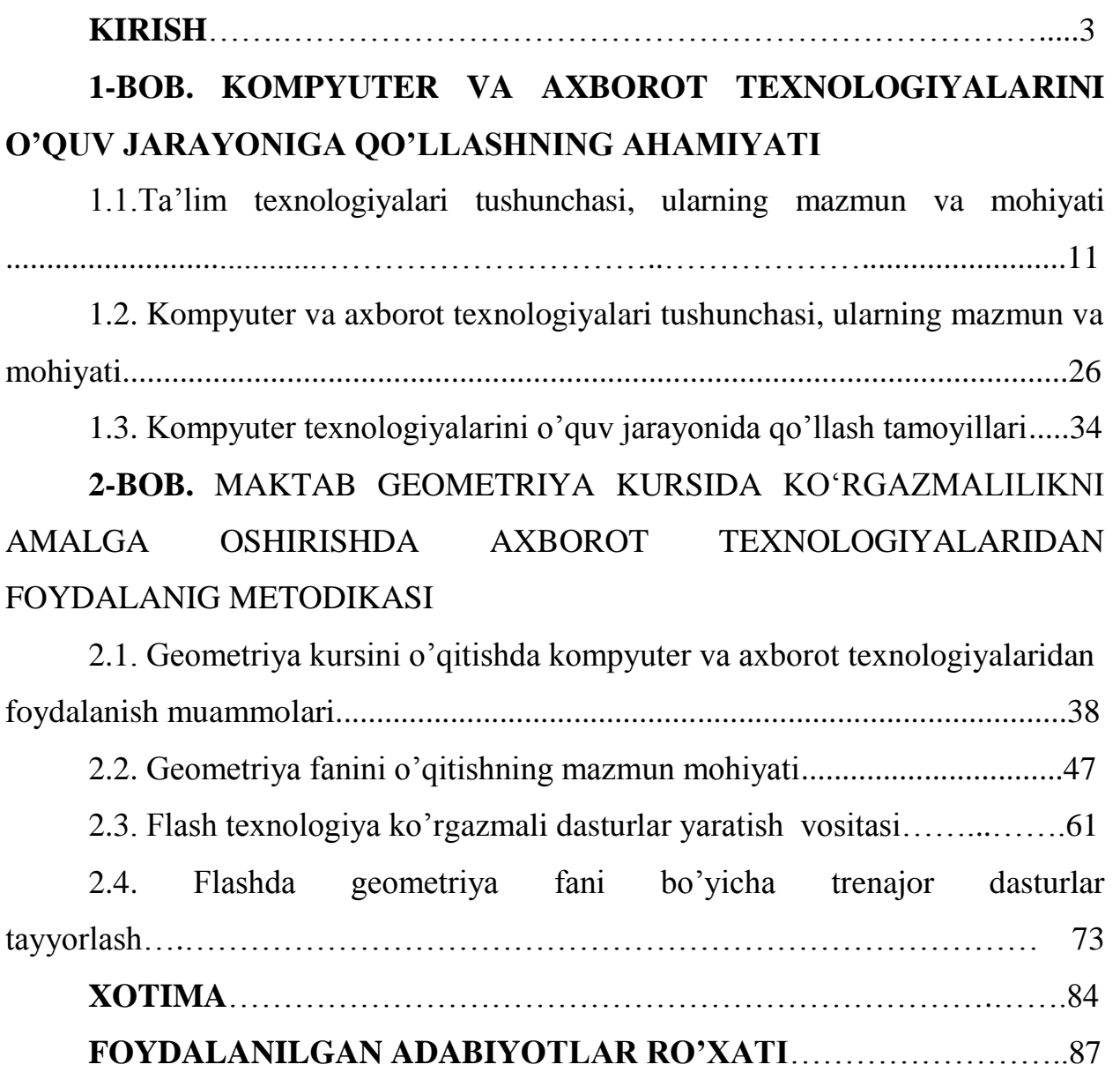

#### **KIRISH**

Ta'limda qo'yilgan talablardan biri bu o'qitishda yangi zamonaviy kompyuter texnologiyalaridan foydalanishdir. Ayniqsa geometriya fanida ma'ruza laboratoriya mashgulotlarini tashkil qilib, diafilm, kinofilm va boshqalar bilan bir qatorda kompyuter dasturlaridan juda unumli foydalanish mumkin[1].

Zamonaviy axborot texnologiyalarini ta'lim tizimiga tadbiq etish, iqtisodiy samara berishi bilan bir qatorda, o'quv jarayonida yangi o'qitish uslublarini qo'llashga keng imkoniyatlar ochadi. Ta'lim tizimida axborot texnologiyalarini qo'llash, asosan, shaxsiy kompyuterlar va axborot texnologiyalarining pedagogikdasturiy vositalari yaratilishi bilan bog'liq.

Vazirlar mahkamasining 2002-yil 6-iyundagi «Kompyuterlashtirishning yanada rivojlantirish va axborot kommunikatsiya texnologiyalarini joriy etish chora tadbirlari to'g'risida»gi qarorini hayotga tadbiq etish, respublika o'quv muassasalaridagi kompyuter texnikasidan samarali foydalanish, o'quv metodik adabiyotlarni va pedagogik dastur vositalarining o'quv jarayonida qo'llash, ijodkor o'qituvchi hamda talabalarni aniqlash va ularning ishlarini ommaviylashtirish, o'qitishni takomillashtirish, mazmunan boyitishga qaratilgan o'quv pedagogik dasturlarni yaratish va targ'ibot qilishga olimlar, mutaxassislarni jalb etish ayni vaqtda dolzarb muammolardir.

**Bitiruv malakaviy ishning dolzarbligi:** "Kompyuterlashtirishni yanada rivojlantirish va axborot kommunikatsiya texnologiyalarini joriy etish to`g'risida", 2002 yil 30 maydagi PF-3080-sonli qaroriga asosan axborotlashtirishning milliy tizimini shakllantirish, iqtisodiyot va jamiyat hayotining barcha sohalarida zamonaviy axborot texnologiyalarini, kompyuter texnikasi va telekommunikatsiya vositalarini ommaviy ravishda joriy etish, axborot resurslaridan bahramand bo`lishni kengaytirish uchun qulay shart-sharoitlarni yaratish chora tadbirlari ishlab chiqildi.

Keyingi yillarda mamlakatimiz ilm-fani ham axborotlashtirishning nazariy asoslariga katta hissa qo`shib kelmoqda, shu bilan birgalikda, hodisalar, jarayonlarni yagona axborot asosida tadqiq etishning ilmiy yo`nalishlarini tahlil va

sintez qilish natijasi bo`lgan fan – informatikaning vujudga kelishiga boshlang'ich nuqta qo`yildi. Axborot, energiya, vazn, bo`shliq va vaqtning bir butun holda batafsil o`rganish hozirgi vaqtda inson hayotining barcha jabhalarida muhim ahamiyatga ega bo`lib qolmoqda.

Matematika eng qadimiy fanlardan biri bo`lib, u inson yaratilishining dastlabki davrlaridayoq turmush masalalarini hal qilishga bo`lgan ehtiyoji tufayli vujudga kelgan. Dastlab u sonli matematika, ya`ni hisoblash matematikasi bo`lib, uni maqsadi masala echimini son shaklida topishdan iborat edi. Keyinchalik hisoblash ishlarini murakkablashuvi esa yangi hisoblash asboblarini va hisoblash usullarini izlashni taqozo etdi.

Kompyuterning joriy qilinishi xalq xo`jaligining turli sohalarida ishlab chiqarish texnologiyasini tubdan o`zgarishini tobora orttirib, odamlarning ish sharoitlarini oshirishga olib kelmoqda. Ayni paytda, faol faoliyat ko`rsatish jarayonida insonda bir yo`la ko`plab sohalarga oid axborot va ma`lumotlarni yig'ish, hisoblash jarayonlarini tezlatish zaruriy ehtiyoji tug'ildi. EHMlar ana shunday juda katta aniqlikda qaror qabul qilish imkoniyatini beradi. Qolaversa, EHMlarning juda uzun qo`li bor. Hozir, masalan kompyuterdan kosmik operatsiyalarni bajarishda foydalanilayotganini hamma biladi. Kompyuterning sabr-toqatiga qoyil qolmay ilojimiz yo`q. Kompyuter bir xil turdagi zerikarli hisoblarni xatosiz bajaradi, istalgancha takrorlay oladi.

Axborot texnologiyalarining multimedia vositalari asosida o'quvmateriallarini obrazli ko'rinishda ifodalashdek muhim imkoniyat mavjud. Ma'lumotlarni matn sifatida emas, balki obrazlar vositasida taqdim etish axborot texnologiyalarining ta'lim tizimida o'ziga xos inqilobiy jarayon ekanligidan dalolat beradi. Obrazlar ko'rinishida ma'lumotlarni taqdim etish o'qitishga va fikrlashga keskin ravishda ta'sir etishi mumkin. Buning sababi, obrazlar ko'rinishida berilayotgan o'quv materiallari matn ko'rinishidagiga nisbatan inson tomonidan oson o'zlashtirilishi (chunki bilimlarning 65-70 foizi ko'rish orqali olinadi) va unga ijobiy ta'sir etishidir. Obrazlar ko'rinishida ma'lumotlarni taqdim etish matn ko'rinishidagiga nisbatan prinsipial jihatdan farq qilib, insonning fikrlashi uchun

juda muhim vosita sifatida ishlatilishi mumkin. Buning isboti sifatida o'tmishdagi mashhur donishmand allomalar Abu Ali ibn Sino, Abu Rayhon Beruniy va A.Eynshteynlarning obrazlar ko'rinishida fikr-mulohaza yuritganliklarini ko'rsatish mumkin. Dars jarayonini obrazlar asosida tashkil etish, bir tomondan, o'quvchilar diqqatini maksimal darajada jalb qilishga olib kelsa, ikkinchi tomondan, matn ko'rinishida berilayotgan o'quv materiallaridan tubdan farq qiladi. Bu esa axborot texnologiyalari asosida o'quv jarayonini yangi o'qitish metodikasi asosida tashkil qilish bugungi kunda dolzarb ekanligidan dalolat beradi.

Ta'lim tizimiga axborot texnologiyalarini tadbiq etish sohasida yaratilayotgan dasturiy vositalarni tahlil qilganda shu narsaning guvohi bo'lamizki, ma'lumotlarni obrazlar ko'rinishida taqdim etish bir qator tadqiqotlarda nazarda tutilgan. Shuning bilan bir qatorda, kompyuterda o'quv dasturi yaratayotgan ko'pgina mualliflar bir-birlariga bog'liq bo'lmagan holda, o'quv-ilmiy materiallarini obrazlar ko'rinishida taqdim etishning o'ziga xos metodlarini yaratmoqdalar.

Zamonaviy axborot texnologiyalari asosida ma'lumotlarni obrazlar ko'rinishida taqdim etish va fikrlash jarayonini tashkil etish o'quvchilarning aqliy rivojlanish darajasini yuqoriga ko'taribgina qolmasdan, an'anaviy o'qitish o'rtasidagi nisbatni o'zgartirishga ham olib keladi. Ehtimol bunday o'qitish an'anaviy metodikaga nisbatan ma'lumotlarni inson aqliy rivojlanishining yangi shaxobchasiga mos keladigan obrazli ko'rinishda taqdim etishi, muloqot tillari bilan bog'liq muammolarni yechishga va jahondagi kommunikativ jarayonlarining rivojlanishiga olib kelishi mumkin.

O'quv materiallarini obrazlar ko'rinishida taqdim etish metodikasi yordamida o'quvchilar bilim olish jarayonining hamma tarkibiy qismlariga u yoki bu tarzda ta'sir etish mumkin. Ayniqsa, bu o'rinda o'quvchilarni o'quv materiallarini qabul qilish, ma'nosini anglash, esda qoldirish, ularni takrorlash kabi jihatlarini ko'rsatishi mumkin. Bundan tashqari, bu uslub o'quvchilarning o'qishga nisbatan emosional yondashishini rivojlantiradi va ularni ko'p vaqt sarf qilmasdan o'quv materiallarini o'zlashtirishiga erishishni ta'minlaydi. Bu sifatlarni ana'naviy o'qitish va yangi metodika bilan taqqoslab ko'ramiz.

Ana'naviy o'qitish metodikasida o'quv materiallari asosan matn va formulalar ko'rinishida berilib, o'quv materiallarini namoyish qilish imkoniyati deyarli mavjud emas. Bunday ko'rinishda berilayotgan o'quv materiallarini o'quvchi tomonidan o'zlashtirish asosan ketma-ket ravishda amalga oshiriladi, shu sababli ularni esda qoldirish va o'zlashtirish juda sust bo'ladi.

Yangi o'qitish metodikasida o'quvchilarga berilayotgan materiallarni qayta kodlashtirish va o'zlarining modelini yaratish masalalari yuklanmaydi. Bu o'qitish metodikasida o'quv materiallari matn va formula ko'rinishi bilan bir qatorda, obrazlar ko'rinishida ham taqdim etiladi. Bu ma'noda axborot texnologiyalari asosida o'quv materiallarini obrazli ko'rinishda taqdim etishda ularga har xil ko'rinishdagi ranglar, harakat, ovoz kabi elementlarni kiritish o'quvchilarning o'quv materiallarini qabul qilish jarayoni samaradorligini oshirish bilan birga, berilayotgan materiallarni tahlil qilish, taqqoslash hamda abstraksiyalash kabi muhim sifatlarni rivojlantiradi. O'quv materiallarini obrazlar ko'rinishida taqdim etish uchun ularni axborot texnologiyalaridan foydalanib, elektron-didaktika asosida elektron kitob, darslik, kurs va virtual stend ko'rinishida yaratish yuqorida qo'yilgan masalalarni ijobiy xal etishga olib keladi.

 Hisoblash texnikasining rivoji sonli tajriba va imitatsion modellashtirish kabi yangi tipdagi izlanish yo'llarini o'chib berdi. Algoritmlarni yozish va ularni qaysidir algaritmik tilga o'tqazib qo'llash matematika, fizika, ximiya kabi fanlarga o'qitishda modellashtirish dasturlarini ko'paytirishga imkon yaratdi. Ana shu imkoniyatlardan foydalanib matematika kursining barch bo'limlarida ma'ruza, labaratoriya mashg'ulotlarini kompyuterda tashkil qilish talim to'g'risidagi qonunga qo'yilgan talablardan biridir.

### **Ishning maqsad va vazifalari:**

1. O'quv jarayonida axborot texnologiyalaridan foydalanishga zamonaviy yondoshuvlarni tahlil etish;

2. O'rta umumta'lim va o'rta maxsus o'quv yurtlarida foydalanishga yo'naltirilgan elektron o'quv adabiyotlarini yaratishning asosiy tamoyillarini, hamda ularni o'quv jarayoniga samarali joriy etish va foydalanish metodlarini mavjud adabiyotlar asosida o'rganib chiqish;

3. O'rta umumta'limda geometriya kursida elektron o'quv qo'llanmalardan foydalanish potensiallarini aniqlash.

4. Multimedia texnologiyasi asosida geometriya kursinining trigonometrik funksiyalar bo'limini o'qitishga ko'makchi o'quv dasturiy ta'minotini yaratish;

5. Multimedia texnologiyasi asosida elektron o'quv kurslari texnologiyalaridan foydalanib geometriya kursi asosiy bo'limlari bo'yicha dars o'tish uchun virtual stendlar bilan boyitilgan trenajyor dasturlar yaratish;

6. Ishlab chiqilgan trenajyor dasturlarni sinovdan o'tkazish.

7. Geometriya kursi barcha bo'limlarini o'qitish jarayoniga ko'maklashishga yo'naltirilgan trenajyor dasturlar yaratish tamoyillarini aniqlash;

**Tadqiqot ob'ekti:** o'rta maktablarda o'tilayotgan "geometriya" fani ishchi rejalari, "Geometriya" fani bo'yicha darslik va o'quv qo'llanmalar, Internet tarmog'ida joylashtirilgan materiallar, matematik modellashtirish elementlari, algoritmik tillar, kompyuter grafikasi elementlari, jumladan Macromedia Flash-MX grafik dasturi hisoblanadi.

**Tadqiqot predmeti:** Tadqiqot predmeti bo'lib elektron qo'llanmalar va trenajyor dasturlarni ishlab chiqishda zamonaviy yondoshuv va o'quv jarayonida ulardan foydalanish muammolari va istiqbollari hisoblanadi.

**Ishning tarkibi:** Bitiruv malakaviy ishi kirish, ikki bob, xotima, foydalanilgan adabiyotlar ro'yxati, ilovadan iborat.

## **1-BOB. KOMPYUTER VA AXBOROT TEXNOLOGIYALARINI O'QUV JARAYONIGA QO'LLASHNING AHAMIYATI**

#### **1.1. Ta'lim texnologiyalari tushunchasi, ularning mazmun mohiyati.**

Hozirgi zamon talablariga binoan oliy o'quv yurtlari oldida turgan eng muhim vazifalardan biri jahon standartlari talablariga javob bera oladigan bilimli, zukko va raqobatbardosh mutaxassislar tayyorlashdan iboratdir. Shuning uchun ham jahon andozalariga mos keladigan amaliy matematika va axborot texnologiyalari fanidan dars beradigan o'qituvchi-kadrlarni tayyorlash respublikamizdagi davlat ta'lim standartlari (DTSlari) tizimining eng muhim vazifalaridan biridir. Bunda "Ta'lim to'g'risida"gi Qonun va "Kadrlar tayyorlashning milliy dasturi" hamda O'zbekiston Prezidentining ta'lim-tarbiya va kadrlar tayyorlash tizimining tubdan isloh qilish, barkamol avlodni voyaga etkazish to'g'risidagi farmonlari ta'lim muassasalarida amalga oshirilayotgan islohotlar uchun asos bo'lib xizmat qiladi. Shunga ko'ra sifatli, etuk mutaxassis tayyorlash bilan birga ularni xolisona, erkin fikr bildiradigan hamda ona-Vatanga dildan xizmat qila oladigan barkamol inson bo'lishlari uchun ularning ijodiy tafakkurini rivojlantirib, davlat oldida javobgarlikni his qila oladigan har tomonlama etuk, barkamol yoshlarni tarbiyalash va komil insonni voyaga etkazish murabbiylarimizning asosiy burchidir. Bunda e'tiborni pedagogik texnologiyalarga qaratish muhimdir[2].

"Texnologiya" – yunoncha so'z bo'lib, "texnos" – mahorat va "logos" – fan, ta'limot ma'nosini bildiradi. Ammo bu ta'rif zamonaviy texnologiya mazmunini to'liq ifodalab berolmaydi. Xalqaro Yunesko tashkiloti pedogogik texnologiyalarga shunday ta'rif beradi: "Pedogogik texnologiya – bu ta'lim, shakllarini optimallashtirish (usul, vosita, metodlarini bir-biriga mos tanlash) maqsadida texnik vositalar, inson salohiyati (tug'ma imkoniyatlar) hamda ularning o'zaro ta'sirini inobatga olib, o'qitish va bilish, o'zlashtirishning barcha jarayonlarini aniqlash, yaratish va qo'llashning tizimli metodidir." Yangi pedagogik texnologiyalar esa, "Ta'lim to'g'risida"gi Qonun, "Kadrlar tayyorlash

milliy dasturi" talablari asosida ta'lim mazmunini yangilanishi, buni amalga oshirish uchun yangicha yo'llarni izlab topish, bunda pedagogik loyihalardan foydalanish bo'lib, bu – yangilik hisoblanganligi uchun ham "pedagogik texnologiya" tushunchasiga "yangi" so'zini qo'shib, uni "YAngi pedagogik texnologiyalar", deyish mumkin.

O'zbekistonlik pedagog olim B.L.Farberman pedagogik texnologiyaga quyidagicha ta'rif beradi: "Pedagogik texnologiya – ta'lim jarayoniga yangicha yondoshuv bo'lib, pedagogikada ijtimoiy – muhandislik ong ifodasidir. U pedagogik jarayonni texnika imkoniyatlari va insonning texnikaviy tafakkuri asosida standart holga solib, uning optimal loyihasini tuzib chiqish bilan bog'liq ijtimoiy hodisadir."

Yangi pedagogik texnologiyalar bo'yicha O'zbekistonda qator olimlar ish olib bormoqdalar. Bular: B.L.Farberman, M.Mahmudov, K.Zaripov, B.Adizov ("Ta'lim texnologiya"si kitobi 1999 yil), O.Roziqov, B.Ziyomuhammedov, N.Sayidahmedov, J.Yo'ldoshev, O'.Tolipov va boshqalar bo'lib, informatsion texnologiyalar, ya'ni axborot texnologiyalari bo'yicha Anvar Hayitov tadqiqotlari diqqatga sazovvordir.

Ta'lim texnologiyasining predmeti – ta'lim tizimini konseptual asoslariga dalil keltirishdan, maqsadlarni qo'yishdan, natijalarni shakllantirishdan, o'quv materialini tanlash va strukturalashtirishdan, ta'lim modelini tanlashdan, to ularni amalga oshirishgacha, ularning optimallik va samaradorlik darajasini baholashgacha loyihalashtirishdan tarkib topgan. Barcha ta'lim-tarbiya tizimlarida pedagogik texnologiyani qo'llash natijasida – o'quv amaliyotini, pedagogik jarayonni qurish va amalga oshirishda ixtiyoriylikdan, uning har bir elementini va bosqichini tartibli asoslashga, ob'ektiv tashhis qilinadigan yakuniy natijaga intilishiga keskin ravishda buriladi. BMT nufuzli idoralaridan biri bo'lgan YUNESKOning ta'rificha, "Ta'lim texnologiyasi – ta'lim modellarini optimallashtirish maqsadida, inson va texnika resurslari va ularning o'zaro ta'sirini hisobga olgan holda butun o'qitish va bilimlarni o'zlashtirish jarayonini yaratish, qo'llash va aniqlash tizimidir." Tizim deb, tartiblangan, o'zaro uzviy bog'langan

va birgalikda umumiy funksiyani bajaruvchi elementlar to'plamiga aytiladi. Ma'rifatli va rivojlangan mamlakatlarda muvaffaqiyat bilan qo'llanilib kelinayotgan ta'lim texnologiyalarini o'rganib, mumtoz merosimizga tayangan holda, xalqimizning milliy pedagogik an'analaridan hamda ta'lim sohasining shu kundagi holatidan kelib chiqqan holda O'zbekistonning milliy ta'lim texnologiyasini yaratish lozim.

Ta'lim texnologiyalarini o'quv jarayoniga joriy etishning dolzarbligi:

- "kadrlar tayyorlash milliy dasturi" maqsadi va vazifalarini ro'yobga chiqarish uchun ta'limni tizimini rivojlantirish lozimligi;
- ta'lim-tarbiya jarayonida o'qituvchi va o'quvchi iterfaolligini jadallashtirish kerakligi;
- fan-texnika taraqqiyotining o'ta rivojlanganligi natijasida axborotlarning keskin ortayotganligi va bu axborotlarni o'sib kelayotgan yosh avlodga singdirish uchun vaqtning chegaralanganligi;
- jamiyatimiz taraqqiyotining hozirgi kundagi bosqichida nazariy va empirik bilimlarga asoslangan tafakkurdan tobora foydali natijaga ega bo'lgan, aniq yakunga asoslangan texnik tafakkurga o'tib borayotganligi;
- barkamol avlodni, ya'ni komil insonni tarbiyalash talabi ularga eng ilg'or bilim usuli hisoblangan ob'ektiv borliqqa tizimli yondoshuv tamoyilidan foydalanishni talab qilmoqda.

"Buyuk maqsadlarimizga, ezgu niyatlarimizga erishishimiz, jamiyatimizning yangilanishi, hayotimiz taraqqiyoti va istiqboli, amalga oshirilayotgan islohotlarimiz va rejalarimizni samarali taqdiri, avvalambor, davr talablariga javob beradigan yuqori malakali, ongli, tafakkurga ega bo'lgan mutaxassis kadrlar tayyorlash muammosi bilan bog'liq…"–deb prezident I.Karimov to'g'ri ta'kidlaganlar. Shunga ko'ra quyida yangi pedagogik texnologiyalarning interfaol usullari haqidagi qo'llanma e'tiboringizga tavsiya etilmoqda. Bu qo'llanmada interfaol o'qitish usullariga qo'yilgan talablar, o'qitish metodlari va metodologiyasi, interfaol o'qitish usullarining turlari va ba'zi yordamchi vositalari foydalanish uchun tavsiya qilinadi. Ushbu usullardan dars jarayonida foydalanilsa,

dars demokratik uslubda, erkin olib borilsa, talabaning fanga qiziqishi yanada ortadi, u erkin, mustaqil fikrlashga, mustaqil ijodiy izlanishga harakat qiladi va natijada jamoa bilan ishlashga o'rganadi hamda uning bilim darajasi samarador bo'ladi. O'qituvchi bunda ta'limning interfaol usullaridan foydalanar ekan, ta'lim jarayonida qatnashadigan o'qituvchi va o'quvchining baravar aktiv bo'lishlari – o'zaro interfaol munosabatda bo'lishlarini ta'minlashi kerak.

BDU universiteti "Axborot texnologiyalari" kafedrasida talabalarni o'qitish, ta'lim-tarbiya berish pedagogik texnologiyasi quyidagicha:

- "oddiydan murakkabga" qoidasiga asoslangan bo'lib, ta'lim beruvchi va ta'lim oluvchi o'rtasida hech qanday to'siq bo'lmasligi kerak va talab qilinadi;
- bo'lajak kadrlarga, yosh avlodni tarbiyalashda to'siq bo'luvchi har qanday qiyinchiliklarni bartaraf qilishga yordam beradi;
- o'qituvchining diqqat markazida talaba, talabaning diqqat markazida esa vatan, o'z ota-onasi va millati oldidagi burchiga qaratilishi lozim.

Talabalarga nisbatan o'qituvchi samimiy bo'lib, o'zaro hurmat va sabr-toqat bilan xolisona bilim berib, talaba shaxsini komil inson qilib tarbiyalashga qaratilgan.

Ta'lim jarayonida demokratiyaga asoslangan bo'lib, talaba mustaqil erkin fikrini bayon qila olishiga asoslangan.

O'qituvchi har bir talabaga individual yondoshishi, uning bilim darajasini aniqlashi vash u asosda ta'lim turlarini belgilashi lozim.

An'anaviy o'qitish usullarida talabam ob'ekt hisoblanib, o'qituvchi unga tajriba uzatadigan bo'lsa, noan'anaviy dars o'tishda esa quyidagicha bo'ladi. YA'ni zamonaviy noan'anaviy o'qitishda ko'proq talabaga o'quv faoliyatining sub'eki sifatida o'z-o'zini boshqaradigan va o'zini namoyish etishga intilayotgan shaxs sifatida murojaat qilinadi. Buning uchun o'quv bilim faoliyatini tashkil qilishga o'qitishning faol usullarnidan foydalaniladi.

Zamon talabiga javob beradigan kadrlarni tayyorlash uchun o'qitish jarayoni didaktik jarayonga aylanmog'i lozim. Boshqacha qilib aytganda, ilg'or pedagogik texnologiyalar yordamida, talabaning aqliy zakovatini, erkin fikrlashini, mustaqil faoliyat ko'rsatishini ta'minlash zarur.

O'qituvchi o'tayotgan darsi sifatli va samarali bo'lib, o'quv maqsadiga erishishi uchun faol o'qitish usullari, ya'ni dars jarayonida o'tayotgan mavzusi va o'quv maqsadiga mos qilib olishi kerak, dars davomida va dars yakunida qo'llanilgan usullar dars maqsadigi erishishi yo'lida xizmat qilishi kerak.

Yangi noan'anaviy usullar bilan dars o'tish guruh talabalariga quyidagicha, ya'ni:

- erkin va mustaqil fikrlashga;
- jamoa ichida o'zini bemalol tutishga;
- bilim doirasini kengaytirishga;
- $\frac{1}{2}$ jamoat ishlarida aktiv qatnashishga;
- nutqini va muomila madaniyatini o'stirishga;
- o'z fikrini erkin, mazmunli bayon etishga ta'sir etadi.

Bu usullar yana shunisi bilan afzalki, talaba o'z fikrini yorita olmasa yonidagilar yordamlashadi, o'qituvchi to'ldiradi, talaba ko'p tanbeh eshitmaydi. Biz o'z darsimizga bu usullarni qo'llashdan oldin guruh talabalariga har bir usulni qanday olib borish, boshlash va mohiyatini tushuntirishimiz kerak. Har bir usulni to'liq va aniq chiqishi uchun beradigan savolimiz aniq va bir maqsadga yo'naltirilgan bo'lishi kerak.

Interfaol o'qitish usullarining turlarini ko'rib chiqaylik.

Aqliy hujumi usuli. Bu usul muammoni mustaqil tushunish va echishga ta'lim oluvchilarni motivatsiyasini uyg'otishdir.

Kichik guruhlarda ishlash usuli. Bunda guruhlar bilim darajasiga qarab, aralash va o'zaro do'stlar (dugonalar) bilan tuzilishi mumkin. Bunda o'qituvchi qaysi usul optimal natijani bersa o'sha guruhlarni tuzib ishlashi lozim.

Rolli o'yinlar usuli. Ishbilarmonlik, yoki roli (vaziyatli) o'yinlar – muammoli vazifaning bir turidir. Faqat bu o'rinda, matnli material o'rniga o'quvchilar tomonidan rollar o'ynaladigan hayotiy vaziyat sahnalashtiriladi.

Namoyish usuli. Bunda ko'rgazmali plakatlardan, kartoyakalardan, magnitafondan, lingafon kabinetlardan hamda televizor-videomagnitofondan keng foydalanishi mumkin. Bunda bilim, malakalar osongina ko'nikmaga aylanadi. Unda o'quvchi ko'radi, eshitadi va kerakli ma'lumotlarni yozib olishi mumkin. Bu uch a'zoning aktiv faolligi dars samaradorligini oshiradi.

Loyihalash usuli. Bu usul bilim va malakalarni, tahlil qilish va baholashni nazarda tutuvchi ta'limning majmuaviy usulini amalga oshiradi. Loyiha usulida o'quvchilar rejalashtirishda, tashkil qilishda, tekshirishda, tahlil qilishda va bajarilgan ishning natijalarini baholashda ko'proq ishtirok etadilar.

Tadqiqod usuli. Ta'lim oluvchilarning ayrim tadqiqot ishlarni, ya'ni diplom va kurs loyihalari, bitiruv ishlarini ilmiy asoslangan holda mustaqil bajarishlari, ularni yozish va qo'yilgan maqsad va natijalarni tahlil qilishlari tadqiqot usulidir.

Kitob bilan ishlash usuli. Ushbu usul ta'lim oluvchilarning o'quv materialini mustaqil o'zlashtirishini, o'z-o'zini tekshiruv malakalarini, berilgan matnning mazmunini to'liq va ongli ravishda bayon eta bilishiga qaratilgan usuldir.

Disskusiya, bahs-munozara usuli. O'quv guruhini ikki komandaga bo'lgan holda, biror mavzu bo'yicha o'zaro bahs, fikr almashinuv tarzida o'tkaziladi.

Leksiya usuli. Leksiyani malakali lektor o'qiydi, leksiya eshitgan talabalarga shu mavzu haqida tushuncha hosil bo'ladi va talabalar disskusiyaga oson kirishadilar.

Individual (amaliy) usul. Ta'lim oluvchilar faoliyatida olingan bilimlarini amaliy vazifani echishga qaratadilar. Nazariy olingan bilimlarni amaliyotga tadbiq qilishdir.

Konferensiya, matbuot konferensiyasi usuli. Bunda talabalar olib borgan ilmiy-amaliy ishlarini bayon qilib, doklad so'ngida mazkur tadqiqotning natijasi analiz-sintez qilinadi.

Anketa usuli. Bunda talabalarga savollar majmuasi berilib, unga javob olinadi. Bunda talabaning bilimini, layoqatini sinash, temperamenti aniqlash va boshqa kerakli ma'lumotlarni olish mumkin.

Suhbat usuli, davra suhbati usuli. Ta'lim oluvchilar davra stolida o'tirib, birbirlarining savollariga konvert orqali javob yozishadi. Bu o'qitish va o'qishning dialogik, savol-javob usulidir. Suhbat individual va guruh shaklida o'tkazilishi mumkin.

Boshqalarni o'qitish usuli. Bu usulda ta'lim oluvchilar qo'yilgan muammo bo'yicha bir-birlariga axborotlar va ma'lumotlarni o'rgatadilar.

Pinbord (inglizcha, pin–mustahkamlash, bord– doska) usuli. Bu usulning mohiyati shundan iboratki, unda munozara, yoki o'quv suhbati amaliy usul bilan bog'lanib ketadi. Ta'lim oluvchilar axborotlari, ma'lumotlari doskada tartib bilan joylashtiriladi.

Video proektor bilan ishlash, multimediya usuli. Bunda o'tiladigan mavzu video proektor, kompyuter va uning kerakli texnik vositalaridan unumli foydalaniladi.

Trening (mashq) usuli. Bu usul natijasida talabalarning bilim, ko'nikma va malakasi shakllantiriladi.

Monitoring (tahlil qilish) usuli. O'tilayotgan mavzuni boshidan uni yorituvchi va unga yo'naltiruvchi bir qancha savollar o'rtaga tashlanadi. Hamma savollarga berilgan barcha javoblar tahlil qilinib, mavzuning mazmuni va maqsadi ochiladi.

Lektor tizimida o'tish usuli. Bu esa masofadan turib o'qitishda juda qo'l keladi hamda malaka oshirish va qayta tayyorlash tizimida uni qo'llasak zamonaviy etuk kadrlarga ta'lim berishda juda ko'p har tomonlama qulayliklar keltirib chiqaradi. Buning natijasida ma'lum bir uzrli sabablarga ko'ra malaka oshirish o'quv yurtlariga kela olmagan tinglovchilar ham malaka oshirish imkoniyatiga ega bo'ladilar.

Muammoli dars o'tish usuli. Dars mavzusi o'qituvchi yordamida yoritilayotganida o'rtaga savollar tashlanadi va javoblardan foydalanib dars kerakli ma'lumotlar yordamida bayon qilinadi.

To'r usuli. Bu usul asosan talabalarni biroz jonlantirish maqsadida darsni boshi va oxirida qo'llaniladi.

Bu usullar noan'anaviy usullar bo'lib, keyingi o'n yilliklarda ta'lim jarayoniga kirib keldi.

Noan'anaviy usullar bilan dars o'tishga qo'yilgan talablar quyidagicha:

o'quvchilarda yuqori axloqiy sifatlarni tarbiyalash;

estetik qarashlarni shakllantirish;

dars mazmuni va maqsadini, jamiyat manfaatlarini himoya qilishga qaratish;

O'qitish davomida mavzuni hayot bilan chambarchas bog'lanishini ta'minlash.

Hozirgi kunga axborot texnologiyasi jamiyatning jadal rivojlanishiga ta'sir etuvchi eng muhim omildir. Axborot texnologiyasi insoniyat tarakkiyotining turli bosqichlarida ham mavjud bo'lgan bo'lsada, hozirgi zamon axborotlashgan jamiyatning o'ziga xos xususiyati shundaki, jahon sivilizatsiyasi tarixida birinchi marta bilimlarga erishish va ishlab chiqarishda sarflanadigan kuch, energiya, materiallar va moddiy iste'mol buyumlariga sarflanadigani ustunlik qilmoqda. Ya'ni axborot texnologiyalari mavjud yangi texnologiyalar orasida etakchi o'rinni egallamoqda .

Agarda axborot texnologiyalari ta'lim jarayonidagi pedagogik texnologiyalari bilan birgalikda qo'llanilsa, ta'limda katta o'zgarishlar ro'y beradi. Pedagogik texnologiya – bu ilmiy-texnikaviy taraqqiyot mevasi bo'lib, «Pedagogika» va «Texnologiya» fanlar ulanishlarida paydo bo'ldi. Ommaviy ta'limning rivojlanishi bu fanning paydo bo'lishi uchun zamin yaratdi.

O'quv jarayoni texnologik tayyorgarligining o'zagi bo'lib, o'qitish jarayoni hisoblanadi. SHuning uchun «Texnologiya»ni o'qitish jarayoniga joriy etish pedagogik texnologiyaning vazifalaridan biri hisoblanadi.

O'qitishning zamonaviy texnologiyalarini qo'llash o'qitish jarayonini yagona shaklga keltirish va yuqori samaradorlikka erishishga imkoniyat yaratadi. Ilmiy texnikaviy taraqqiyotning jadal sur'atlarda rivojlanayotgan hozirgi davrida o'qitishning an'anaviy texnologiyalari shaxsga yo'naltirilgan texnologiyalar bilan intensiv ravishda almashinish jarayonlari kuzatilmoqda.

**Dasturlashtirilgan o'qitish.** Dasturlashtirilgan o'qitish – bu dasturlashtirilgan o'quv materialining o'qituvchi vosita yordamida boshqaradigan o'zlashtirishdir. Bu vosita EHM, dasturlashtirilgan darslik, kinotrenajer va boshqalar, bo'lishi mumkin. Dasturlashtirilgan o'kuv materiali o'quv axborotini bir necha uncha katta bo'lmagan bo'laklaridan («kadrlar», «fayllar», «qadamlar») iborat bo'lib, ma'lum ketma-ketlikda taqdim etiladi.

O'qitishning bu turi 50-yillarning boshlarida paydo bo'ldi va amerikalik psixolog B.Skannerning nomi bilan bog'liq.

Dasturlashtirilgan o'qitish texnologiyasi qo'yidagi tamoyillarga ajraladi:

- boshqaruvchi tuzilmalarning ma'lum darajasidagi ierarxiyasi qo'yidagi mas'uliyatli vaziyatlarda pedagog tizimni boshqaradi: fandan umumiy yo'nalishni belgilash, fanga munosabat, individual erdam va tuzatishlar kiritish;
- pedagog va talabaga zarur bo'lgan tezkor teskari aloqa, biriga o'quv materialini tushunish uchun ikkinchisiga tuzatishlar kiritish uchun;

Teskari aloqa ikki xil shaklda amalga oshiriladi. Ichki va tashqi ko'rinishda. Ichki teskari aloqa – talabaning o'zi tomonidan bajariladigan, o'quv materialining o'zlashtirilishini muttasil tahlil qilib borish. Tashqi teskari aloqa – pedagog yoki boshqaruvchi – o'qituvchi qurilma tomonidan o'quv materialining talaba tomonidan o'zlashtirilishini muttasil baholab borish;

- o'quv materialini qadamlab beruvchi texnologik jarayon asosida ishlab chiqilgan o'qituvchi dasturlar. Bu esa, o'quv materiali dasturda alohida mustaqil, ammo o'zaro bog'liq qismlar ko'rinishida shakllanishini anglatadi. Qadam o'zaro bog'lik uchta zvenodan iborat: Axborot, teskari aloqa elementi va nazorat izchil qadamli o'quv amallari yig'indisi o'qituvchi dasturni dasturlashtirilgan o'qitish asosini tashkil etadi;
- o'qitishning individualligini turli xil vaqtda bo'lsa ham, o'quv materialining to'la o'zlashtirilishi ta'minlanadi. CHunki o'qitish, sur'ati, o'quv materialining har bir talaba tomonidan o'zlashtirilishi individualdir;

 o'qituvchi (o'rgatuvchi) vositalardan foydalanish. Dasturlashtirilgan o'qitish texnologiyasining xususiyati shundaki, o'quv materiali talabalar tomonidan nazorat topshiriqlarini o'z ichiga olgan uncha katta bo'lmagan bloklar bo'yicha o'zlashtiriladi;

O'quv axborotining keyingi bloki oldingi blok o'zlashtirilganidan so'ng beriladi. Agar nazorat, o'quv axboroti blokini o'zlashtirilmaganligini ko'rsatsa, uni o'rganish takrorlanadi Qadamli dasturlar o'qitishni algoritmlash–o'quv algoritmlarini tuzishga olib keldi. Algoritm mustaqil o'qitish vositasi yoki dasturlashtirilgan o'qitishning bir qismi ham bo'lishi mumkin. O'qitishdagi dasturlash g'oyasining turli xil ko'rinishi, o'qitishning bloki va modulli tizimlari hisoblanadi.

Kompyuterlashtirilgan o'qitish texnologiyasi – bu kompyuterdan foydalanishga asoslangan o'qitishdir. O'qitishning kompyuter texnologiyasi yangi informatsion texnologiyalarning bir turidir. Informatsion texnologiyalarda bundan tashqari boshqa informatsion vositalar (televidenie, video va boshqalar) ishlatilishi mumkin. Kompyuter texnologiyalar dasturlashtirilgan o'qitish g'oyalarini rivojlantiradi, zamonaviy kompyuterlar va telekommunikatsiyalarning yirik imkoniyatlari bilan bog'liq bo'lgan o'qitishning mutlaqo yangi hali tasdiq qilinmagan texnologik variantlarini ochib beradi. Telekommunikatsion tizimlar, shu jumladan kompyuterlar hozirgi zamon ilmiy-texnik taraqqiyotning mahsuli hisoblanadi. Ilmiy-texnik taraqqiyotning ilmiy-texnik axborotning ko'chkisimon o'sishi bilan belgilanadi. Talabalarning individual qobiliyatlarini hisobga olib, imkoni boricha maksimal darajadagi axborotni o'zlashtirish faqat kompyuterlar yordamida amalga oshirilishi mumkin. Mazkur o'qitish texnologiyasini amalga oshirish uchun quyidagi axborotlar kompyuterga kiritiladi: berilganlar axborot banki- bu darsliklar, o'quv qo'llanmalariga kiritilmagan axborotlarni kiritish, tizimlash, saqlash va uzatish texnologiyalari; bilimlar axborot banki – bu berilgan mavzu bo'yicha etarli axborotlarini o'z ichiga olgan axborot tizimlari. YA'ni o'qitishning kompyuter texnologiyasi asosida o'quv jarayonini jadallashtirish va samaradorligini maksimal darajada oshirishga erishishi mumkin.

O'qitishning kompyuter texnologiyasi, kompyuterning inson individual qobiliyatlariga mosligiga tayanadi. O'qitish jarayonini optimal darajada tezkor boshqarish imkoniyati mavjudligi, bu o'qitishning turining universal muloqoti ko'rinishida ekanligi, psixologik qulayliklari, o'qitishning cheklanmaganligi bilan ajralib turadi.

O'qitishning kompyuter texnologiyasi mazmun jihatdan, kompyuter xotirasiga kiritilgan pedagogik dasturiy vositalar bilan farqlanadi.

Dasturiy vositalar mavzu, bo'lim yoki butun o'quv fani bo'yicha tuzilishi mumkin va u o'quv materiali o'zlashtirilishi diagnostikasi baholashni va monitoringini o'z ichiga oladi. O'qitishning kompyuter texnologiyasi samaradorligi dasturiy vositalarning ishlab chiqilish darajasi bilan bir qatorda o'quv jarayonini va ishchi o'rinlarini to'g'ri tashkil etilganiga bog'liq bo'ladi. Kompyuterda o'qitish texnologiyasida quyidagilar zarur bulib hisoblanadi: o'qitish; muttasil ravishda kompyuter yordamida diagnostik testlar o'tkazish; o'quv maqsadlariga erishilganligini baholash.

O'qitishning kompyuterli texnologiyasida o'qitish siklining qayta takrorlanishi eng samarali ta'minlanadi.

Bu o'qitish texnologiyasida pedagogning funksiyasi qo'yidagilardan iborat bo'ladi: dasturiy vositalarni tayyorlash; o'quv jarayonining (o'quv jarayoni grafigi, diagnostika, nazorat) guruh, fan darajasida tashkil etish; ishchi o'rinlarini tashkil etish, yo'l-yo'riqlar berish, tarmokni boshqarish; talabalar bilan muloqotda bo'lish, individual o'qitishni ta'minlash.

Hozirgi paytda auditoriyada o'qitishda zamonaviy kompyuter texnologiyalarining barcha turlaridan foydalanish imkoniyatlarini beruvchi dastur "Lektor tizimi" usuli mavjud. Bu esa masofadan turib o'qitishda juda qo'l keladi hamda malaka oshirish va qayta tayyorlash tizimida uni qo'llasak zamonaviy etuk kadrlarga ta'lim berishda juda ko'p har tomonlama qulayliklar keltirib chiqaradi. Buning natijasida ma'lum bir uzrli sabablarga ko'ra malaka oshirish o'quv yurtlariga kela olmagan tinglovchilar ham malaka oshirish imkoniyatiga ega bo'ladilar.

Fan va texnika jadal sur'atlar bilan rivojlanayotgan hozirgi davrda o'quvchi va o'qituvchining mehnat unumdorligini oshirish, ya'ni o'quv-tarbiya jarayonini intensivlashtirish hamda malaka oshirish va qayta tayyorlash tizimida zamonaviy texnik, didaktik vositalardan foydalanish muammosi pedagogika fanining asosiy vazifalaridan biri bo'lib kelmoqda. Fan-texnikaning rivojlanishi tufayli o'quvchilarga berilishi zarur bo'lgan axborot miqdori nihoyat darajada ko'payib bormoqda. Bu axborotni o'quvchilarga an'anaviy usul va vositalar yordamida etkazib berish esa murakkablashmoqda. Buning uchun o'qituvchi kadrlar etarlicha bilim, yuqori salohiyatga ega bo'lishlari lozim. SHularni nazarda tutgan holda o'qituvchilar didaktik vositalar majmuasidan unumli foydalanishlari, dars jarayonida konkret uslubiy va texnik imkoniyatlarga tayanishlari, ulardan ma'ruzalarda, seminarlarda, amaliy mashg'ulotlarda va laboratoriya ishlarida keng miqyosda foydalanishlari shart.

Malaka oshirish va qayta tayyorlash tizimida didaktikaning barcha prinsiplari texnika vositalaridan foydalanilganda tashkil qilingan ta'lim-tarbiya jarayonida yuqori samara berishi ko'zda tutilsa, bu jarayonda pedagog-olimlarning izlanishlari ta'lim kompleksini didaktik vositalar yordamida boyitishi kerak bo'ladi. SHuni nazarda tutgan holda, didaktikaning quyidagi masalalarini hal qilishga erishish mumkinligini ko'rsatdi, bular quyidagilardir:

- ta'limning ilmiylik va sistemaligini ta'minlash;
- ko'rgazmalilikni oshirish;
- tinglovchilarning bilim olishga ishtiyoqini oshirish;
- o'quv materialini o'rganish va o'zlashtirish sur'atini tezlashtirish;
- ta'limni individuallashtirish;
- bilimlarning o'zlashtirilishini nazorat qilish sistemasini amalga oshirish;
- ma'lumotni uzatish va tinglovchi tomonidan qayta ishlash sur'atini oshirish;
- $\frac{1}{\sqrt{1-\frac{1}{\sqrt{1-\frac{1}{$
- tinglovchilarda mustaqil bilim olish malaka va ko'nikmalarni hosil qilish.

Ta'lim beruvchi texnika vositalari (kompyuterlar, elektron darsliklar, Internet tizimi va boshqalar) – o'quv informatsiyasi (axboroti) bo'yicha tinglovchilar tamonidan o'zlashtirilishi kerak bo'lgan ma'lumotlarni etkazib beruvchi texnik vositalardir. Axborot beruvchi texnika vositalariga turli elektromexanik asboblar, mashg'ulotda demonstratsiya qilinuvchi jarayonlarni ko'rsata oluvchi demonstratsion ossillograflar va uning o'lchov asboblari, shuningdek magnitafon, televizor, kinoproektor, dioproektor, kodoskopni hamda shunga o'xshash kombinatsiyalangan televizion va videomagnitafon apparatlariga ega bo'lgan tovushli kinoni kiritish mumkin. O'quv jarayonlarida barcha fanlarni o'qitish uchun videoproektor deb ataluvchi qurilma mavjud bo'lib, bu qurilma yordamida foydalanuvchining kompyuter ekranidagi tasvir katta ekranga o'tkaziladi va kursni eshituvchilarga to'g'ridan-to'g'ri ko'rinib turadi, ularning bilim olish imkoniyatini kengaytiradi.

Yuqoridagilardan tashqari, biz "Lektor" tizimining quyidagi imkoniyatlariga ega bo'lamiz:

- kompyuter ekranida proektlab turib va shu paytda kompyuterni to'la nazorat qilib turish;
- biz nima chizsak va yozsak bir vaqtda hammasini yozib borish. "Lektor" sensorlari va elektron ruchkadan foydalanib, biz ekrandagi funksiyalarni boshqarishimiz, xuddi shu ishlarni sichqoncha yordamida ham bajarishimiz mumkin;
- bir hujjatda audio, grafika va matn malumotlarni birlashtira olish;
- "lektor" multimedia hujjatlarini oson almashtirish imkoniyati. Multimedia imkoniyatlaridan foydalanib, prezentatsiyalar hosil qilish (ovoz, videolarni yozish va h.k.);
- real vaqt mobaynida auditoriya oldida maruza, yoki prezentatsiyalarni sonli proektordan foydalanib hosil qilish;

"Lektor" tizimi instrumentlar panelidan foydalanib, to'g'ri chiziqlar, yo'naltiruvchi belgilar, ellipslar, to'rtburchaklar, ko'pburchaklar va h.k. larni chizish.

**Jamiyatda axborot texnologiyalarining o'rni.** XX asrning o'rtalariga kelib yer yuzida katta bir o'zgarishlardan biri EHM lar paydo bo'ldi. Dastlab EHM lar faqatgina hisob-kitob ishlarini bajarish uchun qo'llanilgan bo'lsa, keyinchalik boshqa ishlarni bajarish uchun ham ulardan foydalana boshlandi. Hozirgi kunga kelib barcha sohalarda axborot texnologiyalaridan juda keng qo'llanilib kelinmokda. Hozirgi kunda axborot va kompyuter texnologiyalari kundalik turmushda eng ko'p qo'llaniladigan tushunchalar desak mubolaga bulmaydi. CHunki hayotning qaysi sohasini olmaylik, qanday amallarni bajarmaylik, albatta, axborotlar bilan ish ko'ramiz. Ya'ni axborotlardan foydalanish axborot almashish, ularni uzatish, o'zlashtirish inson faoliyatining asosiy negizidir.

Hozirgi kunga axborot texnologiyasi jamiyatning jadal rivojlanishiga ta'sir etuvchi eng muhim omildir. Axborot texnologiyasi insoniyat tarakkiyotining turli bosqichlarida ham mavjud bo'lgan bo'lsada, hozirgi zamon axborotlashgan jamiyatning o'ziga xos xususiyati shundaki, sivilizatsiyasi tarixida birinchi marta bilimlarga erishish va ishlab chiqarishda sarflanadigan kuch, energiya, materiallar va moddiy iste'mol buyumlariga sarflanadigan ustunlik qilmokda. Ya'ni axborot texnologiyalari mavjud yangi texnologiyalar orasida etakchi o'rinni egallamoqda.

Bugungi kunda axborot texnologiyalari shartli ravishda saqlovchi, ratsionallashtiruvchi, yaratuvchi turlarga ajratish mumkin. Birinchi turdagi texnologiyalar mehnatni, moddiy resurslarni, vaqtni tejaydi. Ratsionallashtiruvchi axborot texnologiyalariga chiptalar buyurtma qilish, mehmonxona hisob-kitob tizimlari misol bo'ladi. Yaratuvchi (ijodiy) axborot texnologiyalari axborotlarni ishlab chiqadigan, undan foydalanadigan va insonni tarkibiy qism sifatida o'z ichiga oladigan tizimlardan iborat.

Jamiyatni axborotlashtirish deganda, axborotdan iqtisodni rivojlantirish mamlakat Fan-texnika taraqqiyoti, jamiyatni demokratlashtirish va intellektuallashtirish jarayonlarini jadallashtirishni ta'minlaydigan jamiyat boyligi sifatida foydalanish tushuniladi.

Jamiyatni axborotlashtirish – inson hayotining barcha jabhalarida intellektual faoliyatining rolini oshirish bilan bog'liq obektiv jarayon hisoblanadi.

Zamonaviy hisoblash mashinalari yordamida kerakli hisobotlarni yuritish, qaysidir bo'limni avtomatlashtirish, bo'limga tegishli bajariladigan ishlarni murakkablik darajasini pasaytirishdan iboratdir.

Hozirgi kunda bir necha sohalar omillari avtomatlashtirilgan. Ya'ni hisob kitob ishlaridan qutilish, vaqtdan yutish, ortiqcha ishchi kuchidan foydalanmaslik uchun.

Bu ishlarni amalga oshirish uchun yuqori darajali dasturlash tillari va ma'lumotlar omborini boshqarish tizimlari mavjud.

Avtomatlashtiriladigan sohaga qarab bu dasturlardan foydalaniladi. XXI asrda malakali pedagog bo'lish uchun albatta ham pedagogik texnologiyalarni, ham axborot texnologiyalarini yaxshi egallash zarur. O'qituvchi o'quvchini faollashtiradigan, o'zi va o'rganuvchi uchun qulay bo'lgan yo'llarni, usul va uslublarni, o'qitish shakllari, metod va vaziyatlarni izlasa, zamonaviy pedagogik texnologiyaga suyanib, o'quv jarayoni samaradorligini oshiradi.

## **1.2. Kompyuter va axborot texnologiyalari tushunchasi, ularning mazmun va mohiyati.**

**Kompyuter** texnologiyalari to'g'risida so'z yuritilganda, odatda ko'z oldimizda axborot texnologiyalari mujassamlanadi. Buning sababi, shaxsiy kompyuterlarning ixtiro etilishi axborot texnologiyalarining ommaviylashishiga va uni keng miqyosda tadbiq etilishiga olib kelinganligidadir. Chunki shaxsiy kompyuterlarning paydo bo'lishi natijasida axborot texnologiyalarining mahsuli bo'lgan dasturiy vositalarga zaruriyat ortib, kundalik ehtiyojga aylanib bormoqda. Shaxsiy kompyuterni tadbiq etish bo'yicha erishilgan muhim yutuqlardan biri bu multimedia vositalarining yaratilishidir. Shaxsiy kompyuterlar multimedia vositalaridan, ya'ni ovoz, grafika, animasiya, video vositalaridan keng ko'lamda foydalanish sari yo'l ochdi. Ta'lim tizimida axborot texnologiyalarining multimedia vositalari yordamida o'quv jarayonini tashkil etish imkoniyatlari paydo bo'la boshladi. Bular sirasiga virtual kutubxona, virtual o'qitish texnologiyalarini kiritish mumkin.

Virtual kutubxona - bu o'quv materiallari elektron nus'xada chop etilgan yagona katalog tizimiga ega bo'lgan elektron kutubxonadir. Elektron kutubxonadagi o'quv materiallarini tarmoq tizimi imkoniyatlaridan foydalanib o'qish mumkin. Elektron kutubxonadan yoki boshqa manbalardan tarmoq tizimi yordamida materiallarni olib o'qish-virtual o'qish deb yuritiladi. Yangi axborot texnologiyalari asosida boshqarishni avtomatlashtirish, ish yuritish, moliya ishlarini avtomatlashtirilgan holda boshqarishni ta'minlash kabi ishlarni bajarish imkoniyatlari tug'ildi. Bundan tashqari yangi axborot texnologiyalari tufayli yuzaga kelgan juda katta imkoniyatga ega bo'lgan muharrirlarni, tarjima qiluvchi dasturiy vositalarni keltirish mumkinki, ularning yaratilishi ta'lim tizimida ham o'z samarasini bermoqda. Shu o'rinda olamshumul ahamiyatga ega bo'lgan telekommunikasion (kabelli, shisha tolali, sputnikli) aloqa vositalari asosida tashkil etilgan Internet tizimining insoniyatga juda keng imkoniyatlar yaratganligini ta'kidlash lozim. Internet hozirgi kunda butun insoniyat bilimlarini birlashtirish, ularning aqliy qobiliyatlaridan unumli foydalanish kabi masalalarni yechish bilan bir qatorda, yangi adabiyotlar to'g'risida ma'lumot olish, masofadan turib o'qitish texnologiyasini amalga oshirish, musiqa eshitish, kino va boshqa sohalardagi mashhur kishilarning (yulduzlarning) chizmalarini ko'rish, ular haqida ma'lumotlar olish, kundalik gazetani o'qib borish, ob-havo to'g'risida ma'lumot olish, kompyuter o'yinlari o'ynash, yangi ish joyi topish, magazindan xarid qilish, va hatto keng miqyosdagi biznes ishlarini amalga oshirish mumkin. Uchinchi ming yillikning boshlarida 120 mln. kompyuter yagona dunyo tarmog'iga ulangan, ulardan 1 mlrd. dan ziyod odamlar foydalanmoqda. Keyingi vaqtda internet dan o'spirin yoshlarning va xotin-qizlarning foydalanish sur'ati o'sib borayotganligini qayd etish mumkin. Uchinchi ming yillikning boshida axborot texnologiyalarini tadbiq etishda tub o'zgarishlar ro'y berishi kutilmoqda. Bularga yo'ldosh kanali orqali internet elektron kitoblar, dunyo internet kutubxonasi, internet videotelefonlar, muloqotli tarjimonlar va nutqni hamda harakatni tushunadigan kompyuterlarning yaratilishi kutilmoqda. Bulardan ko'rinib turibdiki, ta'lim tizimida yangi axborot texnologiyalarini tadbiq etish masalalariga tubdan

boshqacha ko'z bilan qaramoq lozim. Yuqorida qayd etilgan masalalar ta'lim tizimida ham yangi axborot texnologiyalarini tadbiq etishning istiqbolli yo'nalishlarini belgilash bilan bir qatorda, ularning yechimini kechiktirmasdan hal etish uchun chora-tadbirlar ko'rish zaruratini ham yuzaga keltiradi. Shu o'rinda aytish lozimki, ta'lim tizimida yangi axborot texnologiyalarini tadbiq etishning bugungi kundagi dolzarb masalalaridan biri multimedia vositalari negizida virtual o'qitish tizimini yaratishdir.

Axborot texnologiyalaridan o'quv jarayonini boshqarishda foydalanish ta'limning samaradorligini oshirishga olib keladi. Buning sababi, o'quv jarayonini to'liq nazorat qilish va uni yangilab borish imkoniyatlarining yaratilishidir. Masalan, ta'lim muassasasida lokal kompyuter tarmog'ining mavjudligi qog'ozda berilayotgan ma'lumotlar, hujjatlar hajmining qisqarishiga olib keladi, bu esa o'z navbatida, ta'lim jarayonida qabul qilinayotgan boshqaruvga doir qarorlarni qabul qilishda vaqtni tejash imkoniyatini beradi. Axborot texnologiyalarini o'quv jarayoniga tadbiq, etish natijasida yangi ma'lumotlar bazasi vujudga keladi, unda pedagogik texnologiyalar, tahliliy materiallar kabi ma'lumotlar to'planadi. Shuning bilan bir qatorda, video-konferensiya o'tkazish, har xil ko'rinishdagi taqdimotlarni namoyish etish va eng yaxshi tadqiqot ishlar haqida ma'lumot berish, seminarlar va turli mashg'ulotlarni o'tkazish uchun juda ko'p imkoniyatlar paydo bo'ladi.

Hozirgi davr axborot-kommunikasiyalar asri sifatida xarakterlanmoqda. Shu sababli mehnat kapitali va tovarlar qatorida aqliy kapitaldan foydalanish muhimligi jihatidan kam ahamiyatga ega bo'lmagan omillardan biridir.

Bugungi kunda mamlakatimiz taraqqiyoti yo'lidagi ustuvor vazifalardan biri bilimli milliy kadrlarni tayyorlash uchun ta'lim tizimini investisiyalash va axborotkompyuter texnologiyalarining rivojlanishini ta'minlaщdan iborat ekanligi "Kadrlar tayyorlash Milliy dasturi"da belgilab qo'yilgan.

Axborot texnologiyalarini o'quv jarayoniga tadbiq etishning muhim yo'nalishlaridan biri elektron o'quv adabiyotlar, qo'llanmalar va kurslar yaratishdir. Elektron o'quv adabiyotlar va qo'llanmalar ma'ruza mazmunini boyitish, yangi materiallar bilan to'ldirishga imkoniyat yaratadi. Elektron o'quv

adabiyotlar va qo'llanmalarning yaratilishi, ularning o'quv jarayoniga qo'llanilishi ta'lim muassasalarida elektron kutubxonalar yaratishni taqozo etadi. Bundan ko'rinib turibdiki, ta'lim muassalarida yagona katalog tizimiga ega bo'lgan kutubxonalarning paydo bo'lishi va lokal tarmoqning yaratilishi kutubxonalarga bog'liq muammolarni yechishga olib kelishi bilan bir qatorda, ular faoliyatining samaradorligini oshirishga va muvofiqlashtirishga imkon beradi.

Masofali ta'lim tizimining asosini kompyuter, axborot va pedagogik texnologiyalar tashkil etishi shubhasiz. Ta'limda axborot texnologiyalari haqida gapirganimizda, birinchi navbatda, masofali ta'lim, interaktiv pedagogika va turli o'quv shakllari ko'rinishidagi didaktik tizimlarni nazarda tutamiz.

Ta'limda texnologik yondashuvning mohiyatini tushunish uchun, avvalo, "texnologiya" so'zi va tushunchasining mazmunini aniqlash zarur. Texnologiya yunoncha so'z bo'lib, texne-mahorat, san'at, logos-tushuncha, fan, ta'limot ma'nolarini anglatadi. Ta'limda texnologiya tushunchasi o'quv rejasiga asosan beriladigan bilimlar tizimini o'quvchilarga yetkazib berish va shu asosda ularni bugungi kun talablariga to'liq javob beradigan kadrlar qilib tarbiyalashga yo'naltirilgan shunday usul va tajribalarni ishlab chiquvchi, takomillashtiruvchi va targ'ib qiluvchi zamonaviy fan sifatida ta'riflanadi.

Ta'lim jarayoniga texnologik yondashuvda u qayta takrorlanadigan jarayon sifatida tashkil etiladi, undan kutiladigan natija ham mufassal tavsiflanadi va aniq qayd etiladi. O'quv materiali diagnostik ifodalangan o'quv maqsadlariga mos qayta tuzilib, ishlab chiqiladi, ayrim bo'laklarga ajratiladi. O'quv materialini o'quvchilarga yetkazib berishning muqobil yo'llari nazarda tutiladi. Har bir bo'lakni o'rganish test yordamida nazorat etilib, xato-kamchiliklar shu paytning o'zida tuzatilib, to'g'rilanib boriladi.

Mu'timediali taqdimot - bugungi kunda axborot taqdim etishning yagona va eng zamonaviy shakli hisoblanadi. Bu matnli ma`lumotlar, chizmalar, slayd-shou, diktor jo`rligidagi ovoz bilan boyitilgan, videoparcha va animatsiya, uch o`lchamli grafika tarzidagi dasturiy ta`minot bo`lishi mumkin. Taqdimotning ma`lumot taqdim etishning boshqa shakllaridan asosiy farqi ularning mazmunan

boyitilganligi va interfaolligidir, ya`ni belgilangan shaklda o`zgarishga moyilligi va foydalanuvchi faoliyatiga munosabatini bildirishidir. Bundan tashqari, taqdimot sizning saytingiz kaliti ham bo`lishi mumkin. Ya`ni Internetga chiqish imkoniyati mavjud bo`lgan paytda sichqonchani bir martagina bosish orqali taqdimotni ko`rib, kompaniya saytidan eng yangi ma`lumotni olish mumkin.

Mul'timediali texnologiya (mul'ti - ko`p, media - muhit) bir vaqtning o`zida ma`lumot taqdim etishning bir necha usullaridan foydalanishga imkon beradi: matn, grafika, animatsiya, videotasvir va ovoz.

Mul'timediali texnologiyaning eng muhim xususiyati interfaolik - axborot muqiti ishlashida foydalanuvchiga ta`sir o`tkaza olishga qodirligi hisoblanadi.

So`nggi yillar davomida ko`plab mul'timediali dasturiy mahsulotlar yaratildi va yaratilmoqda: entsiklopediyalar, o`rgatuvchi dasturlar, kompyuter taqdimotlari va boshqalar, kompyuter taqdimotlari (Kompyuter vositasida tayyorlangan taqdimotlar).

Ma`ruza, doklad yoki boshqa chiqishlarda odatda ko`rgazmali namoyish etish vositasi sifatida plakatlar, qo`llanma, laboratoriya tajribalaridan foydalaniladi. Bu maqsadda diaproektorlar, kodoskoplar, grafik tasvirlarni ekranda namoyish etuvchi slaydlardan foydalaniladi. Kompyuter va mul'timediali proektorning paydo bo`lishi ma`ruzachi nutqini ovoz, video va animatsiya jo`rligida sifatli tashkil etishning barcha zaruriy jiqatlarini o`zida mujassam qilgan ko`rgazmali materiallarni taqdimot sifatida tayyorlash va namoyish etishga imkon berdi.

So`nggi o`n yillik dunyoda kompyuter revolyutsiyasi davri bo`ldi. Kompyuterlar asosli ravishda hayotimizga kirib keldi. Insoniyat faoliyatining aksariyat jabqalarini kompyutersiz tasavvur qilish qiyin. Faoliyatning eng tez o`zgaruvchan dinamik turi bo`lgan biznes ham ushbu jarayondan chetda qolmadi. Bu holatda kompyuter bilan muloqotni osonlashtirish, uning e`tiborini tortish, qiziqtirish uchuí ma`lumotingizni boshqalarga qanday qilib eng qulay va samarali tarzda etkazish mumkinligi to`qrisida savol tug'iladi.

Ma`lumki, inson ma`lumotning ko`p qismini ko`rish (~80%) va eshitish (~15%) organlari orqali qabul qiladi (bu avvaldan aniqlangan va kino hamda

televidenieda undan samarali foydalaniladi). Mul'timediali texnologiyalar ushbu muhim sezgi organlarining bir vaqtda ishlashiga yordam beradi. Dinamik vizual ketma-ketlik (slayd-shou, animatsiya, video)ni ovozli tarzda namoyish etish orqali insonlarning e`tiborini ko`proq jalb qilamiz. Shundan kelib chiqib, mul'timediali texnologiyalar axborotni maksimal samarali tarzda taqdim etishga imkon beradi.

Videodan farqli ravishda mul'timediali texnologiyalar axborotlarni boshqarishga imkon beradi, ya`ni interfaol bo`lishi mumkin. Mul'timediali taqdimot ma`lumotni to`qridan to`qri qabul qilishni ta`minlaydi. Foydalanuvchi taqdim etilayotgan barcha ma`lumotlarni ko`radi va o`zini qiziqtirgan qismlaridan foydalana oladi. Ma`lumotni qabul qilish katta meqnat va vaqt talab qilmaydi.

Ma`lumot taqdim etishning boshqa shakllaridan farqli ravishda mul'timediali taqdimot bir necha o`n minglab sahifa matn, minglab chizma va tasvirlar, bir necha soatga cho`ziladigan audio va video yozuvlar, animatsiya va uch o`lchamli grafikalarni o`z ichiga olgan bo`lishiga qaramay, ko`paytirish xarajatlarining kamligini va saqlash muddatining uzoqligini ta`minlaydi.

Pedagogik texnologiya ta'lim jarayoniga noan'anaviy shaklda, o'ziga xos belgilar va hususiyatlarga ega bo'lgan tizimli, texnologik yondashuvlarga asoslanadigan holda kirib keldi. U pedagogikada ijtimoiy-muhandislik tafakkurining mahsuli, ilmiy fikr (ong) ning ta'lim sohasidagi loyihasi, ta'lim jarayonini ma'lum darajada standartlashtirish, ya'ni takrorlanadigan jarayonga aylantirishdir.

Pedagogikada qayta takrorlanadigan ta'lim-tarbiya jarayonini yaratish oson ish emas. Bunga o'quv-tarbiya vazifalarining turli-tumanligi, ta'lim mazmuni va o'quv materiallarining har xilligi, o'quvchi va talabalarning o'zlashtirish qobiliyatlari, xotira hususiyatlari bir emasligi kabi qator faktorlar sabab bo'ladi. Shunga qaramay, olimlar rivojlangan mamlakatlarda pedagogik texnologiya usulini ishlab chiqdilar, ular yaratgan pedagogik texnologiya usuli qayta takrorlanadigan pedagogik sikl bo'lib, ta'lim olishda rejalashtirilgan natijalarni kafolatlaydi.

Pedagogik texnologiyalarni ta'limda qo'llashda o'qitishning boshqa usullaridan farqini ko'z oldiga keltirish uchun uning muhim belgilarini aniq

ko'rsatish talab etiladi. Mamlakatimizda va chet ellarda chop etilgan pedagogik adabiyotlarni o'rganish va tahlil etish shuni ko'rsatadiki, pedagogik texnologiya usulining muhim xususiyatlari, belgilari qatorida umumlashtirilgan holda, quyidagilarni ko'rsatish lozim:

- ta'lim jarayonini oldindan reja asosida loyihalash va sinfda, auditoriyada o'quvchilar bilan mazkur loyihani qayta ishlab chiqish, tizimli, texnologik yondashuvlar asosida o'quvchi va talabalarning o'quv, bilish faoliyatini o'stiradigan ta'lim jarayonining loyihasini tuzish;
- ta'limning maqsadi to'liq va aniq, tashxislovchi bo'lishi, o'quvchilar bilimlarining o'quv rejasi bo'yicha xolisona, obyektiv baholanishi, ta'lim maqsadlarini ko'zlagan andoza asosida o'quvchining kuzatishlari, o'lchashlari, harakatlari shaklida oydinlashtirilishi, o'quv jarayonining talabaning faolligiga tayanib tashkil etilishi;
- ta'lim shakllarini muvofiqlashtirilishi, ta'lim jarayonining tuzilishi va mazmunining yaxlitligi, o'zaro aloqadorligi va pedagogikaning muhim nazariy va amaliy masalalari negizida o'zaro ta'sirda bo'lishi;
- ta'lim jarayonida texnika vositalari va inson salohiyatining o'zaro ta'sirini hisobga olinishi;
- ta'limning rejalashtirilgan natijasiga erishishning kafolatlanganligi;

Ta'lim tizimini axborot-pedagogik texnologiyalar asosida tashkil qilish va uning samaradorligini oshirish mumkinligi kabilar shular jumlasiga kiradi.

Qayd etilgan bandlarning har birining ta'lim tizimida o'z o'rni bor va bu masalalarni yechish falsafa, sosiologiya, fiziologiya, matematika, axborot, pedagogika va kompyuter texnologiyalari hamda boshqa fanlarning qonuniyatlaridan foydalanishni taqozo etadi.

Ta'lim tizimida ATlarining qo'llanilishi o'quv jarayonini pedagogik dasturiy vositalar yordamida amalga oshirishdek muhim imkoniyatni yaratdi. Bunday yondashish o'quv jarayoni didaktik kategoriyalarining o'zaro aloqasini va bog'liqligini o'rganishga olib kelishi bilan bir qatorda, o'quv jarayonini to'liq darajada o'rganishga imkoniyat yaratadi.

Shu o'rinda ATlarining multimediali vositalaridan foydalanib o'qitishning an'anaviy uslub bilan o'qitishga ko'ra farqini tahlil qilganda quyidagi asosiy:

- dars o'tishda ma'ruzachining o'quv materiallarini tushuntirish jarayonining yengillashtirilishi;
- o'quv jarayonida original o'rnida kompyuter tomonidan modellashtirilgan obyektning imitasiya qilinishi va bu jarayonni ichkarisidan kuzatish mumkinligi;
- o'quv jarayonida berilayotgan materiallarni takroriy holda berish imkoniyatining mavjudligi;
- kompyuter texnologiyalari asosida o'tkazilayotgan darslarni o'zlashtirish darajasining yuqoriligiga erishilishi;
- multimediali vositalar bazasida virtual stendlar tashkil qilish imkoniyatining yaratilishi;
- virtual stendlar asosida laboratoriya ishlarini bajarishga zamin yaratilishi;
- virtual stendlarning maxsus jihozlangan xonalar talab qilmasligi;
- o'quv jarayonining video va audio animasiyalar bilan boyitilib borilishi hamda talabalarning dars jarayoniga bo'lgan qiziqishini kuchaytirishi;
- ommaviy tarzda foydalanish, ya'ni bitta ma'lumotlar bazasidan bir yoki bir nechta auditoriyada va guruhlarda foydalanish imkoniyatining borligi;
- ma'lumotlar bazasini tezkor ravishda o'zgartirib, zamon talabiga moslashtirib borilishi;
- ma'ruza darslarida amaliy va laboratoriya mashg'ulotlarini o'tish imkoniyatining yaratilishi;
- masofadan o'qitish uchun asosiy vositalardan biri sifatida foydalanish mumkinligi;
- o'quv jarayonida talabalarning yakka tartibda bilimini nazorat qilish kabi afzallik tomonlarini ko'ramiz.

Shuni ta'kidlash lozimki, o'quv jarayonini AT asosida tashkil qilishdan asosiy maqsad o'qish sifatini va samaradorligini oshirish bilan bir qatorda, kompyuter va axborot texnologiyalarini o'qituvchi-talabalarning kundalik ish quroliga aylantirishga erishishdan iborat.

Geometriya kursini o'qitishda axborot texnologiyalaridan alohida, ya'ni ko'plab imkoniyatlari yaqqol ko'rinib turgan mavzularda foydalanish maqsadga muvofiqdir. Chunki o'quv mashg'ulotlarida axborot texnologiyalaridan tizimli foydalanish uchun butun geometriya kursi bo'yicha mazmunli dasturiy ta'minot ishlab chiqmoq zarur.

#### **1.3Kompyuter texnologiyalarini o'quv jarayonida qo'llash tamoyillari**

"Kadrlar tayyorlash Milliy dasturi" ning birinchi bosqichida kadrlar tayyorlash tizimi salohiyatini saqlab qolish, uning rivojlanishi uchun huquqiyme'yoriy, ilmiy-uslubiy, moliyaviy-moddiy shart-sharoitlarni yaratish, o'quv uslubiy majmualar hamda ta'lim jarayoni didaktik va axborot ta'minotining yangi avlodini ishlab chiqish va joriy etish ko'zda tutilgan. Uning ikkinchi bosqichida milliy dasturni keng miqyosda to'liq amalga oshirishga erishish, ta'lim faoliyatining samaradorligini ta'minlash, zamonaviy axborot texnologiyalaridan unumli foydalanishni yo'lga qo'yish, shuningdek, kompyuterlashtirish va kompyuterlar tarmoqlari negizida ta'lim jarayonini rivojlantirish dasturini ro'yobga chiqarish va shu asosda o'quv-tarbiya jarayonini yuqori sifatli o'quv adabiyotlari va ilg'or pedagogik texnologiyalar bilan ta'minlash amalga oshiriladi, ta'lim jarayonini axborotlashtirish, uzluksiz ta'lim tizimi jahon axborot tarmog'iga ulanadigan kompyuter axborot tarmog'i bilan to'liq qamrab olinadi, deb ko'rsatilgan.

O'quv jarayonida axborot va pedagogik texnologiyalarni uzviy bog'langan holda olib borish bu jarayonning samaradorligini oshirishga olib keladi.

Ma'ruza matni o'qituvchilar tomonidan tayyorlanib, u kurs dasturi, kursning texnologik xaritasi, joriy, oraliq va yakuniy nazoratlar, asosiy va qo'shimcha adabiyotlar, to'liq ma'ruza matni, bo'laklarga, ya'ni boblarga bo'lingan mavzular ketma-ketligi, tayanch iboralardan iborat ma'lumotlar kiritilgan.

Barcha ma'ruza matnlari gipermatn, animasiya, ovoz kabi vositalar asosida tayyorlanib, ularda sarlavhalar, qism sarlavhalar, ta'riflar, kalit so'zlar, grafik materiallar ajratilib ko'rsatilgan.

Multimedia vositalari asosida o'qitish jarayonida aniq predmetni kompyuter asosida to'liq o'qitish, ma'ruza matnlarini tahrirlash, talabalar topshirgan nazorat natijalarining tahlili asosida ma'ruza matnlarini bayon etish uslubini yaxshilash, o'quvchi-talabalar axborot texnologiyalarini multimedia vositalari asosida yaratilgan animasiya elementlarini dars jarayonida ko'rishi, eshitishi va mulohaza qilish imkoniyatlariga ega bo'ladi.

Axborot texnologiyalarining multimedia vositalari bilan ishlaydigan o'qituvchilar quyidagi vazifalarni amalga oshirishlari kerak:

- ma'ruza matnlari, amaliyot bilan bog'liq topshiriqlarni tayyorlash;
- uslubiy ko'rsatmalarni, nazorat savollarini, to'g'ri javoblar variantini tuzish;
- ishchi dastur va texnologik xaritani tuzish;
- bilimni nazorat qilish natijasini tahlil qilish;
- ma'ruza matnlarini tahrirlash;
- har bir mavzu bo'yicha dinamik ko'rinishda aks etuvchi jarayonlarning animasiyalarini tasavvur qilish;
- mustaqil ishlar bo'yicha talabalarga nazariy va amaliy savollar yuzasidan maslahatlar berishni tashkil qilish;
- o'zlashtirilishi murakkab bo'lgan mavzular bo'yicha talabalar bilan suhbat o'tkazish kabi talablar qo'yiladi.

Qo'yilgan ushbu talablar bo'yicha axborot texnologiyalarining multimedia vositalari asosida dars jarayonini tashkil qilish pedagog-o'qituvchilarning yumushini osonlashtirib, o'quv jarayonini boshqarish, uning samaradorligini yanada ko'tarishga erishiladi. Shu bilan bir qatorda ta'lim muassasasi rahbariyatiga talaba, guruh, mutaxassisliklar bo'yicha test natijalarini ko'rib borish va ularning o'zlashtirish darajasiga baho berish, o'qituvchilarning ma'ruza matnlari va boshqa mustaqil ishlarga mo'ljallangan materiallarining tayyorlash sifatiga baho berish,

multimedia vositalari asosida laboratoriya ishlarini bajarish uchun kompyuterda modellashtirilgan virtual stendlar joriy etish, kursni o'zlashtirish bo'yicha uslubiy materiallarni tayyorlash uchun takliflar ishlab chiqish kabilarni amalga oshirish imkoniyatini beradi.

O'qitish nazariyasi va bu sohaga tegishli bir qator ilmiy tadqiqotlar natijalari shuni ko'rsatadiki, o'qitish asosan an'anaviy tushuntirish usullariga asoslangan. Shu bois ma'lum bir fanning o'qitish usullarini o'rganish va izlanishlar hamda yuqori saviyali pedagog va o'qituvchilarning bu boradagi tajribasi bugungi kunda empirik ko'rinishdagi o'qitishdan, boshqa turdaga, ya'ni isbot qilish, namoyish qilish va ularni zamonaviy kompyuter texnologiyalaridan foydalanib, noa'anaviy darslarni amalga oshirishi dolzarb masala ekanligini ko'rsatmoqda. Gipermatn, grafik va kompyuterning ovoz dasturlarining yaratilishi kompyuter texnologiyalaridan ta'lim tizimida samarali foydalanish bilan bir qatorda noan'anaviy darslarni tashkil etishga asos bo'lmoqda. Taraqqiy etgan xorijiy davlatlar va respublikamizdagi yetakchi ta'lim muassasalarida kompyuter texnologiyalari asosida o'qitish dasturlari tahlili VDV sifat jihatidan yangi o'qitish vositalari bo'lib, ular an'anaviy o'qitish metodlaridan tubdan farq qilishini ko'rsatmoqda. Bunday yondashishning asosiy vositalaridan biri sifatida, bizning fikrimizcha, kompyuterda modellashtirish nazariyasini ko'rsatish mumkin. Bu sohadagi natijalar tahlil qilinganda bir nechta yo'nalishlarni ko'rish mumkin:

Gnoseologiya yo'nalishi. Bu yo'nalishda kompyuter modeli asosan materialni tushunib yetish uchun oraliq obyekt sifatida qaraladi va ayrim elementlar orasida mavjud bo'lgan umumiy xossalarni ifoda etmasdan, balki har xil sohalarning birlashmasini ifoda etadi;

 original o'rnida kompyuter modelidan foydalanish. Bu yo'nalish o'qitilayotgan fanlarning obyektlarini natural ko'rinishida olish mumkin bo'lmagan ma'lumotlarini ifoda etish imkoniyatini yaratadi. Bu esa o'z navbatida originalning tabiatini aniqlash, uning ichki, tashqi xossalarini va rivojlanish jarayonini kuzatish imkoniyatini yaratadi;

- analitik yo'nalish.Bu yo'nalish son va sifat ko'rsatkichlari asosida o'quvchilarni tayyorlashga oid jarayonning ma'lum bir qismini tasvirlash imkoniyatini yaratadi va u ma'lumotlarni uzatish, tushunish, ko'nikish va o'zlashtirishni nazorat qilish kabi funksional vazifalarga yunaltiriladi;
- umummetodologik yo'nalish. Bu yo'nalish o'qitilayotgan fanlarning o'quvchilar va talabalar dunyoqarashining shakllanishiga bog'liqlik tomonlarini baholashga qaratilgan;
- psixologik yo'nalish. Bu yo'nalish kompyuter texnikasi va texnologiyasi yordamida o'qiyotgan talabalarning sosial, psixologik, biologik hususiyatlarini o'rganish uchun qo'llaniladi;
- pedagogik yo'nalish. Bu yo'nalish ilg'or texnologik vositalar yordamida talabalarning tarbiyalanganlik darajasini, bilim saviyasini aniqlash va uning kelgusidagi ahvolini bashorat qilish uchun qo'llaniladi.

Hozirgi vaqtda bir soha bo'yicha ishlab chiqilgan pedagogik texnologiyalar bo'yicha izlanishlarni va ularni tadbiq etish uslublarini boshqa sohalarga tarqatish hamda ulardan samarali foydalanish masalalari qaralmoqda. Bunga misol tariqasida kompyuter texnologiyasidan foydalangan holda o'qitishni keltirish mumkin.

Kompyuter-axborot texnologiyalari modelidan foydalanish masalasi o'qitilayotgan fanning xususiyatlaridan kelib chiqqan holda dars jarayonida namoyish qilinishi kerak bo'lgan obyektning ichki, tashqi xossalarini ko'rsata olishdek muhim vazifani amalga oshirish imkoniyatini yaratadi.

Bu esa o'z navbatida axborot-pedagogik texnologiyalar asosida multimediali elektron o'quv adabiyotlar (elektron o'quv adabiyot) yaratish mumkin ekanligini ko'rsatadi.

Axborot texnologiyalarining multimedia vositalari o'quv jarayonida quyidagi eng muhim jihatlari bilan alohida ahamiyatga egadir:

differensial va individual o'qitish jarayonini tashkil qilishi;

o'qish jarayonini baholash, teskari (qarshi) aloqa bog'lashi;

o'zini-o'zi nazorat qilish va tuzatib borishi;

- o'rganilayotgan fanlarni namoyish etishi va ularning dinamik jarayonini ko'rsatishi;
- fan mavzularida animasiya, grafika, multiplikasiya, ovoz kabi kompyuter va axborot texnologiyalardan foydalanishi;
- o'quvchi-talabalarga fanni o'zlashtirish uchun strategik ko'nikmalar hosil qilishi va hokazo.

Shuningdek, multimedia vositalarining amaliy tomoni ulardan o'quv jarayonida pedagogik dasturiy vositalar yordamida foydalanish va kelgusida ta'lim tizimida o'quv jarayoni uchun ma'lumotlar bazasini va virtual stendlar yaratishdek muhim vazifani amalga oshirishga zamin hozirlaydi.

# **2-BOB. MAKTAB GEOMETRIYA KURSIDA KO'RGAZMALILIKNI AMALGA OSHIRISHDA AXBOROT TEXNOLOGIYALARIDAN FOYDALANISH METODIKASI**

## 2.1. Geometriya kursini o'qitishda kompyuter va axborot texnologiyalaridan foydalanish muammolari

O'quv jarayonida kompyuter va uning barcha imkoniyatlaridan foydalanish, pedagogik jarayon sifatiga ta'sir qiluvchi yo'qotishlarning oldini olishga imkon beradigan strategiyani tanlash bo'yicha jiddiy, ko'p qirrali muammo hosil bo'ladi. Shuning uchun o'qitish jarayonini EHM asosida loyihalashdan oldin o'qituvchi kompyuter asosida o'qitish metodikasini bilishi lozim. Darhaqiqat, kompyuter olish va unda ishlash ko'nikmalarini o'rganishga ketgan xarajatlarni qoplaydigan, ustunlikka ega bo'lgan yangi o'qitish texnologiyasi haqida savol qo'yish to'g'riroq

bo'ladi. Buning uchun kompyuterdan o'qitishning samarali vositasi sifatida foydalanish bo'yicha yangi, istiqbolli yechimlarni izlash kerak bo'ladi. Ilmiy bilimlarni tahlil qilish o'qitishda kompyuterning quyidagi funksiyalarini ajratish va tizimlashtirishga imkon beradi:

- texnik pedagogik (o'qituvchi va boshqaruvchi dasturlar, diagnostik, modellashtiruvchi, ekspert, muloqotli, maslahatchi, mantiqiy);
- didaktik (kompyuter trenajer sifatida, repetitor sifatida, assistent sifatida, aniq vaziyatlarni modellashtiruvchi qurilma sifatida, kompyuter o'quv faoliyatni jadallashtirish, o'qituvchi faoliyatini optimallashtirish vositasi sifatida;
- kompyuter quyidagi funksiyalarni bajaruvchi vosita sifatida;
- o'quv axborotini tezkor yangilash, o'quvchilarning yakka hususiyatlari to'g'risida tezkor axborot olish, uning faoliyatini baholash, nazorat qilish, tuzatish, uni faollashtirish va rag'batlantirish vositasi sifatida.

Bunday vaziyatda pedagogikaning vazifasi belgilangan funksiyalar bajariladigan shart-sharoitlarni aniqlash va ta'minlashdan iborat. Amaliyotda bu sharoitlar yoki aniqlanmagan bo'ladi, yoki ulardan foydalanilmaydi, shuning uchun kompyuterning vazifalari primitiv darajada bajariladi. Bu qanday shartsharoitlar? Ba'zilarini keltiramiz:

- kompyuterni qo'llash bilan o'qitish maqsadlari, mazmuni, shakli va usullarining o'zaro aloqasi, bog'liqligi;
- o'qituvchi so'zi bilan kompyuterning bog'lanishi;
- kompyuterli mashg'ulotning didaktik strukturasi;
- kompyuterli mashg'ulotning motivasion ta'minoti;
- kompyuter bilan o'qitishning texnik vositalari uyg'unligi.

Bunday ajratishdan maqsad EHM ishining mantig'i bilan o'quv faoliyatning mantig'i orasidagi didaktik asoslangan, oqilona moslikni topishdir. Hozirgi vaqtda ikkinchi mantiq birinchining qurboni bo'lmoqda. Shuning uchun o'qitishni kompyuterlashtirish yetarli samara bermayapti. Maktab sinfiga yoki oliy o'quv yurti auditoriyasiga kompyuterni o'rnatish kompyuterlashtirishning tugashi emas, balki kompyuterli o'qitishning boshlanishidir.

Kompyuterni pedagogik jarayonning asosiy qismlari bilan aloqasini ko'rib chiqamiz. Bunda kompyuterni qo'llashning maqsadga muvofiqligini va uni o'qitish mazmuni, shakli, usullari bilan qanday bog'lanishini ochib berish kerak. Bugungi kunda kompyuterli o'qitishning quyidagi maqsadlari ajratilgan: vaqt omili bo'yicha: o'quvchilarni nazorat qilish va ularni tashxisdan o'tkazishda vaqtdan yutish, o'quvchilarga mustaqil, nazorat ishlarini berish va ularni ko'paytirishdan yutish, natijalarni qayta ishlash va ularni tezkor ravishda har bir o'rganuvchiga yetkazish va h.k.

O'quv jarayoniga o'quvchilarni "qamrab olish" darajasi bo'yicha tayanch bilimlarni va faoliyat usullarini faollashtirish, reproduktiv o'quv va malakalarni shakllantirish bosqichida yoppasiga o'qitish imkoniyati; o'rganuvchilarga yakka holda yondoshuvni qo'llash bo'yicha: har bir talaba kompyuterda o'zining imkoniyatlari va ishlash tezligini hisobga olgan holda ishlaydi; pedagogik amallarni "mexanizasiyalash" darajasiga ko'ra: laboratoriya va amaliy ishlarni tayyorlashda o'rganuvchi ishining jadallashuvi, kompyuterning trenajyor rejimida
ishlashi, kompyuter bilan ma'ruza materiali ustida, laboratoriya - amaliy mashg'ulotlarda ishlash.

Keltirilgan maqsadlar ro'yxatidan ko'rinib turibdiki kompyuterli o'qitishning faqat bir tomoni – dasturlashtirilgan o'qitishdan foydalanilmoqda. Dasturlash tizimidan foydalanish tajribasi amaliy o'quv va ko'nikmalarni shakllantirish masalasini yechishda bunday maqsadlar to'plamining maqsadga muvofiqligini ko'rsatadi. Biroq dasturlashtirilgan o'qitish texnologiyasi o'z mohiyatiga ko'ra an'anaviy o'qitish usullarini takrorlaydi: o'quvchilar faoliyatini boshqarishning tezkor va yo'naltiruvchi jihatlarini optimallashtirib, uning boshqa elementlarini (intellektual, motivasion, emosional) zaiflashtiradi yoki butunlay yo'qotib yuboradi. Shuning uchun dasturlashtirilgan o'qitish maqsadlaridan foydalanish zarur, lekin yetarli emas: u faqatgina ko'nikmalarni shakllantirish bilan bog'liq bo'lgan tor pedagogik vaziyatlar ko'lamida yetarli, lekin insoning asosiy sohalarini rivojlantirishda yetarli emas.

Biz yuqorida keltirilgan maqsadlar ro'yxatini inkor qilmaymiz, biroq uni to'ldirish kerak. Uning kamchiligi nimada? U o'qituvchi mehnatini ancha yengillashtirishni ko'zda tutadi, lekin faoliyat subyekti bo'lgan o'quvchini rivojlantirishga qaratilmagan, bunda o'quv faoliyatini tashkil qilish muammosi tahlil nazaridan chetda qoladi. Bularni hisobga olgan holda kompyuterli o'qitish psixologik – pedagogik ta'minotining istiqbolli chizig'a sifatida kompyuterni qo'llaganda ham insonning asosiy sohalarini shakllantirish va rivojlantirish imkoniyatlarini saqlab qoladigan o'quv faoliyatning yaxlit tizimini yaratishdan iborat bo'ladi. Boshqacha qilib aytganda, o'qitishning shaxsga qaratilgan va yakka holda — faoliyat yondashuvni, yangi pedagogik konsepsiyalarni hisobga oluvchi maqsadlar to'plami zarur. Bundan yuqoridagi maqsadlar ro'yxatini quyidagicha to'ldirish zaruriyati kelib chiqadi:

 intellektual sohani rivojlantirish: fikrlashni (bilishni, ijodni), xotira, diqqatni, aql sifatlarini (teranlik, intiluvchanlik, tejamkorlik, mustaqillik), fikrlash ko'nikmalarini (ajratish, qo'shish, tahlil va h.k), bilish o'quvlarini (qarama qarshilik va muammolarni ko'rish, savollar qo'yish, farazlarni ilgari surish va h.k.), o'rganishni bilishni rivojlantirish, predmetga oid bilim, o'quv va ko'nikmalarni shakllantirish;

- motivasion sohani rivojlantirish: inellektual bilimlarga, tabiatni anglashga, jamiyatga, insonga, fikrlash va bilish qonuniyatlariga, o'qish motivlarini tarbiyalashga bo'lgan ehtiyojlarni shakllantirish;
- emosional sohani rivojlantirish: o'z hissiyoti va ruhiy holatlarini boshqarish bo'yicha zaruriy ko'nikmalarni shakllantirish, ortiqcha xavotirni yengish, o'zini xolisona baholashni tarbiyalash;
- iroda sohasini rivojlantirish: maqsadga intilishni shakllantirish, asab va muskullarning zo'riqishini yenga olish, tashabbuskorlik, o'z kuchiga ishonish, o'zini boshqara olishni rivojlantirish, bilimlarga o'qitish — qanday faoliyat ko'rsatish, faoliyatni qanday rejalashtirish, uni qanday amalga oshirish va nazoratni tashqi ko'maksiz olib borish;
- o'quv faoliyatni va uning asosiy qismlarini yaxlit shakllantirish: o'quvchilarning diqqatini boshqarish, ularga bajariladigan ishlarni tushuntirish, zaruriy ehtiyoj - motivasion holatlarni faollashtirish, faoliyatga yordam berish, tuzatish kiritish, jarayonni va o'quvchilarning o'quv faoliyatining natijasini baholash.

Kompyuterning o'qitish mazmuni, shakli va usullari bilan qanday bog'lanishini ko'rib chiqamiz. Rivojlangan davlatlar maktab va oliy o'quv yurtlarining tajribasi kompyuterni har qanday predmetda qo'llash bo'yicha chegara yo'qligini ko'rsatdi. Biroq, kompyuterli mashg'ulot mazmuni albatta masala shartlarini tahlil qilish, uni yechish usullarini izlash, yechimning to'g'riligini nazorat qilish usullari to'g'risidagi ma'lumotlarni o'z ichiga olishi kerak. Ya'ni mazmunga refleksiyaning hamma turlari — intellktual, shaxsiy va shaxslararo kiritilishi zarur, kompyuterni qo'llashda o'qitishning mavjud shakllarini hisobga olish kerak. Zamonaviy o'qitish shakllari o'quv yurtining turidan qat'iy nazar quyidagi invariant strukturaga ega:

tayanch bilimlarni va faoliyat usullarini faollashtirish;

- yangi tushunchalarni va faoliyat usullarini shakllantirish;
- bilimlarni qo'llash, o'quvlarni shakllantirish.

Bu bosqichlar bilan kompyuter qanday bog'lanadi? Ko'p narsa o'quv predmetining xususiyatiga bog'liq: ijtimoiy fanlar bo'yicha bilimlarni formallashtirish juda qiyin (hozircha), shu bilan birga kompyuter yordamida ijodiy fikrlashni rivojlantirish ham mushkul. Shuning uchun mashg'ulotning ikkinchi bosqichi (yangi tushunchalar va faoliyat usullarini shakllantirish) ko'pincha an'anaviy (verbal) usullar asosida olib borilgani ma'qul. O'quv jarayonining birinchi va uchinchi bosqichlari esa tadqiqotlarning ko'rsatishicha to'liq kompyuterlashtirilishi mumkin.

Faollashtirish bosqichida kompyuter o'quvchilarda yetishmayotgan bilimlarni to'ldiradi, ularga zarur bo'lgan tayanch bilim va faoliyat usullarini eslashga yordam beradi. O'qituvchi barcha o'quvchilar bilimlarining faollashtirilish darajasi haqida axborot oladi. Bularning hammasi keyingi bosqichlarda ma'lum yutuqlarga erishishni ta'minlaydi. Qo'llash bosqichida o'quvchilar kompyuterli o'qitish yordamida bemalol mustaqil faoliyatni amalga oshirishlari mumkin.

Ma'lumki, bilishning an'anaviy yo'li mavjud bo'lib, dialektik mantiq tushunchalariga ko'ra hodisadan mohiyatga, xususiydan umumiyga, oddiydan murakkabga o'tishi mumkin. Bunday qadam-ba qadam o'tish o'quvchiga ob'ektning oddiy tasviridan asta-sekin tushunchalarni shakllantirish, umumlashtirish va tizimlashtirishga, so'ngra esa turli tartibdagi mohiyatni aniqlashga o'tish imkonini beradi. Fan-texnika va texnologiya tezlik bilan taraqqiy etayotgan bugungi kundagi bilishning yangi yo'li katta hajmdagi "axborot oqimi" bilan ishlashiga ko'ra tubdan farq qiladi. Chunki bu yangi yo'l tizimlashtirishning tasniflash bilan bog'liq bosqichiga tez o'tilish hamda turli mohiyat-mazmunini zudlik bilan aniqlash imkonini beradi. Ammo bunday o'tish tezligi, dalillarni anglash va ularni tizimlashtirish hamda tasniflash bo'yicha inson tabiiy imkoniyatlari nuqtai nazaridan chegaralangan. Shu bois o'quv ma'lumotlarining an'anaviy va axborot oqimi nisbatini aniq ifodalash mumkin emas.

Ma'lumki, o'rgatuvchi dasturiy vositalardan foydalanish natijasida o'qitish jarayonini individuallashtirish ro'y beradi, ya'ni har bir o'quvchi o'quv materialini o'z rejasiga ko'ra o'zlashtiradi. Bunday o'qitish natijasida 1-2 darsdan so'ng yangi o'quv materialini o'zlashtirish natijasi turli darajada bo'ladi. Bu esa, o'qituvchining o'qitishni an'anaviy sinf-dars tizimi bo'yicha davom ettira olmasligidan dalolat beradi. Bunday turdagi o'qitishning asosiy vazifasi yangi o'quv materialini o'rganishdan oldin o'quvchilarning bir darajada bo'lishini va ularning ishlashi uchun ajratilgan barcha vaqt byudjetining bandligini ta'minlash hisoblanadi. Bunga turli texnologiyalar majmuasidan, shu jumladan turli murakkablik darajasiga ega bo'lgan o'rgatuvchi dasturiy vositalardan foydalanish orqaligina erishish mumkin. Bunday vaqtda o'quvchi taqdim etilgan o'quv ma'lumotlarini tez o'zlashtiradi, ushbu mavzuning murakkab qismlarini ajratish hamda o'rganilayotgan o'quv materialini mustahkamlash ustida ishlashi mumkin. Bunday holatda kuchsiz o'quvchi faqat keyingi o'quv materialini o'rganish uchun zarur bo'lgan minimal hajmdagi materialnigina o'zlashtira oladi. Bunday yondashuvda muammoni hal etish uchun tabaqalashgan o'qitishni hamda an'anaviy o'qitish sharoitida turli darajadagi o'qitishni tadbiq etishga imkon bo'ladi.

"Insoniy" va "kompyuterli" fikrlash nisbati muammosi. Bu ikki ko'rinishdagi fikrlash bir-biridan tubdan farq qiladi. Chunki "kompyuter" faqat ikkilik sanoq sistemasidagina fikrlaydi. Insonning fikrlashi esa ko'p qirrali.

O'qitishga axborot texnologiyalarini joriy etish jarayoni yetarli darajada murakkab va fundamental fikrlashni talab qiladi. O'qitishda axborot texnologiyalaridan foydalanilganda shuni unutmaslik kerakki, o'quvchi o'ziga taklif etilgan algoritm bo'yicha ishlay va fikrlay oladigan mashina emas. Bu muammoni hal etish uchun o'qituvchi kompyuterli o'qitish metodi bilan birgalikda an'anaviy o'qitish metodidan ham keng foydalanishi kerak. Chunki turli xil o'qitish texnologiyalaridan foydalanib biz bir tomondan o'quvchilarni o'quv materiallarini qabul qilishning turli usullariga (darslikdan foydalanish, o'qituvchining tushuntirishi, displey ekranidagi ma'lumotlarni o'qish va boshqalar) o'rgatamiz. Boshqa tomondan esa, o'rgatuvchi va nazorat qiluvchi dasturlar

o'quvchiga o'zining shaxsiy harakatlar algoritmini yaratish imkoniyatlarini berishi zarur. Buni o'quvchi o'zida mavjud bilimlarni real sharoitga qo'llash va tizimlashtirishdan boshlaydi.

Virtual obrazlar yaratish muammosi. O'quvchi modellashtiruvchi dasturiy vositalar bilan ishlab, ba'zi bir parametrlari o'zgarishi bo'yicha real chegaralardan chiqishi mumkin bo'lgan turli ob'ektlarni yaratishi mumkin. Bunday vaqtda o'quvchining tajribasizligi tufayli real borliqdan virtual borliqni farqlay olmaslik xavfi paydo bo'lishi mumkin. O'zida modellashtirish elementlarini mujassam etgan pedagogik dasturiy vositalarni yaratish uchun axborot texnologiyalaridan foydalanish jarayonida o'quvchining real chegaradan chiqib ketishining oldini olish imkonini beruvchi dasturiy vositaga mos izohlar kiritish lozim.

Virtual obrazlar real bo'lmagan vaziyatlarni vujudga keltirish xavfi bilan birgalikda, ijobiy didaktik ahamiyatga ega bo'lishi ham mumkin. Axborot texnologiyalari o'quvchilarga modelli ob'ektlar, ularning mavjudligi shartlarini anglash imkonini beradi, shu asosda ularning aqliy rivojlanishida eng muhim hisoblangan o'quv materiallarini tushuntirib berishi yaxshilanadi. Shuni ta'kidlash joizki, o'qitishda kompyuterlardan dasturiy vosita sifatida foydalaniladi. Chunki umumiy o'rta ta'lim maktablari matematika, shu jumladan geometriya kursi dasturini ishlab chiqishda ularni o'rganish uchun axborot texnologiyalaridan foydalanish masalasi ko'zda tutilmagan.

Geometriya kursini o'qitishda axborot texnologiyalaridan alohida, ya'ni variativ imkoniyatlari yaqqol ko'rinib turgan mavzularda foydalanish maqsadga muvofiqdir. Chunki o'quv mashg'ulotlarida axborot texnologiyalaridan tizimli foydalanish uchun butun geometriya kursi o'quv dasturini qayta ishlash zarur.

Axborot texnologiyalarining yutuqlarini shaxsiy kompyuterlarning ixtiro etilishini bilan bejiz bog'lamaydilar. Buning sababi axborot texnologiyalarining mas'uli bo'lgan dasturiy vositalarga bo'lgan zaruriyat shaxsiy kompyuterlarnign paydo bo'lishi natijasida ortib, kundalik ehtiyojga aylanib bormoqda. Shaxsiy kompyuterlarning o'quv jarayoniga tadbiq etilishidagi muhim yutuqlaridan biri multimedia tizimining (vositalarining) yaratilishidir. Axborot texnologiyalarining mas'uli bo'lgan dasturiy vositalarni qo'llash shaxsiy kompyuterlarning yaratilishi bilan bog'liq bo'lib, ta'lim tizimiga multimedia, ya'ni ovoz, grafika, animatsiya, video vositalarini keng masshtabda tadbiq etish imkoniyatlarini yaratdi. Bular sirasiga virtual kutubxona, virtual o'qitish texnologiyalarini keltirish mumkin.

Shunday qilib, akademik litseylarning matematika darslarini ixtiyoriy: yangi materialni o`rganish, olingan bilimlarni mustahkamlash, umumlashtirish va takrorlash bosqichlarida kompyuter dasturlarini qo'llasa bo`ladi degan xulosa qilish mumkin. O`qituvchining bu jarayondagi vazifasi - ushbu ishni to`gri tashkil etishdan iborat bo`ladi.

Kompyuter yordamchi sifatida ham, mashq qilish bosqichida nazoratchi sifatida ham hamkor bo`ladi. O`quv jarayonida kompyuterning ahamiyatini uch holatda: kompyuter o`quv quroli sifatida, kompyuter hamkor sifatida, kompyuter vaziyatni shakllantirish manbai sifatidaligini qo`shib olib borishda ko`rish mumkin. U o`qituvchiga darsni o`tkazishda o`quvchilar bilan bo`ladigan munosabatlarini me`yorlashtirishga etarlicha yordam beradi.

Birinchidan, kompyuter o`zida o`quvchi bajarishi lozim bo`lgan nazorat vazifalarining katta qismini mujassamlaydi. O`qituvchi o`quvchilarning bilimidagi kuchsiz tomonlarni kompyuter orqali aniqlash imkoniyatiga ega bo`ladi.

Ikkinchidan, kompyuter, o`quvchi bilan hamkorlik munosabatiga o`tib o`qituvchini har bir o`quvchi faoliyatining daraja va hayotiy faolligini qo`llab quvvatlash zaruratiga engillik beradi. Mana shular tufayli o`qituvchi auditoriyadagi vaziyatni ko`rish yoki diqqatni aloqida o`quvchiga qaratish imkoniyatiga ega bo`ladi.

Bularning hammasi faqat, dars texnik jihatdan yaxshi jihozlangan va metodik yaxshi ta`minlangan hamda o`qituvchining o`zi ortiqcha kuch sarflamay va erkin komp'yugerda ishlashning umumiy ko`nikmalariga ega bo`lgan holatdagina amalga oshirilishi mumkin. Matematika darslarida yangi axborot texnologiyalaridai foydalanish o`qituvchiga o`quv jarayoiini qiziqarliroq qilish uchun turli-tumaí yangi shakl va metodlarni olib kirishga imkoniyat beradi. Bu

kompyuter texnologiyalaridan foydalanib matematika darsini o`tkaziish o`qituvchidan ko`p kuch va vaqg sarfini talab etadi.

Xulosa qilib shuni aytish mumkinki, komputer va axborot texnologiyalaridan o'quv jarayonini boshqarishda foydalanish ta'limning samaradorligini oshirishga olib keladi.

Shuningdek, masofaviy ta'lim, uning asosini tashkil qilgan komputerlar va shubhasiz, elektron adabiyotlar, ular qatorida virtual stendlar, pedagogik texnologiya ta'lim jarayoniga noan'anaviy shaklda, o'ziga xos belgilar va xususiyatlarga ega bo'lgan tizimli, texnologik yondashuvlarga asoslanadigan holda kirib kelishi ta'lim tizimini yuqori pog'onaga ko'tarayotgani haqida xulosalar qilish mumkin.

Ilm-fan jadal taraqqiy etayotgan zamonaviy axborot-kommunikasiya tizimlari vositalari keng joriy etilgan jamiyatda turli fan sohalarida bilimlarning tez yangilanib borishi, ta'lim oluvchilar oldiga ularni jadal egallash bilan bir qatorda, muntazam va mustaqil ravishda bilim izlash vazifasini qo'ymoqda, o'quv adabiyotlarining yangi avlodini yaratish, ularni tayyorlash borasidagi ilmiyuslubiy, tashkiliy (shu jumladan, lotin alifbosiga o'tish) va moliyaviy masalalarni hal qilish, uzluksiz ta'lim tizimida "Kadrlar tayyorlash milliy dasturi" maqsadlariga erishishni ta'minlashga qaratilgan choralarni ishlab chiqishni talab qilmoqda.

Kompyuterdan o'qitishning samarali vositasi sifatida foydalanish bo'yicha yangi, istiqbolli yechimlarni izlash kerakligi, ilmiy bilimlarni tahlil qilish o'qitishda kompyuterning texnik, didaktik (kompyuter trenajer sifatida, repetitor sifatida, assistent sifatida, aniq vaziyatlarni modellashtiruvchi qurilma sifatida ) funksiyalarini ajratish va tizimlashtirish zarurligi, geometrik shakllarni harakatlarda namoyish etish ta'lim sifatini oshirish vositasi ekanligi, buning uchun esa fan mavzulari bo'yicha dasturiy ta'minotlar yaratish davr taqozosi ekanligi xulosa qilinadi.

#### **2.2. Geometriya fanini o'qitishning mazmun-mohiyati.**

Davlat ta'lim standartida geometriya o'qitishga oid vazifalar belgilab berilgan, ya'ni: planimetriyaning metodlari va asosiy faktlarni o'zlashtirish; o'rganilayotgan tushuncha va uslublari hayotda va tabiatda ro'y berayotgan hodisalarni matematik modellashtirish vositasi ekanligi to'g'risidagi tasavvurlarni shakllantirish; fazoviy jismlarning xossalarini o'rganish, bu xossalarni amaliyot masalalarini echishga tadbiq etish ko'nikmalarini rivojlantirish.

Shu bilan birga geometrik bilimlar o'quvchilarga amaliy mazmunli masalalarni echishga; qandaydir real konstruksiyalarda geometrik figuralarni ko'rishga, texnik chizmalarda tushuna olishlariga yordam berish lozim. Shuningdek, geometriya o'qitishda o'quvchilar mantiqiy asoslash ko'nikmasini egallashlari, ayrim xususiy hollarni qarash orqali topilgan bog'lanishlarning umumiy xarakterga ega ekanligi va ular ma'lum ko'rinishdagi barcha shakllarga taalluqli bo'lishi mumkinligini o'rgatish talab etiladi.

Matematika davlat ta'lim standartida qo'yilgan maqsadlardan birio'quvchilarda mantiqiy fikrlashni shakllantirib borish natijasida ularning aqlzakovat rivojiga, tabiat va jamiyatdagi muammolarni hal etishning maqbul yo'llarini topa olishlariga ko'maklashish ham ayniqsa geometriya o'qitishda amalga oshirish imkoniyatlari mavjud.

# **Geometriya tarixi haqida ma'lumotlar.**

Geometriya fan sifatida eng qadimga taalluqli yuza va hajmlarni hisoblash uchun amaliy qoidalardan qat'iy, mantiqiy sistemali fanga aylanguncha uzoq davrni bosib o'tdi. Uning sistematik kursi Evklid tomonidan eramizgacha 3-asrda yaratildi.

2 ming yil davomida Evklidning "Negizlar" asari mantiqiy jihatdan o'quv qo'llanmasi bo'lib keldi. Faqat 19-asr ikkinchi yarmidan geometriya asoslari chuqur tahlil qilinib, bu geometriya fani qat'iy mantiqiy tuzilishi qanoatlantirilishi lozim bo'lgan talablar aniqlandi. Bunda rus matematigi N.I. Lobachevskiyning xizmatlari katta bo'ldi. Hozirgi davrda geometriya fani qat'iy deduktiv hisoblanadi. Uning asosiga qandaydir aksiomalar sistemasi va ma'lum sondagi asosiy yoki dastlabki tushunchalar qo'yiladi. Bu tushunchalar mazmuni aksiomalarda ochib beriladi, kursning keyingi barcha bayoni sof mantiqiy yo'l bilan amalga oshiriladi: har bir kiritilayotgan tushunchaga ta'rif beriladi, har bir yangi mulohaza isbotlanadi, ya'ni mantiqiy ravishda aksiomalar, oldingi teoremalar va ta'riflardan mantiqiy keltirib chiqariladi.

## **Maktab ta'limida geometriya o'qitishning mazmuni.**

Geometriya o'qitish mazmuni o'quv dasturi va DTS talablaridan kelib chiqadi. Bunda *asosiy quyidagi yo'nalishlarni* ko'rsatish mumkin:

1. Asosiy tushunchalarning kiritilishi: nuqta, to'g'ri chiziq, tekislik va to'plam.

2. Asosiy geometrik shakllarning o'rganilishi: kesma, nur, burchak, uchburchak, to'rtburchak va ko'pburchaklar, fazoviy shakllar: ko'pyoqlar va aylanish jismlari, aylana va doira.

3. Geometrik shakllarning xossalari: uchburchak, to'rtburchak turlari va ularning xossalari, ko'pburchaklar va muntazam ko'pburchaklar xossalari.

4. Geometrik miqdorlarni o'rganish: uzunlik, yuza va hajm tushunchalari, uchburchakda metrik munosabatlar.

5. Tekislikda va fazoda koordinatalar usuli, vektorlar.

6. Geometrik masalalar echish usullariga o'rgatish: hisoblashga, isbotlashga va yasashga doir masalalarni echish usullarini tarkib toptirish.

7. Geometrik almashtirishlar haqida ma'lumotlar berish va ularning qo'llanilishiga misollar berish: siljish, parallel ko'chirish, simmetriya kabi almashtirishlar haqida bilimlar berish.

#### **Geometriya o'qitishning quyidagi xususiyatlari mavjud:**

1. Planimetriya o'qitishda qo'llanib kelingan *ko'rgazmali geometriya* usullaridan voz kechmaslik lozim. Avvalgidek, o'qituvchi ko'rgazmalilikni keng qo'llashi, o'quvchilarni o'rganilayotgan shakllar xossalarini kuzatishga, bu xossalarni o'zlashtirishga yordam beruvchi amaliy ishlarga o'quvchilarni jalb etishi talab etiladi.

2. Shu bilan birgalikda o'quvchilar *mantiqiy fikrlashlarini rivojlantirish* bo'yicha ish olib borishlari zarur. Planimetriya tushunchalarini o'rganish bunga imkon beradi. So'ngra ularning orasidagi ichki bog'lanishlarni anglashga, bir xossalarning boshqalarga bog'liqligini bilib olishga imkon beradi. Har bir tushuncha va geometrik masalalar o'quvchilar mantiqiy fikrlashlarini o'stirish uchun xizmat qilmog'i kerak.

3.Geometriyani o'rganish *amaliy mazmunli va ishlab chiqarish mazmunli* masalalar echish bilan qo'shib olib borilishi maqsadga muvofiq.

 4.Qabul qilish va o'zlashtirish ongliligini oshirish uchun ularni fanga bo'lgan qiziqishlarini oshirish uchun har bir o'q*uv faoliyatini faollashtirish* zarur. Buning uchun barcha o'quvchilarni umumiy sinf ishiga, mustaqil ishlarni tashkil etishga jalb qilish talab etiladi.

 O'quvchilarning geometriyani o'qitish jarayonida fikrlashlarini rivojlantirishda quyidagi ikki usul keng imkoniyatlar yaratadi:

izlanishga oid geometrik masalalar echish;

maqsadga yo'naltirilgan geometrik masala va mashqlar bajarish.

Buni o'qituvchilar ish tajribasi va ilmiy-uslubiy tadqiqotlar va natijalar yaqqol ko'rsatmoqda.

Geometriyaga doir amaliy mazmundagi masalalarni umumta'lim maktablar va kasb – hunar kollejlarida yanada kengroq, batafsilroq ko'rib o'tish hozirgi zamon talablaridan biridir.

Geometriya elementlarini tushuntirish jarayonida kompyuter texnologiyalardan foydalanish o'quvchilarda katta ta'ssurot qoldiradi.

Geometriyaning boshlanishida asosiy tushunchalardan biri bu Dekartning tekislikdagi koordinatalar sistemasidir.

Biz bilamizki, to'g'ri chiziq nuqtalarining o'rni bitta son yani uning koordinatasi bilan to'la aniqlanadi. Tekislik nuqtalarining o'rni bir juft sonlar bilan aniqlanishini ko'rsatamiz. Faraz qilaylik tekislikda 0 nuqtada kesishuvchi, bir xil o'lchov birligiga ega va o'zaro perpendikulyar 0*x*, 0*y* o'qlar berilgan bo'lsin (ular tekislikda dekart sistemasini tashkil etadi). 0*x* va 0*y* o'qlari joylashgan tekislik koordinatalar tekisligi deb aytiladi va 0*xy* kabi belgilanadi(2.1.1-chizma). *M* nuqta shu 0*xy* tekislikning ixtiyoriy nuqtasi bo'lsin.

M nuqtadan 0*x* va 0*u* o'qlariga perpendikulyar o'tkazib, ularning asoslarini M<sup>1</sup> va M<sup>2</sup> lar orqali belgilaymiz. M<sup>1</sup> nuqtaning 0*x* o'qdagi koordinatasi *x* M nuqtaning abssissasi, M<sup>2</sup> nuqtaning 0*u* o'qdagi koordinatasi *u* M nuqtaning ordinatasi deb aytiladi. *x, u* lar M nuqtaning koordinatalari (dekart koordinatalari) deb aytiladi.

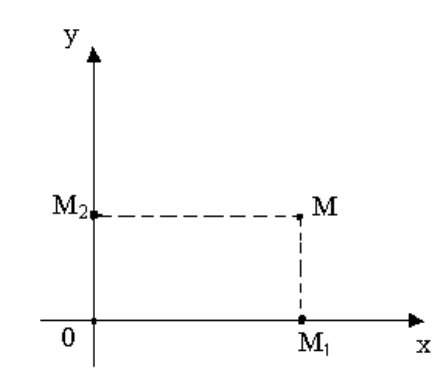

2.2.1**-**chizma. Korrdinatalar tekisligida nuqta.

Shunday qilib, 0*xu* koordinata tekisligining istalgan M nuqtasiga yagona tartiblangan sonlar jufti (*x*,*u*)–uning koordinatalari mos keladi.

Aksincha, har qanday (*x*,*u*) juftlik 0*xu* tekislikdagi yagona M nuqtani aniqlaydi. Demak, tartiblangan (*x*,*u*) sonlar jufti bilan 0*xu* koordinata tekisligining nuqtalari orasida o'zaro bir qiymatli moslik mavjud ekan.

0*x* o'q abssissalar o'qi, 0*u* o'q esa ordinatalar o'qi, ular birgalikda koordinata o'qlari deyiladi. O'qlarning kesishish nuqtasi 0 koordinatalar boshi deyiladi. Koordinata o'qlari koordinata tekisligini choraklar deb ataluvchi to'rtta qismlarga ajratadi (2.2.2-chizma).

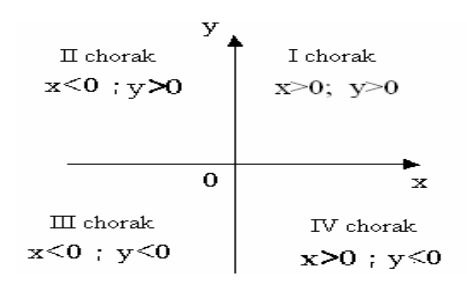

2.2.2-chizma. Choraklardagi ishoralar.

 *x* abssissaga va u ordinataga ega bo'lgan M nuqtani M(*x*;*u*) ko'rinishda yozish qabul qilingan.

Geometriyadagi yana bir asosiy tushunchalardan biri bu to'rtburchaklar mavzusidir. Geometriyaga oid bilimlarning vujudga kelishi odamlarning amaliy faoliyat bilan bog'liq. Bu ko'pgina geometrik figuralarning nomlarida o'z aksini topgan. Trapestiyaning nomi yunoncha trapezion – so'zidan olingan va «stolcha»ni bildiradi (ruscha «trapeza»- «tamaddi» va unga yaqin so'zlar shundan kelib chiqqan).

Qadimdayok geometriya aksiomalar sistemasiga asosan tuzilgan qat'iy mantiqiy deduktiv fanga aylangani hammaga ma'lum.

Borliqning fazoviy va fazosimon forma va munosabatlarini ifodalvchi fanni qanday ahamiyatga ega ekanligini ochishga harakat qilamiz.

Umumta'lim maktablari uchun yozilgan M.Sh.Sa'dulaev tarjimonligidagi 7 – 11 sinf geometriya darsligida A.S.Pogorelov tomonidan taklif etilgan trapetsiya hakidagi ma'lumotlarni keltiraylik.

Ikkita qarama - qarshi tomonlarigi parallel bo'lgan to'rtburchak trapetsiya deb ataladi. Bu parallel tomonlar trapetsiyaning asoslari deyiladi. Boshqka ikki tomoni esa uning yon tomonlari deyiladi.

Yon tomonlari teng trapetsiya teng yonli trapetsiya deyiladi. Trapetsiya yon tomonlarining o'rtalarini tutashtiruvchi kesma trapetsiyaning o'rta chizig'i deyiladi.

2006 yilda O'zbekiston Respublikasi Xalq ta'limi vazirligi darslik sifatida chop etilgan 8 – sinf geometriya A.Raximqoriev muallifi tomonidan taklif etilgan trapetsiya haqidagi ma'lumotlarni keltiraylik.

To'rtburchaklarning burchaklari yoki qarama-qarshi tomonlarining o'zaro joylanishiga qarab ular turli sinflarda ajratiladi. Shu sinflardan eng soddasi – trapetsiya bilan tanishamiz. To'rtburchakda ikki juft qarama-qarshi tomonlari bor. Shunday to'rtburchaklar mavjudki, ularda bir juft qarama-qarshi tomonlari parallel to'g'ri chiziqlarida yotishi mumkin. Masalan,  $l_1$ ,  $l_2$  parallel to'g'ri chiziqlarning har biridan ikkitadan nuqta olib, ularni o'zaro tutashtirsak AVSD yoki KLMN to'rtburchaklarning bir juft qarama-qarshi tomonlari parallel bo'ladi.

**Ta'rif.** Ikkita tomoni parallel, qolgan ikki tomoni parallel bo'lmagan to'rtburchak trapetsiya deb ataladi.

Trapetsiyaning parallel tomonlari uning asoslari, parallel bo'lmagan tomonlari yon tomonlari deb ataladi. Trapetsiyaning asoslari yotgan to'g'ri chiziqlar orasidagi masofa trapetsiyaning balandligi deyiladi. Trapetsiya asoslariga perpendikulyar bo'lgan har qanday kesma, uning balandligi sifatida olinishi mumkin, chunki parallel to'g'ri chiziqlar nuqtalari orasidagi masofalar o'zaro teng.

Yon tomonlari uzunligi teng trapetsiya teng yonli trapetsiya deyiladi. Burchaklaridan biri to'g'ri bo'lgan trapetsiya to'g'ri burchakli trapetsiya deyiladi.

Endi to'rtburchakning trapetsiya bo'lishi uchun zaruriy va etarli shartni topamiz.

A.Rahimqoriev muallifligidagi darslikdagi ta'rifi bo'yicha trapetsiya bo'lishi uchun AD va VS tomonlarni parallel emasligini ko'rsatish kerak bo'ladi. Bu masala hozirgacha elementar geometriyada ochiq qolmoqda, aniqrog'i buni ko'rsatishni iloji yo'q.

A.S.Pogorelov muallifligidagi darslikdagi ta'rifi bo'yicha qarama - qarshi so'zini tushirib qoldiramiz, chunki qavariq to'rtburchakda tomonlarni parallelligi haqida gap ketganda albatta qarama - qarshi tomonlar tushuniladi. Bu masalalarni echimi sifatida , soddalashtirilgan holda , trapetsiyaga quyidagicha ta'rif berish mumkin:

Ta'rif. Faqat ikki tomoni parallel bo'lgan to'rtburchak trapetsiya deb ataladi. Bu parallel tomonlar trapetsiyaning asoslari deyiladi, qolgan ikki tomoni esa uning yon tomonlari deyiladi.

Ta'rif. Yon tomonlari va asosiga yopishgan burchaklari o'zaro teng bo'lgan trapetsiya teng yonli trapetsiya deyiladi. Geometriya matematikaning deyarli hamma sohalari va tadbiqlarida fikrlash metodi, tushunish vositasi va matematik ma'lumotlarni rivojlantirish rolini egallamoqda.

Ta'lim jarayoniga yangi axborot-kommunikatsiya va pedagogik texnologiyalarni elektron darsliklar multimediya vositalarini keng joriy etish orqali mamlakatimiz maktablarida, kasb-hunar kollejlari, litseylari va oily o'quv yurtlarida o'qitish sifatini tubdan yaxshilash ta'lim muassasalarining o'quv

labaratoriya bazasini zamonaviy turdagi o'quv va laboratoriya uskunalari, kompyuter texnikasi bilan mustahkamlash shuningdek, o'qituvchilar va murabbiylar mehnatni moddiy hamda ma'naviy rag'batlantirish bo'yicha samarali tizimni yanada rivojlantirish: zamonaviy axborot va kommunikatsiya texnologiyalarni, raqamli va keng formatli telekommunikatsiya aloqa vositalari hamda Internet tizimi yanada rivojlantirish ularni har bir oila hayotiga joriy etish va keng o'zlashtirish asosiy vazifadir.

Endi yana bir alohida bo'lim bo'lgan trigonometrik funksiyalar bo'limidan ma'lumotlar keltiramiz.

Berilgan to'g'ri burchakli ABC uchburchakning gipotenuzasi AB=c, katetlari AC=b, BC=a va o'tkir burchaklaridan biri a ga teng, ya'ni  $\angle A = \alpha(2.2.3$ chizma) bo'lsin.

1-ta'rif. To'g'ri burchakli uchburchakdagi α o'tkir burchakning sinusi deb, α burchak qarshisidagi Α katetning c gipotenuzaga nisbatiga aytiladi:

$$
\sin \alpha = \frac{a}{b} \tag{2.3.3}
$$

2-tarif: To'g'ri burchakli uchburchakdagi α o'tkirburchakning kosinusi deb, α burchakka yopishgan b katetning c gipotenuzaga nisbatiga aytiladi:

$$
\cos \alpha = \frac{b}{c} \tag{2.2.4}
$$

3-tarif: To'g'ri burchakli uchburchakdagi α o'tkir burchakning tangensi (kotangesi) deb, α burchak qarshisidagi(unga yopishgan) katetning yopishgan (qarshisidagi) katetga nisbatiga aytiladi:

$$
tg\alpha = \frac{a}{b}(ctd\alpha = \frac{b}{a})
$$
\n(2.2.5)

Endi *b a* kasrning suratini ham, maxrajini ham c ga bo'lamiz, bunda kasrning xossasiga ko'ra ning qiymati o'zgarmaydi. Natijada,

$$
tg\alpha = \frac{\frac{a}{c}}{\frac{b}{c}} = \frac{\sin \alpha}{\cos \alpha} \left[ ctd\alpha = \frac{\frac{b}{c}}{\frac{a}{c}} = \frac{\cos \alpha}{\sin \alpha} \right] \text{tg}\alpha \tag{2.2.6}
$$

bo'lishi kelib chiqadi.

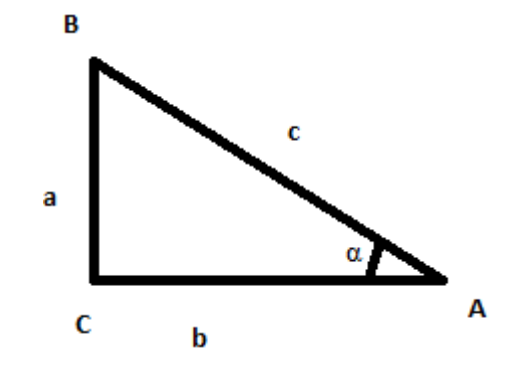

2.2.3-chizma. To'g'ri burchakli uchburchak.

Ma'lumki, Pifagor teoremasiga ko'ra to'g'ri burchakli ABC uchburchakning a, b, c tomonlari

$$
a^2 + b^2 = c^2 \tag{2.2.7}
$$

tenglik orqali bog'langandir.  $(2.1.7)$  tenglikning har ikki tomonini  $c^2$  ga bo'lib,

$$
\frac{a^2}{c^2} + \frac{b^2}{c^2} = 1 \quad \text{yoki} \quad \left(\frac{a}{c}\right)^2 + \left(\frac{b}{c}\right)^2 = 1
$$

tengliklarni olamiz. Bu tenglik

$$
\sin^2 \alpha + \cos^2 \alpha = 1 \tag{2.2.8}
$$

kabi yoziladi. Nihoyat, tgα va ctgα lar uchun olingan (2.1.5) ifodalarni taqqoslab, bitta α o'tkir burchakning trigonometrik funksiyalarini bog'lovchi, yana bitta,

$$
tg\alpha \cdot ctd\alpha = 1 \tag{2.2.9}
$$

tenglikni ham yozish mumkin.

To'g'ri burchakli ABC uchburchakda  $\angle B = \beta$  belgilash kiritamiz. U vaqtda

$$
\alpha + \beta = 90^{\circ}
$$
,  $\sin \beta = \frac{b}{c}$ .  $\cos \beta = \frac{a}{c}$ 

bo'ladi. Sinα va cosβ ning qiymatlarini taqqoslab, agar ikki burchakning yig'indisi 0 90 ga teng bo'lsa, bu burchaklardan birining sinusi ikkinchisining kosinusiga tengligini olamiz:

$$
\sin \alpha = \cos \beta \quad \text{yoki} \quad \sin \alpha = \cos(90^\circ - \alpha)
$$

$$
\cos \alpha = \sin \beta \quad \text{yoki} \quad \cos \alpha = \sin(90^\circ - \alpha)
$$

# **Ixtiyoriy burchakning trigonometrik funksiyalari ta'riflari.**

Matematikada "sinus", "cosinus", "tangens", "kotangens" tushunchalari muhim rol o'ynaydi.

Tekislikda to'g'ri burchakli koordinatalar sistemasi berilgan bo'lsin. Markazi koordinatalar boshida bo'lib, radiusi R=1 bo'lgan aylana chizamiz (2.1.4 chizma).Aylananing Ox o'qining musbat yo'nalishi bilan kesishgan nuqtasini A bilan belgilaymiz. OA nurdan burchakni soat mili harakatiga teskari yo'nalishda hisoblaymiz. OK nurning aylana bilan kesishish nuqtasi K(x;y),  $\leq AOK = \alpha$  bo'lsin.

4-ta'rif: K nuqtaning y ordinatasi α burchakning sinusi, uning x absissasi esa α burchakning kosinusi deb ataladi, ya'ni

$$
\sin \alpha = y, \cos \alpha = x \tag{2.2.11}
$$

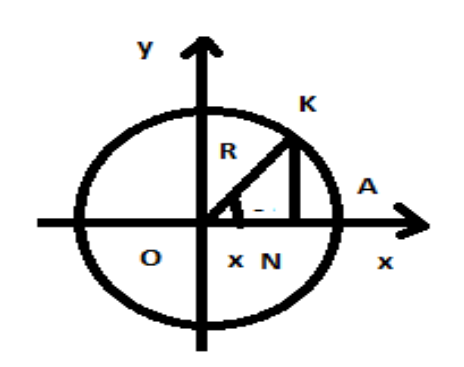

2.2.4-chizma. Markazi koordinatalar boshida bo'lgan aylana.

5-ta'rif. Α burchak sinusining shu burchak kosinusiga nisbati α burchakning tangensi deb, unga teskari nisbat α burchakning kotangesi deb ataladi, ya'ni

$$
tg\alpha = \frac{\sin\alpha}{\cos\alpha}, \quad ctg\alpha = \frac{\cos\alpha}{\sin\alpha}
$$
 (2.2.12)

**Trigonometrik funksiyalarning ishoralari.**

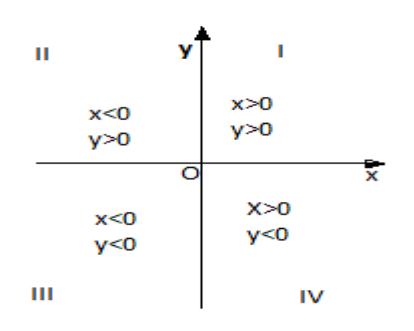

2.2.5-chizma. Koordinatalarning choraklardagi ishoralari.

To'g'ri burchakli koordinatalar sistemasining Ox va Oy koordinatalar o'qlari tekisliklari choraklar deb ataladigan to'rtta qismga bo'ladi(2.2.5-chizma).

Bu choraklarni soat miliga teskari yo'nalishda, ya'ni OK nurning burilishi yo'nalishida raqamlab chiqamiz. U vaqtda I chorakda nuqtaning koordinatalari ishoralari  $x > 0, u > 0$ ; II chorakda  $x < 0, u > 0$ ; III chorakda  $x < 0, y < 0$ ; IV chorakda x>0,u<0 bo'ladi. Trigonometrik funksiyalarning ta'riflari va kasri shorasining qoidasiga ko'ra, ishoralarning quyidagi jadvallarini yozishimiz mumkin (2.2.6 chizma):

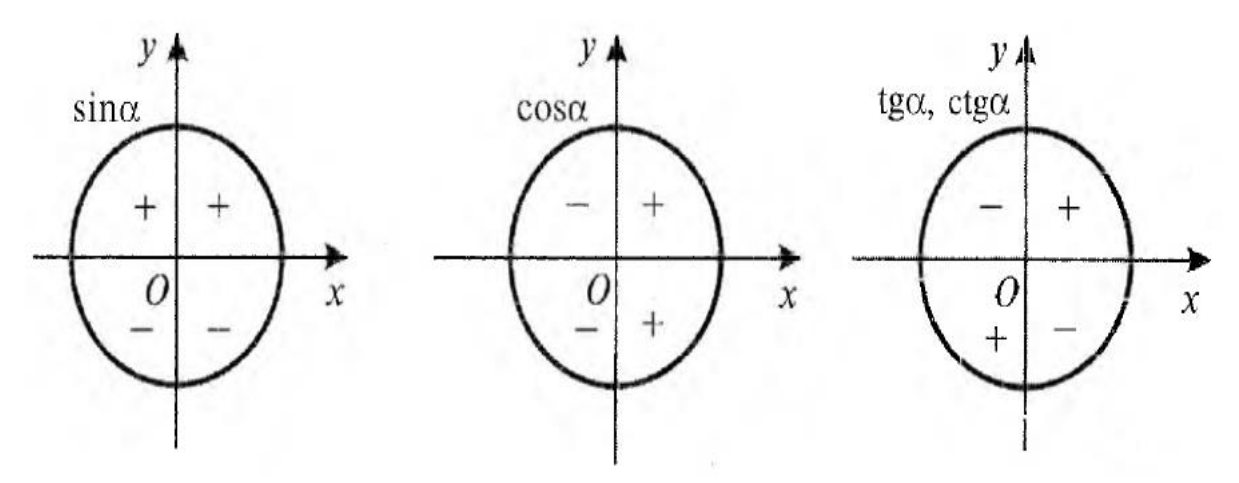

2.2.6-chizma. Trigonometrik funksiyalarning choraklardagi ishoralari.

# **Trigonometrik funksiyalarning o'zgarishi.**

Tekislikda markazi koordinatalar boshida bo'lgan R = 1 radiusli doira chizilgan bo'lsin.

(2.2.7-chizma).Doira aylanasidagi A, V,S, D nuqtalarning koordinatalarini yozamiz: A(1; 0), B(0;1),

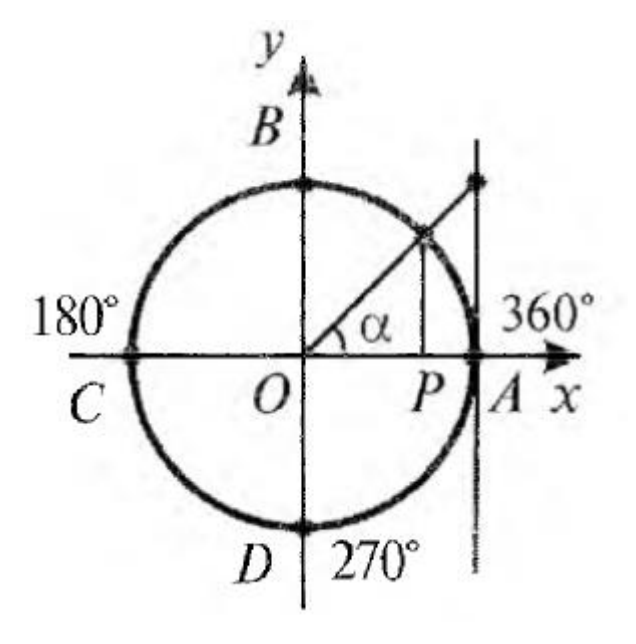

2.2.7-chizma. Bir birlik radiusli aylana.

C(-1; 0), D(0; -1). Birinchi chorakda  $\alpha$ =<AOK burchak 0° dan 90° gacha, ikkinchi chorakda 90° dan 180° gacha, uchinchi chorakda 180° dan 270° gacha, to 'rtinchi chorakda esa 270° dan 360° gacha o'zgaradi. Birinchi chorakda α burchak 0° dan 90° gacha ortganda K nuqtaning ordinatasi 0 dan 1gacha ortadi. Ikkinchi chorakda burchak ortadi, lekin K nuqtaning ordinatasi 1 dan 0 gacha kamayadi va u bilan birga α burchakning sinusi kamayadi. Uchinchi chorakda K nuqtaning ordinatasi 0 dan-1 gacha kamayadi, ya'ni α burchakning sinusi 0 dan -1 gacha kamayadi.

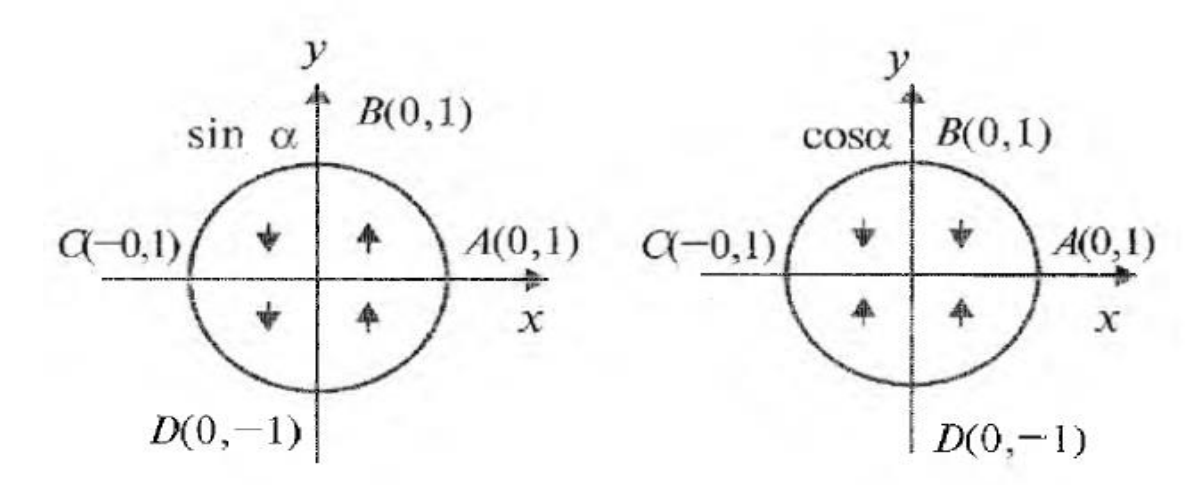

2.2.8-chizma. Trigonometrik funksiyalarning choraklarda o'sish va kamayishi.

To'rtinchi chorakda K nuqtaning ordinatasi va u bilan birga α burchakning sinusi ham -1 dan 0 gacha ortadi.Yuqoridagiga o'xshash fikr yuritib, kosinus birinchi chorakda1 dan 0 gacha kamayishini, ikkinchi chorakda 0 dan -1gacha kamayishini, uchinchi chorakda -1 dan 0 gacha o'sishini va, nihoyat, to'rtinchi chorakda 0 dan 1 gacha o'sishini olamiz (2.2.8- chizma).

A nuqtadan Ox o 'qqa perpendicular ravishda o'tkazilgan to'g'ri chiziq (2.2.7- chizma) tangenslar o'qi deb ataladi.

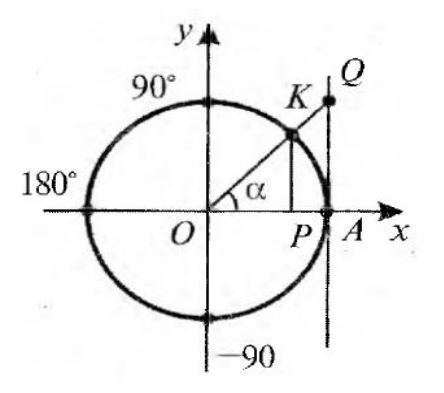

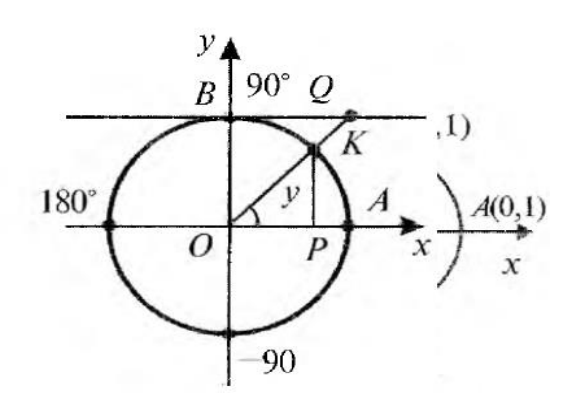

2.2.9-chizma. Tangenslar o'qi. 2.2.10-chizma. Kotangenslar o'qi.

 $\angle AOK = \alpha$ . OK nurni tangenslar o 'qi bilan Q nuqtada kesishguncha davom ettiramiz. K nuqtaning koordinatalarini yasab, ikkita o 'xshash uchburchaklar OKP va OQAlarni olamiz. Bunda  $t g \alpha = \frac{y}{\alpha} = QA$ *OA QA x*  $tg\alpha = \frac{y}{\alpha} = \frac{QA}{\alpha} = QA$  chunki OA = 1  $\alpha \in [-90^\circ; 0]$ burchaklar uchun ham yuqoridagiga o'xshash yasashlarni amalga oshirib, biz α burchak -90° dan 90° gacha o 'zgarganda tgα funksiyaning o'sishiga ishonch hosil qilamiz.

V nuqtadan Ox o'qqa parallel ravishda o'tkazilgan to'g'ri chiziq (2.2.8 chizma) kotangenslar o 'qi deb ataladi. Yuqoridagiga o'xshash mulohazalar yuritib, ctgα funksiya o'zining aniqlanish sohasida kamayishiga ishonch hosil qilish mumkin.

180° —  $\alpha$  burchakning trigonometrik funksiyalari.

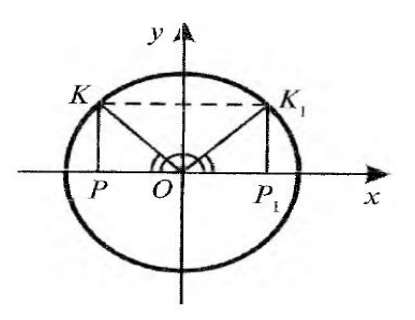

2.2.11-chizma.  $180^\circ - \alpha$  burchakning trigonometrik funksiyalari.

Endi <AOK = 180°- $\alpha$ , ya 'ni <POK=  $\alpha$  (2.2.11- chizma) bo'lgan holni qaraymiz. OA nurdan  $\langle AOK_1 \rangle$  ni yasaymiz va K<sub>1</sub>nuqtaning koordinatalarini topamiz.

Sinusning ta 'rifiga ko'ra  $K_1P_1=sin \alpha$  va  $KP = sin(180^\circ \alpha)$ , kosinusning ta'rifiga ko'ra, OP<sub>l</sub>  $=\cos\alpha$  va OP  $=\cos$  (180° - $\alpha$ ) ifodalarni olamiz. Lekin gipotenuzasi va o'tkir burchaklari bo'yicha ucburchaklar  $OKP = OK_1P_1$ . Bundan | PK  $| = |P_1K_1|$  lar bitta y≥ 0 yarimtekislikda yotganligidan, sin(180° -  $\alpha$ )  $=$  sin $\alpha$ . OP va OP<sub>1</sub> kesmalar Ox o'qining qarama-qarshi yo'nalishlarida bo'lgani uchun cos  $(180^\circ - \alpha) = -\cos\alpha$ . U holda

$$
tg(180^\circ - \alpha) = \frac{\sin(180^\circ - \alpha)}{\cos(180^\circ - \alpha)} = \frac{\sin \alpha}{-\cos \alpha} = -tg \alpha
$$
  

$$
ctg(180^\circ - \alpha) = \frac{\cos(180^\circ - \alpha)}{\sin(180^\circ - \alpha)} = \frac{\cos \alpha}{-\sin \alpha} = -ctg \alpha
$$

bo'lishi kelib chiqadi.

Geometriya elementlarini tushuntirish jarayonida kompyuter texnologiyalardan foydalanish o'quvchilarda katta ta'ssurot qoldiradi.

Ta`limni axborotlashtirish zamonaviy tendensiyalardan biri bo`lib, elektron ma'lumotlar, ensiklopediyalar, ta`lim beruvchi dasturlar, ta'lim oluvchilar bilimlarini avtomatik nazorat qilish vosiyalari, elektron darsliklar, trenajyorlar vavirtual stendlar kabi elektron vositalarni yaratishga zarurat tug'dirdi. Respublikamiz ta'lim muassasalarida o'quv jarayonini axborotlashtirishga intilish jarayoni ta'lim tizimi uchun elektron darsliklar yaratishga keng yo'l ochi berdi.

Foydalanuvchi uchun qulay bo'lgan yakka tartibda fanning nazariy qismini o'rganish, tajriba va eksperimental izlanishlarni o'tkazish, mashq qilish harakatlari bilan amaliy ko'nikma va mahoratga ega bo'lish, o'z-o'zini nazorat qilish imkoniyati tug'iladi. Bitta elektron darslikning o'zi ma'ruza, tajriba, amaliy mashg'ulotlarda, kurs loyihasi va bitiruv ishlarini bajrishda, mustaqil ta'lim olish, joriy va yakuniy nazoratni o'tkazish paytida qo'llanishi mumkin.

Ta'lim oluvchilar bilim darajasining nazoratini amalga oshirish va testlashtirishga mo'ljallangan o'quv dasturli vositalarning qo'llanilishi o'qituvchilarning ko'p variantli amaliy topshiriqlarni shakllantirish va ularning bajarilishini nazorat qilish bo'yicha qo'l mehnatini sezilarli ravishda kamaytiradi. Bunda o'zlashtirilgan bilimlarni tez-tez nazorat qilish imkoniyati ta'lim olishga bo'lgan qiziqishni oshiradi.

Mazkur izlanish doirasiga alohida o'quv komyuterli dasturlar, dasturiy paketlar, avtomatlashtirilgan tizim elementlari, ob'ektlar va jarayonlar tarkibini matematik modelashtirish kiradi.

Yangi pedagogik va axborot texnologiyalarini o'quv jarayoniga joriy etish

ko'lamini kengaytirish, bu yo'nalishda ilg'or tajribalarni tadbiq etish, har bir fan bo'yicha bu sohada fniq rejalarni tuzish va amalga oshirish, darslik va o'quv qo'llanmalari hamda dasturlar va ma'ruza matnlarini electron disketlarga kochirish, ular bilan har bir talabani ta'minlashga erishish, ilmiy va ilmiy-metodik ishlarda, shuningdek, o'quv tarbiya jarayonida zamonaviy peadgogik va axborot texnologiyalarining keng joriy etilishiga erishish, ta'lim tizimini zarur axborot vositalari bilan etarli darajada ta'minlash, ta'lim muassasalarini kommunikasion tarmoqlarga bog'lash kabi vazifalar dolzarb hisoblanadi. Pedagogik texnologiya – o'qitish jarayonlarini optimal tashkil etishdir. O'quv materiallarini tanlash, qayta ishlab o'quvchi yoki talabalarning kuchiga, o'zlashtirish xususiyatlariga moslab shakl va hajmini o'zgartirish ta'lim texnologiyasiga xosdir.

#### **2.3. Flash texnologiya ko'rgazmali dasturlar yaratish vositasi**

Flash texnologiyasiga - ShockWave Flash (SWF) formatli vektorli grafikdan foydalanishga asoslangan texnologiyadir. Bu format eng samarali grafik formatlardan bo`lmasada, SWF formati foydalanuvchilarga grafik imkoniyatlari cheklanmagan grafiklar bilan ishlovchi vositalar va natijani Web- brouzerlarda, kerakli muxarrirlarda foydalanish imkoniyatilari mavjud. Flash texnologiyasining imkoniyatlardan yana biri - bu uning moslashuvchanligidir, ya'ni bu format barcha platformalarda ishlatilishi mumkin. Yana bir qulay imkoniyati uning yordamida yaratilgan tasvirlar nafaqat animatsiyali bo`lishi, balki interfaol elementlar va tovush bilan boyitilishi hamda dasturlash orqali boshqarilishi mumkin.

Flash texnologiyasining mosalashuvchanlik va interfaol multimediya dasturlar yaratish imkoniyati ko`pchilik Web-dizaynerlar o`rtasidagi bahslarga sabab bo`lib, uni mashhurligini oshishiga imkoniyat berdi. Shuning uchun bu texnologiyaning yaratilishi bilan bir vaqtda Macromedia kompaniyasi tomonidan ikki asosiy web-brouzerlari, Internet Explorer va Netscape Communicatorlar uchun elementlar Plug-In yaratildi. Bu esa, o`z navbatida Flash texnologiyasini Internetda yana ham keng tarqalishiga olib keldi. Natijada ushbu web-brouzerlar yaratuvchilari swf formatini o`z dasturlarini asosiy formatlar bazasiga qabul qildi.

Bunday usulni boshqa yirik dasturiy ta'minot yaratuvchilar (masalan, Adobe firmasi) ham qo`llay boshladi. Macromedia kompaniyasi swf formatini juda oddiy va qulay uskunalar bilan ta'minlaganligi bu formatdan ko`p muxlislarning foydalanishiga olib keldi. Shuni aytish kerakki, hozirgi vaqtda ushbu uskunalarni bir qancha to`liq to`plamlari ham mavjud. Ushbu uskunalarni bir turi Macromedia Director Shockwave Studio - multimediya taqdimotlarni yaratish, Macromedia FreeHand va Macromedia Fireworks - grafik tasvirlar muharriri, Macromedia Authorware va Macromedia CourseBuilder - interfaol o`rgatuvchi kurslarni yaratish muharriri va boshqalarni misol qilib olish mumkin. Web-sahifa yaratuvchilar orasida eng ko`p ishlatiladigani bu Macromedia Flash dasturidir, chunki ushbu dastur ixtiyoriy Web-sahifaga mashhurlik olib keluvchi banner va animatsiya, interfaol lavhalar yaratish imkonini beardi. Balki shuning uchundir swf formatini oddiy qilib Flash deb atalish odatga kirib kolgan.

Flash texnologiyalar tarkibining elementlari:

- vektorli grafika;
- animatsiyani bir qancha usullarda ishlash;
- interfeysda interfaol elementlarini yaratish;
- sinxron ovoz qo`shish;
- HTML formati va boshqa internetda foydalaniladigan barcha formatlarga o`tkazishni ta'minlash;
- mustaqil platformali;
- Flash-roliklarni avto rejimda ham, Web brouzer yordamida ham ko`rish imkoniyati mavjud;
- vizual uskunalari mavjudligi Flash-rolik yaratuvchilarini ko`plab murakkab amallardan xalos etadi, shuningdek Flash-texnologiyalarning texnik asnektlarni o`rganishni talab etmaydi.

Hozirgi vaqtda Web-sahifalarni yaratishda birinchi o`rinlardan birini rastrli grafika egallaydi. Rastrli formatlardan GIF (Graphics Interchange Format ma'lumotlar almashuvi uchun grafik format), JPEG (Join Photographic Experts

Group – tasvir bo`yicha mutaxassislar birlashgan guruhi) va PNG (Portable Network Graphics- ko`chirma grafik format) va boshqa formatlarni keltirish mumkin. Rastrli grafikani ishlatishda tasvir nuqtalar majmuasi (piksellar – inglizca pixels) dan iborat bo`ladi. Bu nuqtalar bir - biri bilan bog`liq bo`lmaganligi uchun ushbu nuqtalarni har birga rangi va koordinatasi berilishi kerak. Oddiy holda, agar ikki xil rangli tasvir ishlatilsa (masalan, oq-qora), u holda har bir pikselni ta'riflash uchun bitta ikkili razryad (0- qora, 1- oq) ta'riflash etarli bo`ladi. 256 - rangli chizma uchun har bir pikselga bunday razryadlardan 8 ta kerak bo`ladi  $(256=2^8)$ . Juda ham murakkab fotorealistik rangli tasvirlar 1 pikselga 24 razryad talab qiladi. Natijada rastr tasvirli fayllar o`lchami tasvirni rang chuqurligi o`sgani sari oshib boradi. Rastrli tasvirlarni yana bir kamchiligi shundan iboratki, tasvir sifati piksel o`lchamiga bog`liq, u esa o`z navbatida monitorni imkoniyati bilan belgilanadi. Shuning uchun bir xil chizma turli monitorlarda har xil ko`rinishga ega bo`lishi mumkin. Rastrli tasvir o`lchamini o`zgartirish juda ham murakkab ishdir. Chunki bunday tasvirni kattalashtirish piksellar sonini o`sishiga olib keladi. Kompyuter grafikasi sohasidagi mutaxassislar tomonidan juda murakkab rastrli tasvirlar piksellar «ko` naytirish» yoki "o`chirish (agar tavirni kichraytirish kerak bo`lsa)" algoritmlari ishlab chiqilgan, lekin ular doim ham ushbu masalani oqilona bajara olmaydi.

Web-sahifalarni yaratishda birinchi o`rinlardan birini vektorli grafika ham egallaydi. Bu tasvirni chizmadagi joylashuvi matematik formulalar bilan berilgan egri chiziqlar majmuasi yordamida namoyish etish usulidir. Masalan, istalgan doirani tasvirlash uchun uch-to`rt raqam kerak bo`ladi: radius, markaz koordinatalari va chiziq qalinligi. Shuning uchun, vektorli grafika rastrli grafikaga nisbatan bir qancha afzalliklarga ega:

- vektorli tasvirlarni belgilovchi matematik formulalar kompyuter xotirasida rastrli tasvir piksellariga qaraganda kamroq joy egallaydi;
- tasvir (yoki uning ayrim qismlarini) sifatini yuqotmasdan chegaralanmagan kattalashtirish imkoniyati mavjudligi;
	- tasvirni bir platformadan ikkinchisiga ko`chirishning qulayligi.

Albatta, vektorli tasvirlarni o`z kamchiliklari ham mavjud. Masalan, fotorealistik tasvirni vektorli formatda namoyish qilish murakkabroq. Flash yaratuvchilari bunga echimni tonishgan. Flash yordamida Web – sahifalar tuzishda siz nafaqat vektorli balki rastrli tasvirlarni ishlatishingiz ham mumkin.

Flash dasturida ishlashni o`rganish uchun avvalo uning interfeysi bilan tanishish lozim. Agar Macromedia firmasi tomonidan yaratilgan biror-bir dasturiy ta'minotlar (masalan, Dreamweaver muxarriri) bilan tanish bo`lsangiz Flashni interfeysini o`zlashtirish unchalik murakkab bo`lmaydi. Agar Macromedia tomonidan yaratilgan uskunalarni o`zlashtirishni aynan Flash dasturidan boshlasangiz, u holda uning menyulari, uskunalari va ob'ekt xususiyatlar paneli va boshqalarning ko`rinishi Windowsning amaliy dasturlarinikidan fraq qiladi. Masalan, aksariyat Windowsdagi amaliy dasturlarda (ofis majmuasi) uskunalar paneli tarkibini boshqarish buyruqlari "View" menyusiga kiradi. Flash dasturida esa bu buyruqlar "Window" menyusida joylashtirilgan. Tahrirlanayotgan obyekt xususiyatlar panelining ko`rinishi ham Flash dasturiga xosdir. Lekin bu turdagi yangiliklar unchalik ham qiyinlik tug`dirmaydi.

Muxarrirni ilk bor ishga tushirganda asosiy oyna ustidan qo`shimcha muloqot oynasi naydo bo`ladi. Bu oyna sizga ish boshlashni o`zinigiz xohishingiz bo`yicha sozlash imkonini beradi. Bu muloqot oynasida 3 ta Open a Recent Item (oxirgi flash faylni ochish), Create NEW (yangi fayl yaratish), Create form Template (shablondan foydalanib fayl yaratish) bo`limlari bor. Bu muloqot oynasidan keraklisini tanlab olish mumkin. Aksiryat holatlarda Create NEW -> Flash document bandi tanlanadi va ekranga Flash dasturining asosiy oynasi hosil bo`ladi.

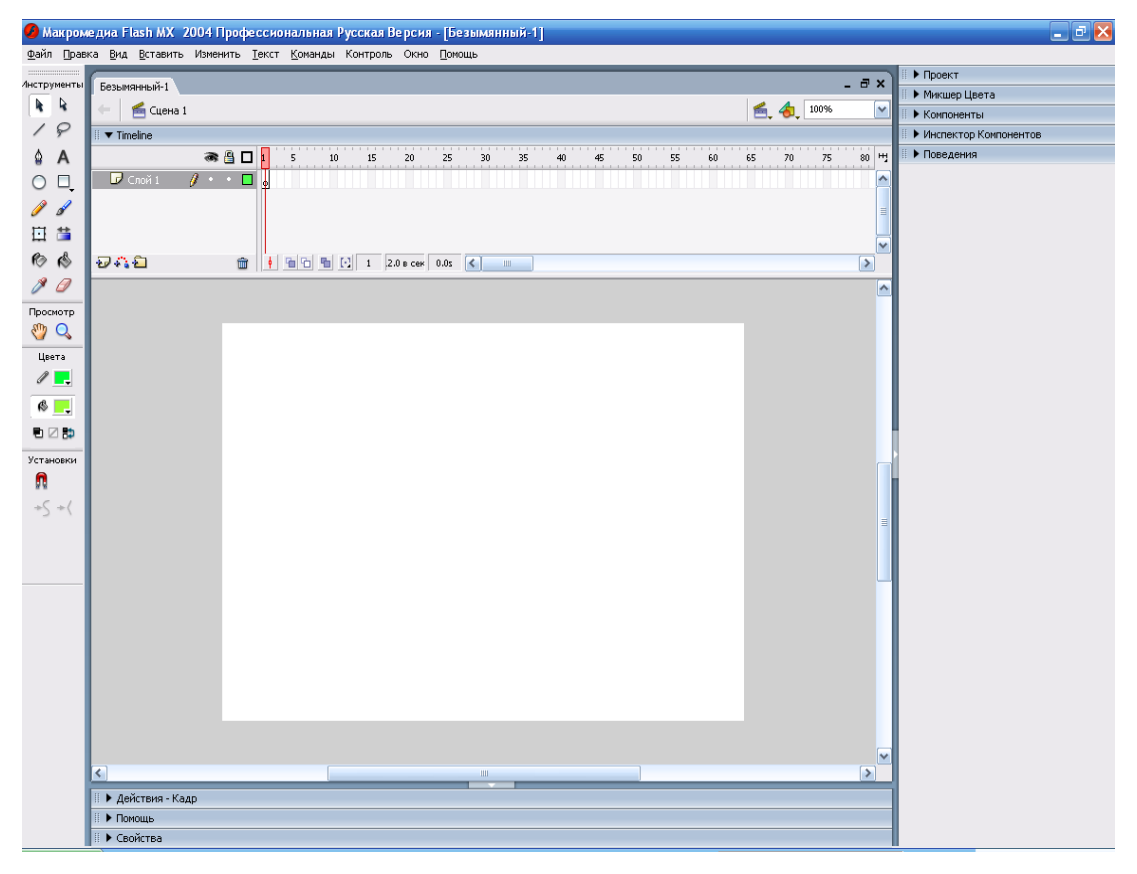

3.1.1-chizma. Flash dasturining asosiy interfeysi

Flash dasturining asosiy oynasi menyular, uskunalar, obekt xususiyatlar va qo`shimchalar, ishchi maydon kabi 4 ta asosiy sohalardan iborat.

Flash dasturining menyusi 10 bo`limdan iborat bo`lib, ular quyidagi jadvalga keltirilgan vazifalarni bajaradi.

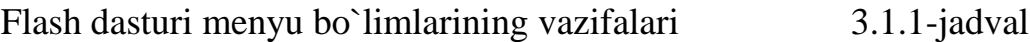

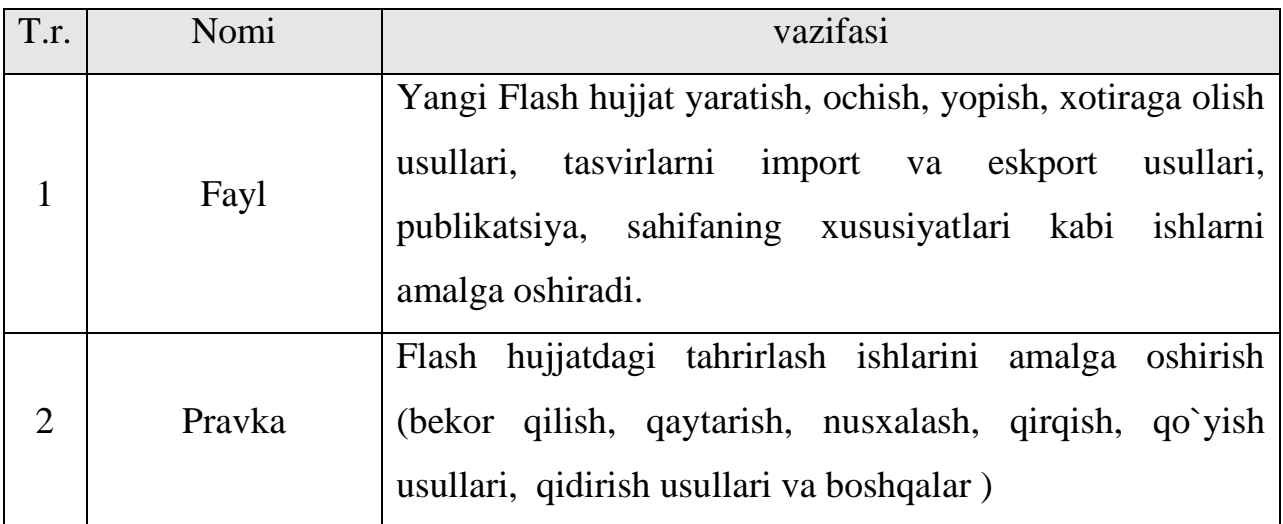

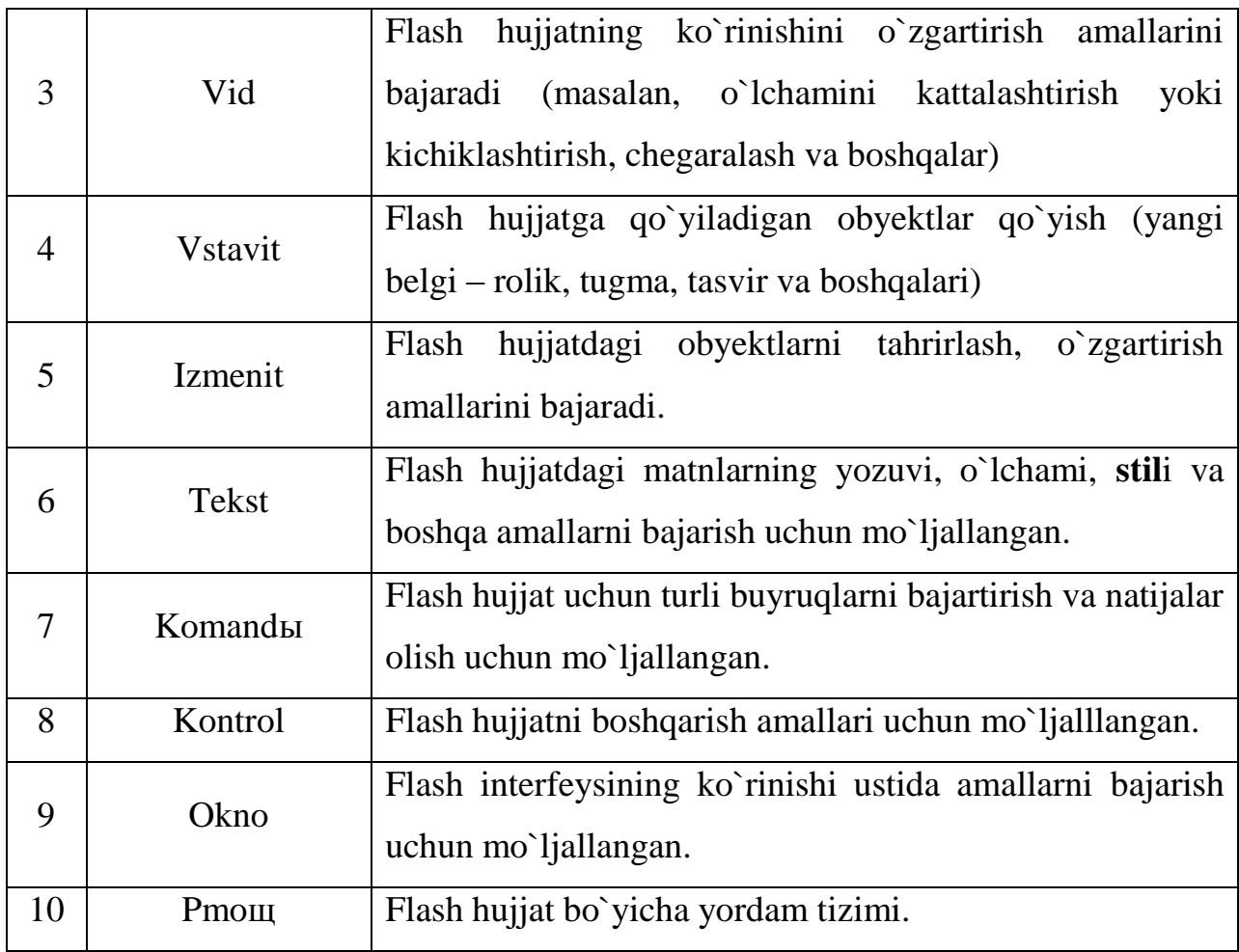

## **Flashning uskunalar paneli.**

Flash dasturining uskunalar paneli tasvirlarni yaratish va tahrirlash kabi amallarni bajarishga yordam beradi. Uning tarkibiga quyidagi jadvalda keltirilgan uskunalar kiradi. Tahrirlash uskunalari paneli asosiy ekranni chan tomonida joylashadi. Unda asosan grafik obyektlar yaratish va tahrirlash uchun mo`ljallangan uskunalar joylashtirilgan. Bu uskunalarning ko`chiligi foydalanuvchiga grafik muxarrirlari (masalan, Paint) bilan ishlash jarayonidan tanishdir. Foydalanuchvchiga qulaylik tug`dirish uchun uskunalar paneli to`rt qismga bo`lingan:

- tools (instrumentы) bu qismda aniq uskunalar joylashtirilgan. Bu uskunalarni tanlash va chizish uskunalari tashkil etadi;
- view (prosmotr) ish stolidagi tasvirni ko`rishni boshqarish vositalari joylashtirilgan. View ikki uskunadan iborat: Hand Tool- bu uskuna tanlanganda maxsus rejim yoqiladi, bu rejimda sichqoncha yordamida ish

maydonini turli yo`nalish bo`yicha siljitish mumkin; Zoom Tool – bu uskuna tanlanganda ish maydonidagi tasvirni tez masshtablash rejimi yoqiladi. Bu rejim yoqilganda Options maydonida ikki qo`shimcha uskunasi naydo bo`ladi, bu uskunalar masshtablash yo`nalishini (kattalashtirish yoki kichiklashtirish) o`zgartirish imkonini beradi;

- colors (sveta) bu erdagi uskunalar chegara va maydon asosining rangini birbiridan alohida o`zgartirish imkonini beradi;
- options (ustanovki) tanlangan uskuna uchun qo`shimcha parametrlarni o`rnatish elementlari joylashtirilgan. Qo`shimcha parametrlari bo`lmagan uskunalar uchun Options maydoni bo`sh qoladi.

Flashni avvalgi variantlariga nisbatan, chizish uskunalarini ayrim parametrlarini o`rnatish xususiyatlar inspektori paneli yordamida ham amalga oshirish mumkin. Har bir uskunani sozlashni o`ziga xos tomonlari keyingi mavzularda ko`rib o`tiladi. Agar zaruriyat tug`ilsa uskunalar panelini oynadan «uzish» va istalgan joyga joylashtirish mumkin.

Uskunalar paneli bilan uch xil konfigurasiyada ishlash nazarda tutilgan: dizayner uchun, yaratuvchi uchun va universal konfigurasiya. Agar biz har bir konfigurasiya uchun qisqa xarakteristikasini olmoqchi bo'lsak Help menusidan Welcome buyrug'ini tanlaymiz. Kerakli konfigurasiya tanlangandan so'ng ortiqcha panellarni berkitish yoki etishmaydiganlarni yoqish mumkin.

Flash dasturining uskunalari 3.1.2-jadval

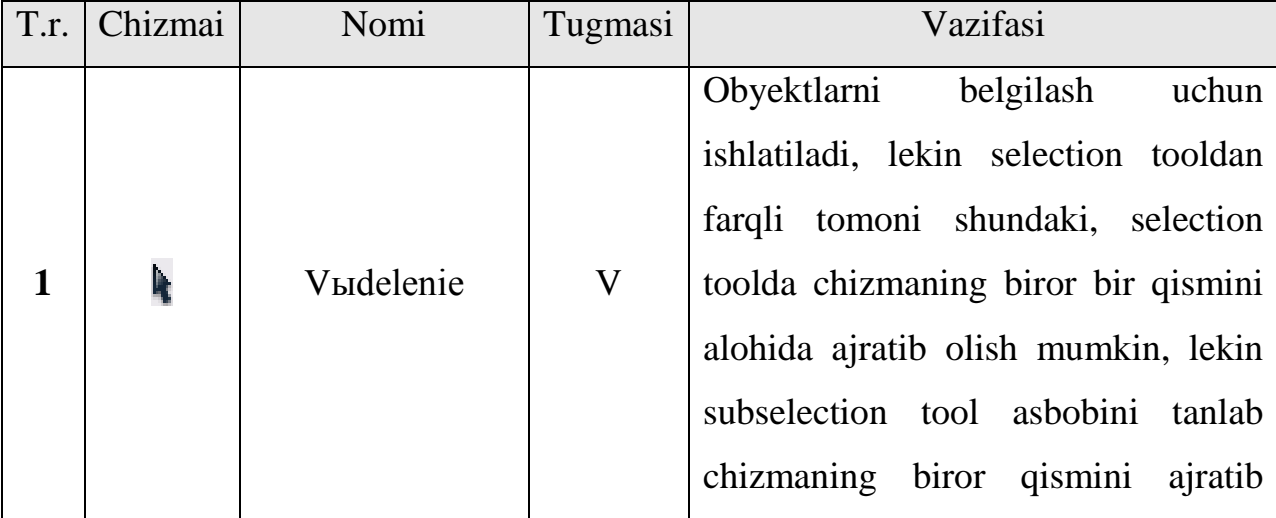

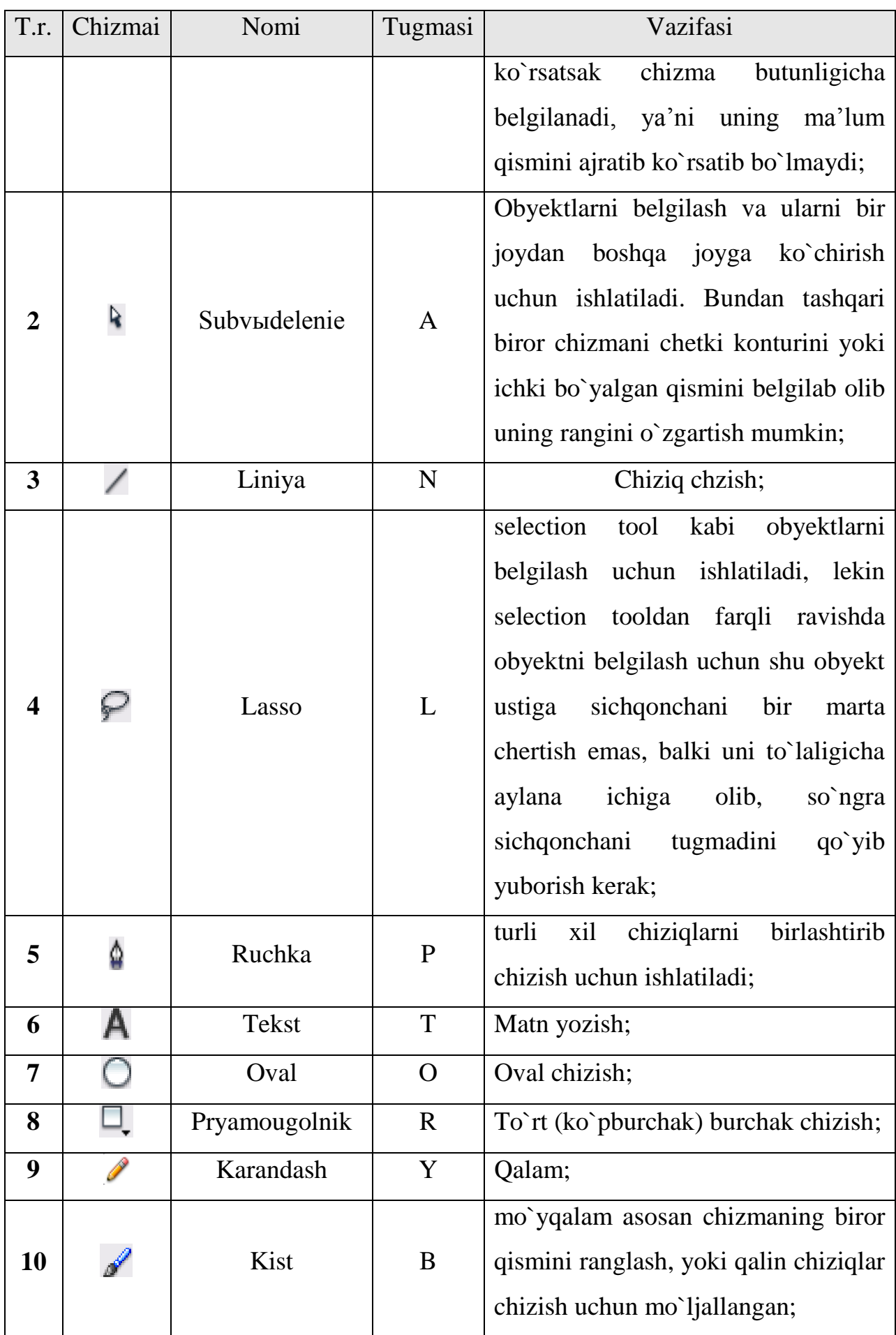

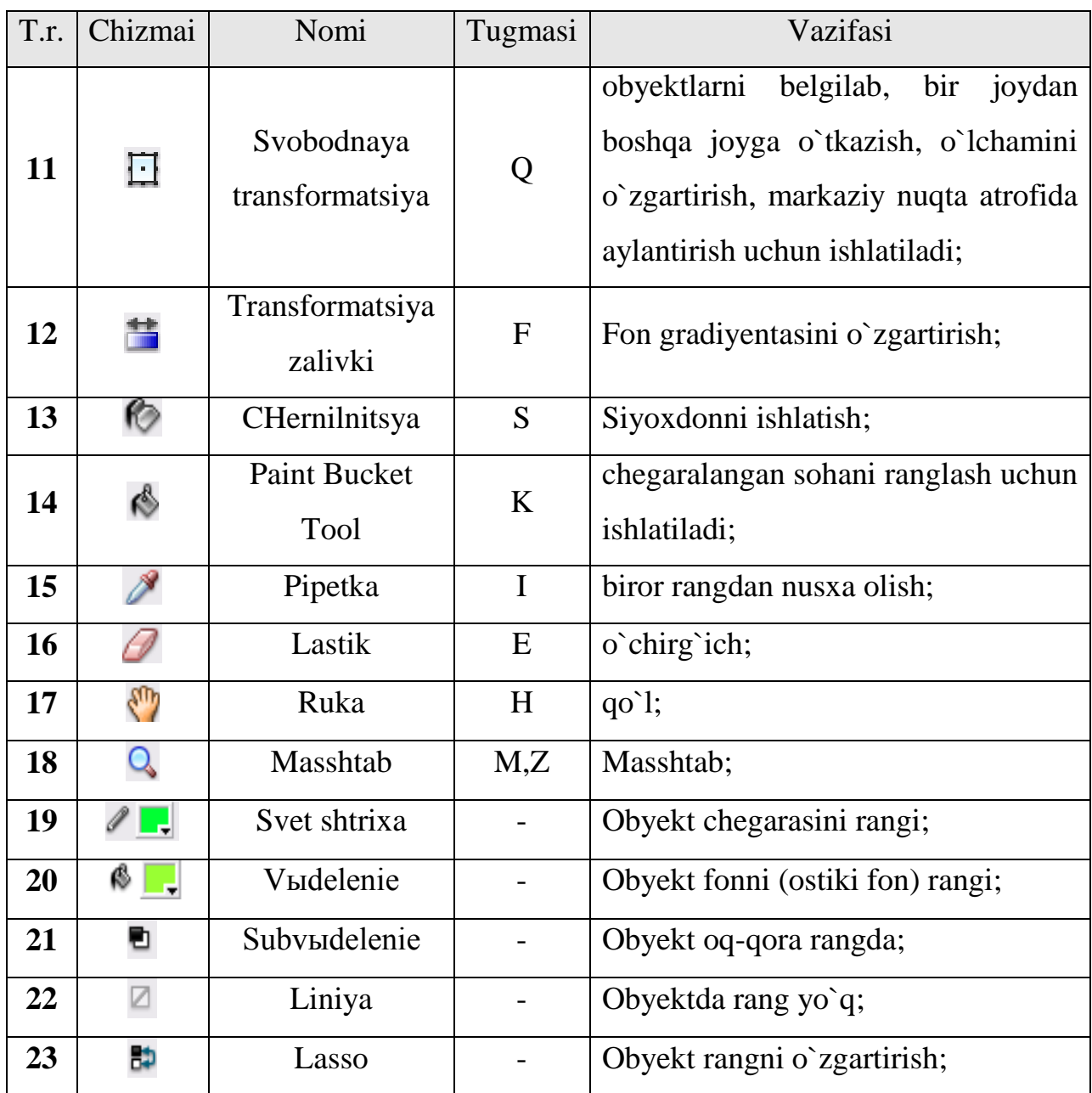

# **Flashning ish maydoni**

Ish maydon interfeysning markaziy qismida joylashgan. Ish maydonda obyektlarni tahrirlashning barcha amallarni bajariladi. Ish maydonining yuqorisida uskunalar paneli joylashtirilgan. Bu panelda quyidagi interfeys elementlari joylashgan

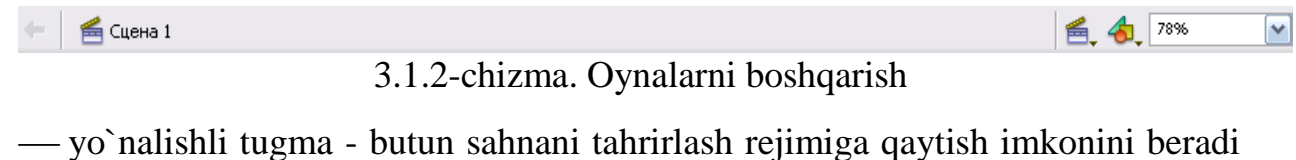

va faqat agar siz alohida elementni tahrirlash rejimida bo`lsangiz ishlaydi;

- tahrirlanayotgan sahna (simvol joylashtilgan sahnani) nomi yozilgan matnli maydon; roliklarin sahnalariga avtomatik ravishda Ssena (Scene) nomi va sahna tartib nomeri beriladi;
- tahrirlanayotgan simvol nomi yozilgan matn maydoni. Agar simvol o`z ichida boshqa simvollardan tashkil tongan bo`lsa u holda ichma-ich joylashgan simvolni tahrirlashga o`tilsa panelda simvollar nomidan iborat zanjir hosil bo`ladi;
- sahnani tanlash tugmasi bosilganda rolik sahnalaridan iborat ro`yxatli menyu ochiladi;
- simvolni tanlash tugmasi bosilganda rolik simvollaridan iborat ro`yxatli menyu ochiladi.
- ish maydonining masshtabini tanlash ro`yxati, bu ro`yxatdagi ko`rsatkichlarni o`zgartirish mumkin.

Ish maydonining xohlagan joyida sichqonchani o`ng tugmasi bosilganda lokal menyu ochiladi, bu menyu ish maydoni va turli rolik parametrlarini o`zgartirish uchun asosiy buyruqlardan iborat.

Scene (sahna) buyrug`ini tanlanganda nomi Scene nomli panel naydo bo`ladi, bu panel rolik sahnalari bilan ishlash uchun mo`ljallangan. Uning yordamida quyidagi amallarni bajarish mumkin:

- roliklar sahnalari ro`yxatini ko`rish; sahnalarni ro`yxatdagi joylashuvi rolikdagi ketma- ketlikka to`g`ri keladi;
- rolikni xohlagan sahnasiga o`tish;
- tanlangan sahnani nusxasini olish. (panelni pastki qismidagi tugma bosiladi, nusxa ro`yxatga sahnaning haqiqiysidan so`ng joylashtiriladi);
- yangi sahna qo`shish (sahna ro`yxatda tanlangan sahnadan keyin joylashadi);
- tanlangan sahnani o`chirish va boshqa amallar;

Ish maydoning markaziy qismida montaj stoli (Stage) joylashgan. Montaj stolining o`lchami va rangi rolikni namoyish vaqtidagi ekran o`lchami va rangiga to`g`ri keladi. Bir vaqtda montaj stolida faqat bir sahna joylashishi mumkin.

Flash ko`p hujjatli interfeys - MDI (Multi Document Interface) texnolgiyasidan foydalaniladi. Bunday ish modeli bir asosiy oyna ichida bir nechta fayllar - qo`shimcha oynalarni tahrirlash uchun ochish imkoni borligini bildiradi. MDI bir qancha qulayliklarni yaratib beradiki, ulardagi rolikni bir – biriga, boshqasiga sichqoncha yordamida (ya'ni drag-and-drop - «olib o`t va qoldir»ni qo`llash) elementlarni ko`chirib o`tish mumkin. Ob'ektni boshqa bir rolikga ko`chirib o`tilganda yoki nusxasi olinganda, bu ob'ektni barcha xususiyatlari saqlanib qolinadi.

## **Vaqt diagrammasi**

Ish maydonining yuqori qismida vaqt diagrammasining (Timeline) paneli joylashgan. Ish stoli kabi vaqt diagrammasi ham rolikning aniq bir sahnasiga tegishli bo`ladi. Vaqt diagrammasi sahnadagi kadrlar joylashuvining tartibi, obyektlar holatini o`zgarish ketma-ketligi va boshqa amallarni bajarish uchun mo`ljallangan. Vaqt diagrammasi animatsiyani yaratishda va rolikni interfaol elementlar holatini tavsiflaydigan asosiy vositadir. Vaqt diagrammasi paneli murakkab tuzilishga ega bo`lib, ko`p boshkaruv elementlarini o`z ichiga oladi. Bundan tashqari, vaqt diagrammasini tashqi ko`rinishi o`rnatilgan parametrlarga qarab juda keng diapazonda o`zgarishi mumkin.

Vaqt diagrammasida quyidagi elementlar mavjud:

- rolikni ayni vaqtdagi sahnasining kadrlarini ta'rifi;
- kadrlar shkalasidan iborat vaqt diagrammasi, "o`qish kalagi" va sahnani har bir kavati uchun vaqt diagrammasi;
- vaqt diagrammasida kadrlar namoyish etish formatini tanlash menyusi;
- vaqt diagrammasi oynasini holat satri. bu satrda rolikni bir necha parametrlari to`g`risidagi ma'lumot va ish stolidagi animatsiya kadrlarini boshqarish tugmalari.

Vaqt diagrammasini ko`rinishi kadrlarni tanlangan formatiga ham bog`liq bo`ladi. Bu formatlarni tanlash Frame View menyusi yordamida amalga oshiriladi. Bu menyu buyruqlari vaqt diagrammasining barcha qatorlariga barovar ta'luqlidir. Menyu punktlari to`rtta guruhga bo`linadi.

Birinchi guruhdagi buyruqlar kadr yacheykasi razmerini gorizontal yo`nalishda o`rnatilishini bildiradi, quyidagi variantlar mavjud:

 $-\lim$  (juda kichik);

small (kichik);

normal (oddiy);

— medium (o`rta);

— large (katta).

Large formatini tovush parametrlarini ko`rish uchun ishlatiladi.

Ikkinchi guruhga bitta buyruq kiradi - Short (qisqa). Bu buyruq kadr yacheykasi razmerini vertikal yo`nalish bo`yicha kichiklashtirishni bildiradi.

Uchinchi guruhga ham bitta buyruq kiradi - Tinted Frames (bo`yalgan kadrlar). Ushbu buyruq tanlanganda animatsiyani turli xillari uchun kadrlarning rangli indikatsiyasi ishlatiladi.

To`rtinchi guruh ikki buyruqdan iborat:

- preview (avvaldan ko`rish predvaritelnыy prosmotr) bu buyruq qo`llanilganda vaqt diagrammasida animatsiyani asosiy kadrlarni kichik ko`rinishi hosil bo`ladi;
- preview In Context (predvaritelnыy prosmotr v kontekste) bu buyruqni agar har bir asosiy kadrda ikki va undan ortiq obyektlar o`zgarib tursa ishlatilishi maqsadga muvofiq, chunki bu buyruq vaqt diagrammasida kadr yacheykasiga sahnani barcha joyini tonshiriladi, lekin bu holda kadr tasviri Preview buyrug`i ishlatilgandagindan ham kichikroq bo`ladi.

#### **Xususiyatlar inspektori**

Ish maydonning pastki qismda xususiyatlar inspektori paneli joylashgan. Agar ish maydonida biror-bir obyekt tanlanmagan bo`lsa yoki obyektlar umuman bo`lmasa, u holda xususiyatlar inspektori faqat rolikning umumiy xosslarini ko`rsatadi. Birob-bir obyektni tanlanganda xususiyatlar inspektori formati avtomatik ravishda o`zgaradai. Xususiyatlar inspektori paneli interfeysdan ajratib olish va uni ixtiyoriy qismida joylashtirish mumkin.

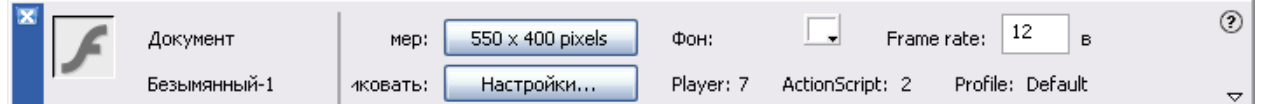

3.1.3-chizma. Xususiyatlar inspektori paneli

Bu holda xususiyatlar inspektori paneli quyidagi elementlardan tashkil tongan bo`ladi:

- document (hujjat) matn maydoni, bu maydonda tahrirlanayotgan fayl nomi aks ettiriladi;
- size (o`lcham) tugmasi, bu tugma ish stolini (Flash-rolikni ko`rish uchun sahna o`lchami) joriy o`lchamni ko`rsatadi. Bu tugma bosilganda qo`shimcha Document Properties (hujjat xossalari) muloqot oynasi ochiladi, uning yordamida ish stoli o`lchamini o`zgartirish va boshqa qo`shimcha parametrarni o`rnatish mumkin;
- publish (Publikovat) tugmasi, bu tugma bosilganda rolikni avval o`rnatilgan parametrlari bilan birga publikatsiyasi (namoyishi) amalga oshiriladi. Rolikni publikatsiyasi Flash-rolikini FLA-formatidan SWF-formatiga konvertatsiya qilishdan iboratdir, bundan tashqari avtomatik ravishda rolikdan iborat Websaxifa (HTML-fayl) yaratiladi. Tugmada publikatsiyani asosiy parametrlaridan biri- Flash-Player varianti aks ettiriladi;
- background (Fon) tugmasi, bu tugma bosilganda rolik foni (ya'ni, ish stoli rangi)ni tanash uchun rang majmuasi oynasi ochiladi;
- frame Rate (Kadrlar tezligi) matn maydoni. Bu maydon yordamida animatsiyani kadrlari almashish chastotasini o`rnatilishi mumkin (chastota sekund/kadr - frame per second, fps bilan o`lchanadi);
- so`roq belgisi [?] tasviri tushirilgan tugma, HTML-xujjat formatidagi kontekst ma'lumotnomani chaqirish uchun xizmat qiladi; yulduzcha tasviri tushirilgan tugma, bu tugma bosilganda Accessibility (Dostunnost) paneli ochiladi, bu panel rolikning barcha elementlariga qo`shimcha parametrlarni o`rnatish uchun xizmat qiladi. Masalan, ovoz o`rniga ekranda paydo bo`luvchi tegishli yozuvlar va boshqalar.

#### **3.2. Flashda geometriya fani bo'yicha trenajyor dasturlar yaratish**

Flashda trenajyor dasturlarni yaratish uchun avvalambor trigonometriyaga oid adabiyotlarni o'rganib chiqdik, mutaxassisi o'qituvchilar bilan maslahatlashib oldik, akademik litseyda dars mashg'ulotlarini kuzatdik. Trenajyor dasturlarni yaratish uchun ssenariylarni yaratdik, ularni tizimlashgan holga keltirdik. Kerakli adabiyotni tanlab oldik.

Avvalambor Flash dasturida yaratilgan barcha dasturlarni birlashtiruvchi forma oynasini tuzib olamiz. Bunday formani yaratishda Flash imkoniyatlaridan foydalandik. Buning uchun Flashning Window menusi imkoniyatidan foydalanamiz.

Bu oynada quyidagi tugmalarni o'rnatdik:

- 1. Ma'ruzalar matni
- 2. Trenajor dasturlar
- 3. Mualliflar
- 4. Orqaga

Ko'rinib turibdiki, menu tugmalari ichida asosiylari "ma'ruzalar matni" va "trenajor dasturlar" hisoblanadi. Agar biz "Ma'ruza matni" bo'limiga kirsak, "geometriya" fani bo'yicha asosiy mavzular bo'yicha nazariy ma'lumotlarni o'qib olish imkoniga ega bo'lamiz.

Bundan tashqari trenajorning har bir bo'limida yordam tugmasi mavjud bo'lib, unda shu bo'lim uchun kerakli eng asosiy tushunchalar keltirilgan.

Trenajyor dasturlarni yaratish uchun ssenariylarni yaratdik, ularni "Axborot texnologiyalari" kafedrasi ceminarida tahlildan o'tkazdik, kerakli maslahatlarni oldik. Kerakli adabiyotni tanlab oldik.

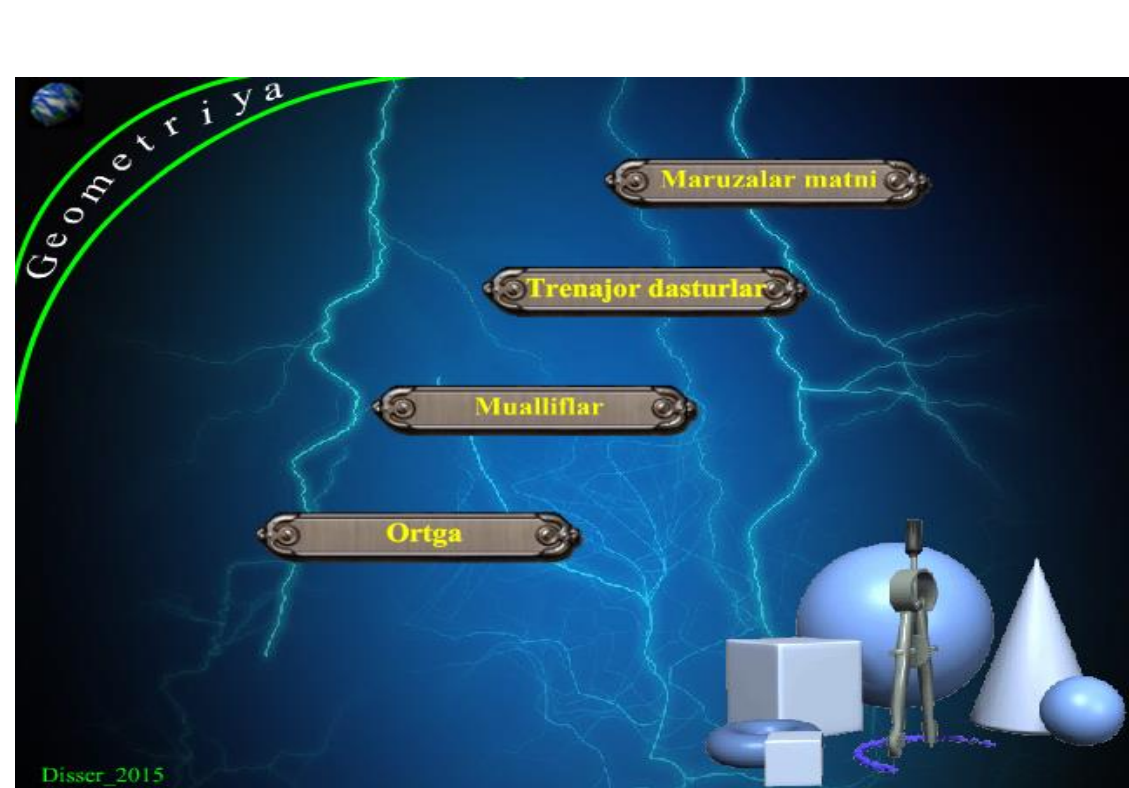

3.2.1-chizma. Dasturning asosiy menusi.

Agar biz Trenajor dasturlar bo'limiga kirsak, bu bo'lim asosiy bo'limlardan biri ekanini ko'ramiz. Bu yerda akademik litseylar uchun asosiy adabiyot[3] da keltirilgan deyarli barcha bo'limlar bo'yicha trenajor dasturlar keltirilgan.

| <b>D</b> Forma2 |                                               |                          | $\Box$ $\Box$ |
|-----------------|-----------------------------------------------|--------------------------|---------------|
| File<br>View    | Debug<br>Control                              |                          |               |
|                 |                                               | Trenajor dasturlar       |               |
|                 | <b>O'ODA KESMALAR</b>                         | ROMB                     |               |
|                 | <b>TEKISLIKDA KOORDINATA</b>                  | <b>KVADRAT</b>           |               |
|                 | KOORDINATALAR TEKISLIGIDA<br><b>ISHORALAR</b> | <b>TRAPETSIYA</b>        |               |
|                 | <b>AYLANA</b>                                 | <b>TO'G'RI CHIZIO</b>    |               |
|                 | TO'G'RI TO'RTBURCHAK                          | DOIRADA METRIK MUNOSABAT |               |
|                 | TRIGONOMETRIK F_A ISHORALARI                  |                          |               |
|                 | TRIGONOMETRIK_F_A_TARIFI                      |                          |               |
|                 | <b>TO'G'RI BURCHAKLI UCHBURCHAK</b>           |                          |               |
|                 | <b>UCHBURCHAK O'XSHASHLIGI</b>                |                          |               |
|                 | <b>TO'G'RI TO'RTBURCHAK</b>                   |                          |               |
|                 | PARALLELOGRAM                                 |                          |               |
|                 |                                               |                          |               |

3.2.2-chizma. Trenajor dasturlar oynasi.

Birinchi bo'lim "o'qda kesmalar" deb nomlanadi va agar biz bu bo'limga kirsak, quyidagi bo'limlarni ko'ramiz:

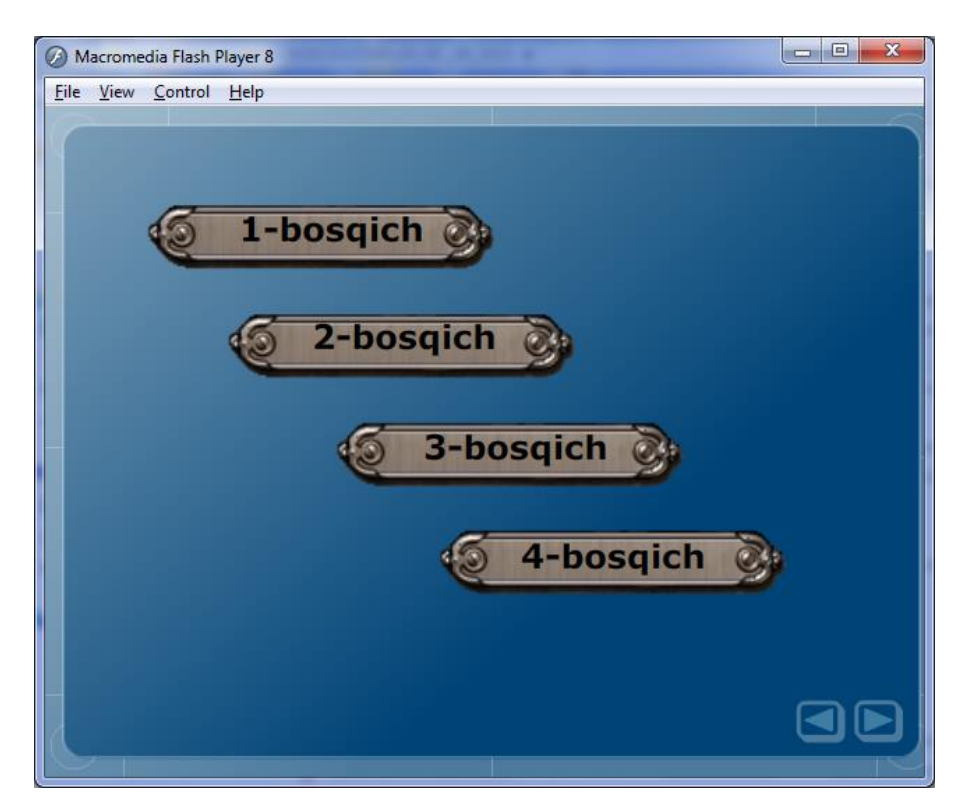

3.2.3-chizma. "O'qda kesmalar" bo'limi bosqichlari.

Ana shunday bosqichlar trenajor dasturlarning barcha bo'limlarda bor va ular ushbu metodik tizimning asosini tashkil qiladi. Gap shundaki, o'quvchi birinchi dasturga kirganda shu bo'limdagi eng oddiy vazifani bajaradi. Agar u vazifani to'g'ri bajarsa, ikkinchi bosqichga o'tadi, agar noto'g'ri bajarsa, keying dasturga o'tishga ruxsat berilmaydi.

Birinchi dastur ekrani esa quyidagi ko'rinishga ega:

## A va B nuqtalar orasidagi masofani toping va uni kiritib tekshirib ko'ring

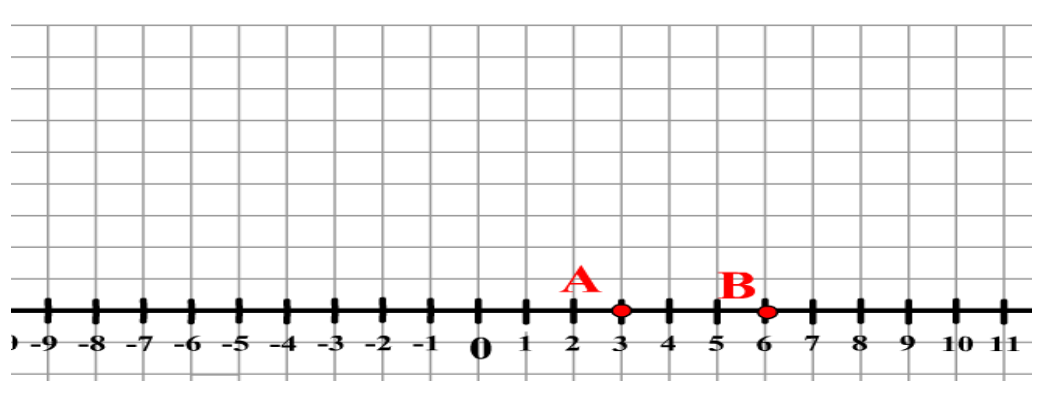

3.2.4-chizma. "O'qda kesmalar" bo'limidagi birinchi dastur.

Bunda flashda ekran hosil qilib unda masshtab chiziqlarini va unda yo'naltirilgan chiziq ko'rinishini hosil qilamiz.
Chiziqda ikkita nuqtani joylashtiramiz. Bu nuqtalarni joylashtirishda ularni ob'yekt sifatida olib, movie clip sifatida tavsiflaimiz, chunki ular chiziqdagi nuqtalarda tasodifan joylashtiriladi, bunda A nuqta doim B nuqtadan chapda joylashtirilishini ta'minlanadi. Bu harakatni namoyish qiluvchi dastur qismini quyidagicha yozish mumkin:

x1.text=14-random(28); x2.text=14-random(28);

 $x11 = parseFloat(x1.text); x21 = parseFloat(x2.text);$ 

if  $((x11 > x21)$  and  $(x11 < 0)$  and  $(x21 < 0)$  { with (nuq1) {

bottom = \_y+600; right = \_x+600; \_x=310+20\*x21; \_y=300; };

Bu dastur qismida x1.text A nuqtaning koordinatasi va x2.text B nuqtaning koordinatasi. A va B nuqtalar to'g'ri chiziqda joylashtirilgandan so'ng ular orasidagi masofani topishga vazifa berish uchun "tekshirish" tugmasida quyidagicha dastur qismini yozamiz:

on (release) {if (kirit.text== Math.abs(x21-x11))

 $\{$ iavob.text="to'g'ri" } else  $\{$ iavob.text="noto'g'ri" } }

Ushbu dasturda kiritilgan son A va B koordinatalari ayirmasiga teng bo'lsa, "To'g'ri", aks holda "Noto'g'ri" degan javob jav.text ob'yektida chiqariladi. Jav.text ob'yekti dynamic.text kabi tavsiflangan bo'ladi, chunki undagi qiymat o'zgarib turadi.

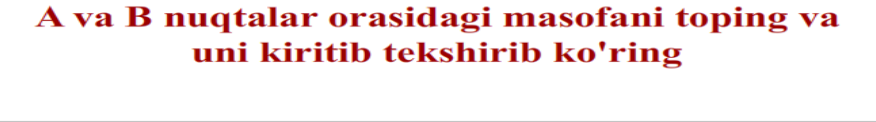

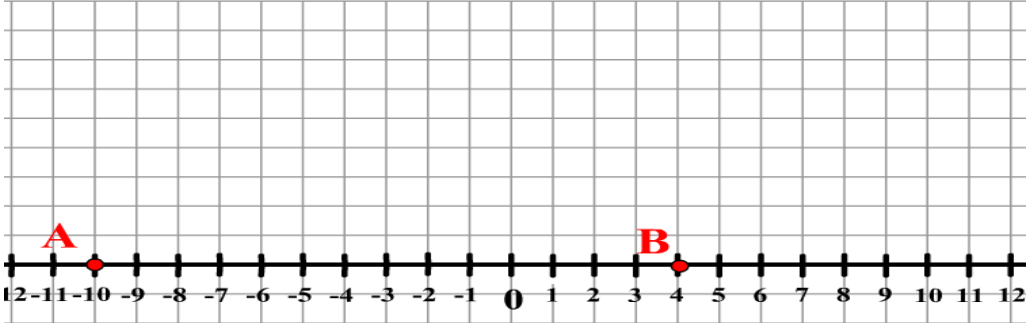

3.2.5-chizma. "O'qda kesmalar" bo'limidagi ikkinchi dastur.

Endi o'quvchi bu dasturda birinchi urinishda "to'g'ri" javob bersa, ikkinchi dasturga kirish imkoni tug'iladi, ya'ni "ortga"degan tugma paydo bo'ladi. Ikkinchi

dastur esa birinchi dasturga qaraganda biroz murakkabroq, ya'ni endi bitta nuqta korrdinata o'qining manfiy tomoniga chiqariladi. Agar o'quvchi bu dasturga ham to'g'ri javob bersa, unda keying dasturga o'tish imkoni bo'ladi.

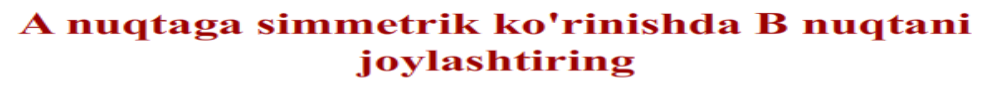

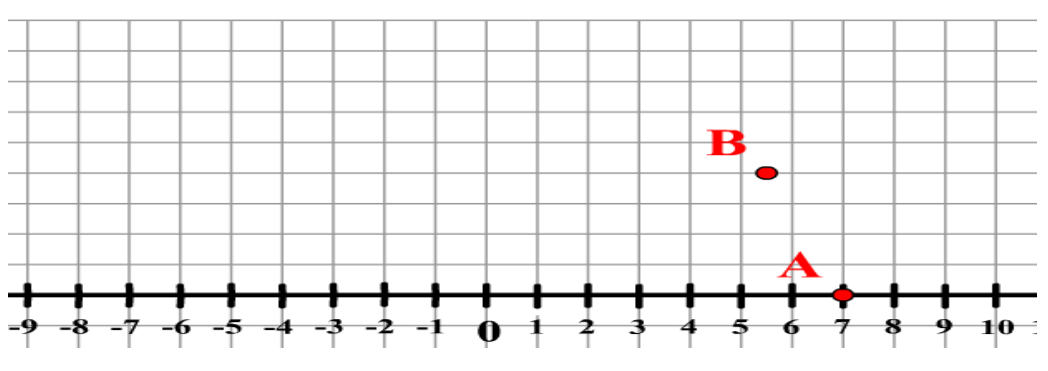

3.2.6-chizma. "O'qda kesmalar" bo'limidagi uchinchi dastur.

Ko'rib turibmizki, vazifalar dasturdan dasturga murakkablashib bormoqda.

## $[AB]$  kesmani 4:2 nisbatda bo'luvchi nuqta kordinatasini kiriting va tekshirish tugmasini bosing

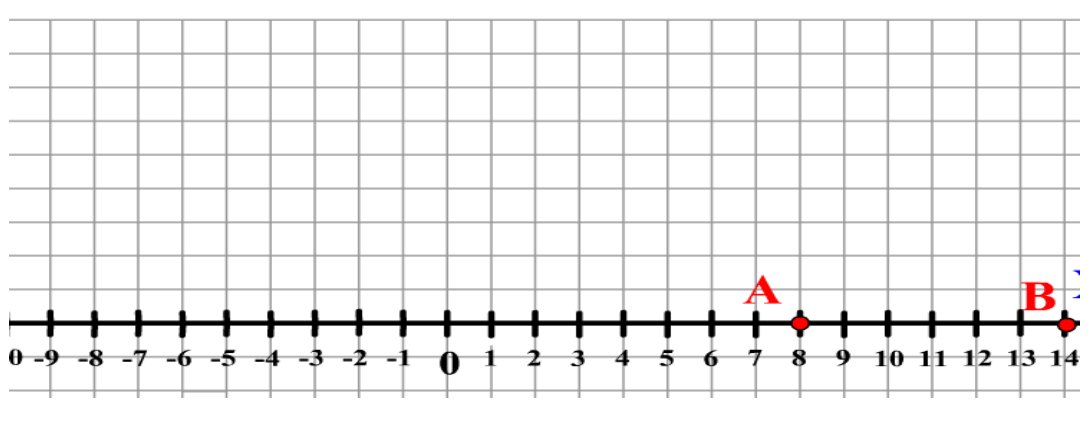

3.2.7-chizma. "O'qda kesmalar" bo'limidagi to'rtinchi dastur.

3.2.7-chizmadan ko'rinadiki, bu yerda endi kesmani nisbatda bo'lish vazifasi qo'yilyapti.

Agar asosiy menudagi 20 tadan ortiq bo'limlarga birma-bir kirib chiqsak, har bir bo'limda kamida 3 ta dastur borligiga e'tibor bersak, umuman olganda ushbu trenajorda 60 taga yaqin dasturlar tuzilganiga guvoh bo'lamiz.

Kesmani berilgan nisbatda bo'luvchi nuqta koordinatasini topishga mo'ljallangan dastur bir oz murakkab. Uning boshlang'ich holatni o'rnatuvchi dastur qismi quyidagicha bo'ladi:

fscommand("fullscreen", "true");  $k=0$ ; x1. visible = false;x2. visible = false;xx. visible = false;  $x1.text=14-random(28); x2.text=14-random(28);$ while  $((x2.text-x1.text) < 4) { x1.text=14-random(28); }$  $x2.text=14-random(28);$  } n.text=random( $(x2.text=x1.text)=2$ ) while(n.text==0) { $n.text=random((x2.text-x1.text)-2)$ } m.text=x2.text-x1.text-n.text; xx.text=(n.text\*x1.text+m.text\*x2.text)/(parseFloat(m.text)+ parseFloat(n.text));  $x11 = parseFloat(x1.text); x21 = parseFloat(x2.text);$ if  $((x11 > x21)$  and  $(x11 < 0)$  and  $(x21 < 0)$  { with (nuq1) { bottom = \_y+600; right = \_x+600; \_x=310+20\*x21; \_y=300; }; with (nuq2) { bottom =  $y+600$ ; right =  $x+600$ ;  $x=310+20*x11$ ;  $-y=300$ ; }; lelse if  $((x11> x21)$  and  $(x11> = 0)$  and  $(x21> = 0)$  { with (nuq1) {bottom =  $y+600$ ; right =  $x+600$ ;  $x=310+20*x21$ ;  $y=300$ ; }; with (nuq2) { bottom =  $y+600$ ; right =  $_x+600; x=310+20*x11;$   $_y=300;$  ; } else if  $((x11 > x21)$  and  $(x11 > = 0)$  and  $(x21 < 0)$ } with (nuq1) { bottom =  $v+600$ ; right =  $x+600$ ;  $_x=310+20*x21$ ;  $_y=300$ ; }; with (nuq2) { bottom =  $_y+600$ ; right =  $_x+600$ ;  $_x=310+20*x11$ ;  $_y=300$ ; }; } else { with (nuq1) { bottom =  $y+600$ ; right =  $x+600$ ;  $x=310+20*x11$ ;  $y=300$ ; }; with (nuq2) { bottom =  $y+600$ ; right =  $x+600$ ;  $x=310+20*x21$ ;  $y=300$ ; }; };

Ushbu dastur orqali ikkita son -14 va 14 orasida tasodifan tanlab olinib, orasidagi oraliqlar soni topiladi va qaysi nisbatda bo'lish ham tasodifan topib olinadi. Foydalanuvchi tomonidan kiritiladigan son komputerda hisoblangan son bilan solishtiriladi.

3.2.5-chizmadagi dasturda B nuqta ob'yekti Movie clip sifatida tavsiflanadi, shuning uchun uni sichqoncha chap tugmasini bosib turgan holda kerakli joyga sudrab olib borib qoyish mumkin.

Dasturda tekislikdagi figuralar – aylana, to'rtburchaklar bo'yicha trenajor dasturlar ham tuzilgan. Masalan, aylana bo'limida uchta bosqich bor, birinchi bosqichda quyidagi interfeys paydo bo'ladi(3.2.8-chizma).

> Aylana uzunligini toping? C ga qiymat kritib tekshiring

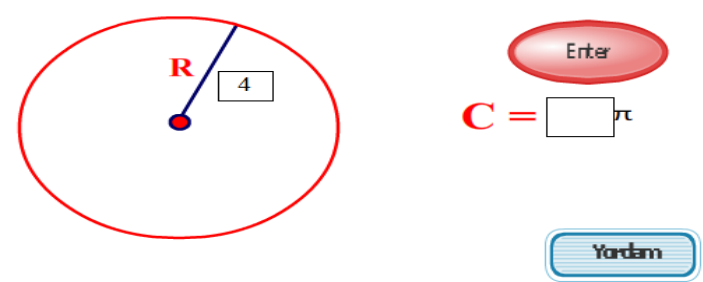

3.2.8-chizma. Aylana uzunligini topish bo'yicha trenajor.

Dasturda to'rtburchaklar mavzusiga ham katta o'rin berilgan. Bu bo'lim ham bir necha bosqichdan iborat. An'anaga ko'ra birinchi bosqich soddaroq hisoblanadi. Bu yerda ham birinchi interfeys quyidagi ko'rinishga ega(3.2.8 chizma). Bu yerda to'g'ri to'rtburchak yuzini topish masalasi ko'rilgan. Agar kiritilgan natija to'gri bo'lsa, keying bosqichga o'tishga ruxsat beriladi.

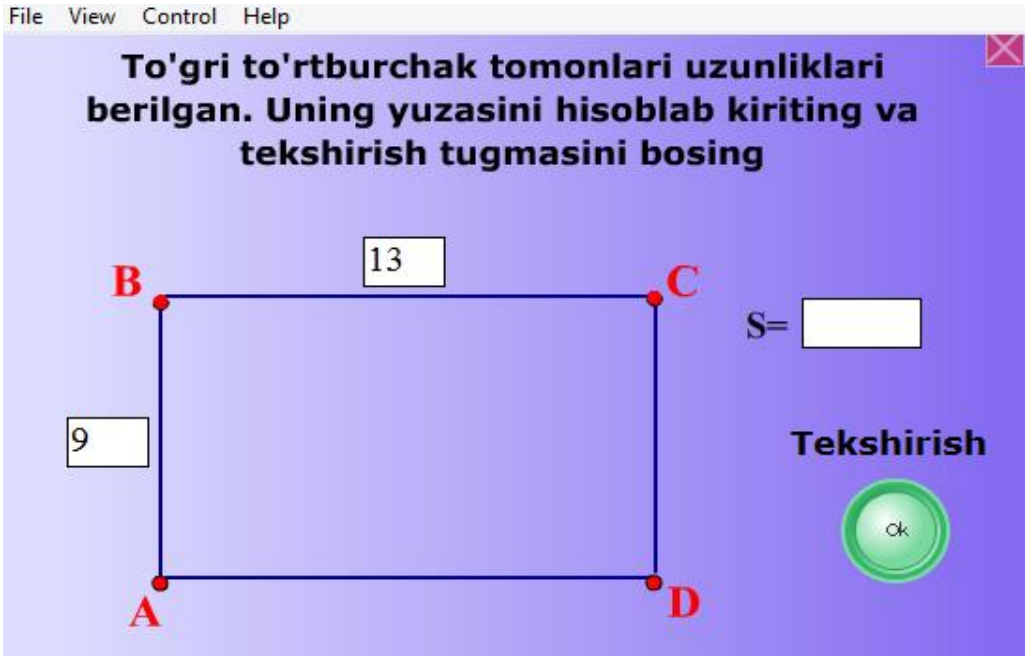

3.2.9-chizma. Tortburchak uyzini topish ekrani.

Keyingi bosqichdagi masala endi murakkabroq(3.2.10-chizma).

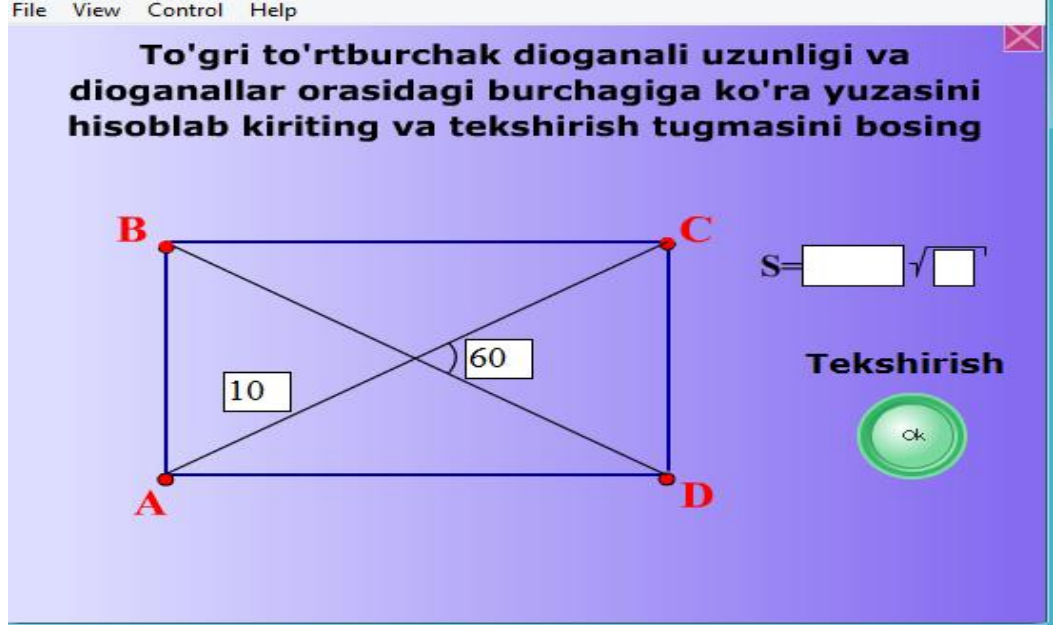

3.2.10-chizma.Diognallar va ular orasidagi burchagiga ko'ra to'rtburchak uyzasini hisoblash.

Topshiriqlarni yaratishda darslikdagi va hayotdagi tasvirlardan ham foydalanildi. Bu esa dasturning qiziqarliligini oshiradi. Masalan, uchburchaklar mavzusida shunday topshiriq keltirilgan(3.2.11-chizma).

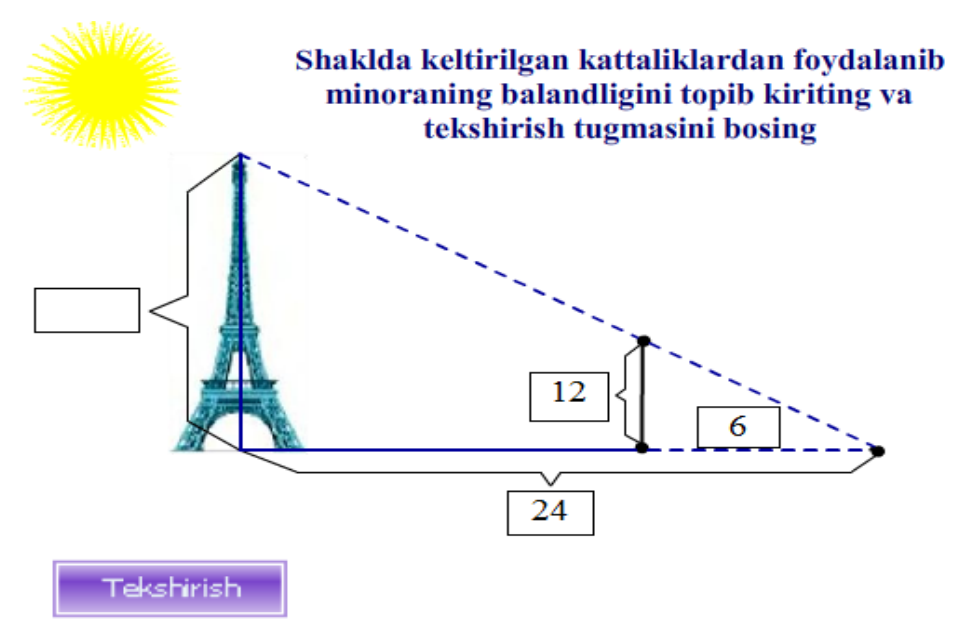

3.2.11-chizma. Uchburchaklar o'xshashligidan foydalanishga misol.

Bunda masala o'quvchiga yanada tushunarliroq bo'ladi deb hisoblaymiz.

Keyingi murakkabroq topshiriqda ham hayotiy masala va tasvirlardan foydalanilgan(3.2.12-chizma).

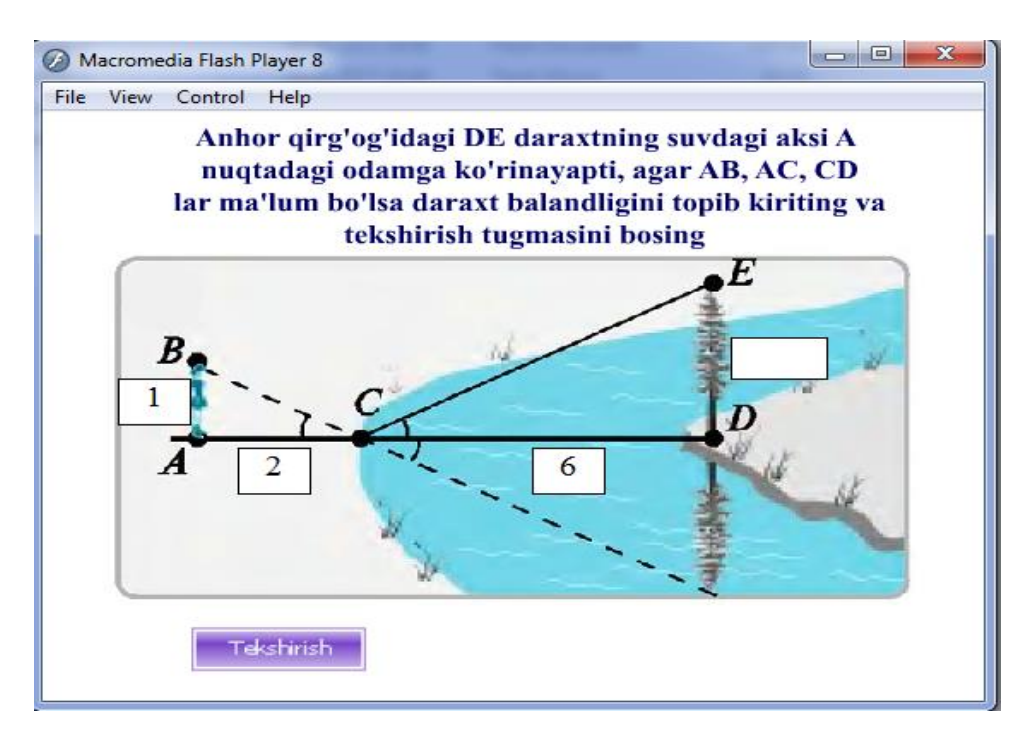

3.2.12-chizma. Uchburchaklar o'xshashligiga keying misol.

Umuman olganda, 3.2.2

-chizmada keltirilgan bo'limlar bo'yicha 40 dan ortiq dasturlar ushbu trenajorda joylashtirilgan. Bundan tashqari har bir bo'lim uchun yordam fayllari, ovozli effectlar ham joylashtirilgan.

Xulosa qilib shuni aytish mumkinki, geometriya fani talabalar va o'quvchilar tomonidan yaxshi tushunib olish kelajakda fizika, mexanika kabi fanlarni o'zlashtirishda katta yordam beradi.

Shuningdek, interfeys yaratilgan dasturlarga mos bir qancha mavzularni alohida-alohida bo'limlarga ajratgan holda, tarixiy ma'lumotlar, nazariy kabi bo'limlar ham kiritildi, bu bo'limlar o'rganilayotgan mavzular tushunchasini o'quvchilar tomonidan yaxshiroq o'zlashtirishga imkon beradi degan umiddamiz.

Umumta'lim maktablari, kasb-hunar kolejlari, akademik litseylar geometriya darslarini yangi pedagogik texnologiyalar asosida o'tishda elektron o'quv qo'llanmadan foydalanib, multimedia asosida dars o'tish noan'anviy dars turlaridan biri hisoblanadi.

Geometriya darslarida axborot texnologiyalaridan foydalanish o'quvchilarda fazoviy tasavvurni rivojlantirish, mantiqiy fikrlash, geometrik o'lchash va yasashning amaliy usullarini o'rganish imkoniyatlarini beradi. Asosiysi, axborot texnologiyalari - chizma, diagramma, jadval ko'rinishidagi ma'lumotlarni o'qish qobiliyatini rivojlantiradi, mustaqil o'qish va o'rganishga imkoniyat yaratadi.

## **XULOSA**

Ushbu bitiruv malakaviy ishni bajarish jarayonida :

1. Kompyuter va axborot texnologiyalari tushunchalarining mazmun va mohiyati aniqlandi.

2. Kompyuter texnologiyalari o'quv jarayoniga qo'llash tamoyillari ishlab chiqildi.

3. Akademik liseylarda geometriya kursini o'qitishda axborot texnologiyalaridan foydalanishdagi asosiy muammolar aniqlandi va ularni bartaraf etish yo'llari belgilab olindi.

4. Geometriya kursi bo'yicha tizimli topshiriqlar tizimini yaratish uchun Flash – dasturidan foydalanish asoslandi va FLASHda tizimli topshiriqlar tizimini yaratish strukturasi ishlab chiqildi.

5. Tizimli topshiriqlar tizimiga asoslangan elektron o'quv adabiyotidan o'quv adabiyotiga qo'yilgan didaktik, pedagogik va psixologik talablar aniqlangan.

6. Elektron o'quv adabiyot yaratish uchun 40 dan ortiq flash dasturlari ishlab chiqilgan.

7. Ishlab chiqilgan dasturlar sinovdan o'tkazilib, o'quv jarayoni uchun quyidagi pedagogik samaradorlik berish aniqlandi:

o'quv materialini o'rganish uchun vaqtni tejash;

o'quvchiga mustaqil ishlash uchun imkoniyat yaratish;

o'quvchida fanga bo'lgan qiziqish va fazoviy tasavvurlarini kengaytirish.

Tadqiqot davomida maktab o'quvchilarining geometrik tayyorgarligini ta'minlashda kompyuter texnologiyalaridan foydalanish hisobiga bartaraf etish mumkin bo'lgan muammolar va qiyinchiliklar quyidagilardan iborat ekanligi aniqlandi:

1) ko'pgina o'quvchilar geometriya sohasidagi zamonaviy ilmiy tadqiqotlarda kompyuter va axborot texnologiyalari vositalarining o'rni va rolini yaxshi tasavvur eta olmaydi;

2) o'quvchilarning geometrik tayyorgarligini ta'minlashning mavjud metodik tizimi ularning fazoviy tasavvurlarini yetarli darajada rivojlantirishga yo'naltrilmagan;

3) ko'pgina o'quvchilar geometrik qurilmalar va ularning ko'rgazmali – obrazli ifodalari o'rtasidagi bog'liqlikni formal ko'rinishda tasavvur etadi;

4) ma'lumki, geometriya kursining muhim vazifalaridan biri o'quvchilarning mantiqiy fikrlashini rivojlantirishdan iborat, ammo fan o'qituvchisi hamma vaqt ham geometriya kursini o'qitishni bu muhim tomoniga e'tborini qaratish imkoniga ega bo'lavermaydi. Shaxsiy kompyuterlar yordamida tasdiqlarni mexanik tarzda isbotlash metodlari bu bo'shliqlarni qisman to'ldirish imkonini beradi;

5) ma'lumki, o'quv jarayonini tashkil etishda o'quvchilar tomonidan o'zlashtirilgan geometrik bilimlarni tizimlashtirish va strukturalash katta rol o'ynaydi, chunki, ular faqat nazariy materiallarnigina o'rganishda muhim bo'lmasdan balki, geometrik masalalarni yechishda ham muhimdir. Bunday vaqtda kompyuterlardan foydalanishning oddiy shakli bu bilimlar bazasini yaratish va undan foydalanish metodikasini ishlab chiqishdan iborat;

6) ko'pgina o'quvchilarda geometriyani o'rganish jarayonida kompyuterlardan bilish vositasi sifatida foydalanish ko'nikmasi mavjud emas.

Geometriya kursini o'qitishda kompyuterlardan o'qitishning texnik vositasi sifatida foydalanish bo'yicha mavjud tajribalar tahlili shuni ko'rsatadiki, Respublikamiz akademik liseylarida geometriya kursini kompyuterlashtirish sohasida muayyan tajribalar to'plangan, nazariy va amaliy xarakterga ega bo'lgan bir qator ijobiy natijalar qo'lga kiritilgan.

Tadqiqot davomida umumiy o'rta ta'lim maktablarida geometriya kursini o'qitishning mavjud tajribalariga, pedagogika va psixologiya sohasidagi yutuqlar va ta'limni axborotlashtirish konsepsiyasiga tayangan holda yangi axborot texnologiyalari asosida o'quvchilarni geometrik tayyorgarligini tayyorgarligini ta'minlashning metodik tizimini yaratish texnologiyasi ishlab chiqildi.

81

## **FOYDALANILGAN ADABIYOTLAR RO`YXATI**

1. O'zbekiston Respublikasi «Kadrlar tayyorlash Milliy dasturi» // Barkamol avlod – O'zbekiston tarraqqiyotining poydevori. –T.: «SHarq» nashriyot – matbaa konserni, 1997. – B. 31-61.

2. Karimov I.A. Barkamol avlod orzusi // Nashr uchun mas'ul: T. Risqiev. –T.: «SHarq» nashriyot-matbaa konserni, 1999. -184 b.

3. Isroilov I., Pashayev Z. GEOMETRYIA. 1-qism. Akademik litseylar uchun darslik. 2-nashri. "O'qituvchi", 2010. 224 betlik.

4. Pogorelov A.V. Geometriya. O'rta maktabning 7-11 sinflari uchun darslik. T.: "O'qituvchi". 1995. 245 betlik.

5. Rahimqoriyev A.A. Geometriya. Umumiy o'rta ta'lim maktablarining 8-sinfi uchun darslik. T.: "Yangiyo'l poligraf service", 2010. 160 betlik.

6. Mo'minov B. B. Pedagogik dasturiy ta'minot yaratish texnologiyasi. Monografiya. "Buxoro" nashriyoti, 2010 yil. 169 betlik.

7. Lutfillayev M.X. Multimediyali elektron o'quv adabiyotlarda o'qitish metodikasi // «Uzluksiz ta'lim» jurnali. 4-son. Toshkent, 2002. 79-82 betlar.

8. Robert I.V. Sovremenыe informatsionnыe texnologii v obrazovanii: didakticheskie problemы, perspektivы ispolzovaniya. –M.: SHkola –Press, 1994. - 321 s

9. Hayitov A. Ta'lim jarayonini komputerlashtirish. Uslubiy qo'llanma. Buxoro, 1999. 40 bet.

10. Hayitov A. "Umumiy o'rta ta'limni komputerlashtirish konsepsiyasi"/"Xalq ta'limi", 2003, № 2b, 93-96 betlar.

11. Zakirova F. Komp'yuterizovannыy metod interaktivnogo obucheniya./»Xalk ta'limi», 2005, № 3, 152-154 betlar.

12. Soy M.N. «Novыe informatsionnыe texnologii v neprerivnom obrazovanii»/Uzluksiz ta'lim, 2006, № 1, 74-80 betlar

13. Sayidahmedov N. YAngi pedagogik texnologiyalar. - T.: Moliya, 2003.- 172 b.

82

14. Selevko G.K. Sovremennыe obrazovatelnыe texnologii: uchebnoe posobie. - M.: Narodnoe obrazovanie, 1998. - 256 s.

15. Mirzaev CH.E., Samatov S.S. Ta'limda yangi pedagogik texnologiyalar. O'quv qo'llanma. Guliston, 2003. 48 bet.

16. Mishin V.I. Leksii po metodike prepodavaniya matematiki. -M.: MGPI.- 1978.-75 c.

17. Etan Uotrell, Norbert Gerber. Effektivnaya rabota: Flash MX. Perevod s angliyskogo yazыka V. Kochergi. Moskva-Sankt-Peterburg. 2003. 360 c.

18. Spetsialnoe izdanie Ispolzovaniya Macromedia Flash MX. Moskva-Sankt-Peterburg-Kiev. 2003. 280 c.

19. Sattorova X.D., Yunusov A.Ya. Axborot texnologiyalarini joriy etish orqali o'quvchilarga ta'lim-tarbiya berishni takomillashtirish usullari. /"Maktabgacha ta'limda yangi pedagogic va axborot texnologiyalarini tadbiq etishning dolzarb masalalari" respublika ilmiy-amaliy konferensiya materiallari. Qarshi, 2010, 267- 268 betlar.

20. www.edu.uz

21. www.ziyonet.uz

22. www.pedagog.uz